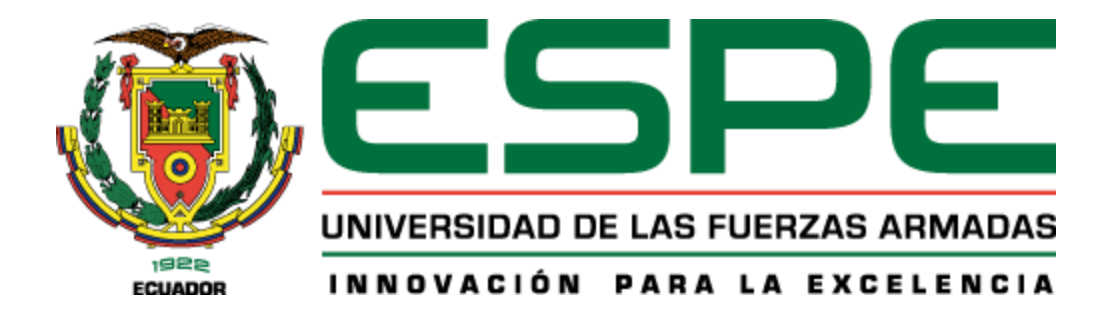

# **Diseño, desarrollo e implementación de un portal web basado en componentes y stacks para tutorías virtuales**

Romero Cruz, Brandon Aaron

Departamento de Ciencias de la Computación

Carrera de Tecnologías de la Información

Trabajo de integración curricular, previo a la obtención del título de Ingeniero en Tecnologías de la Información

Ing. Villacís Silva, César Javier Msc

10 de marzo del 2022

#### **Resultado de Verificación de Contenido**

<span id="page-1-0"></span>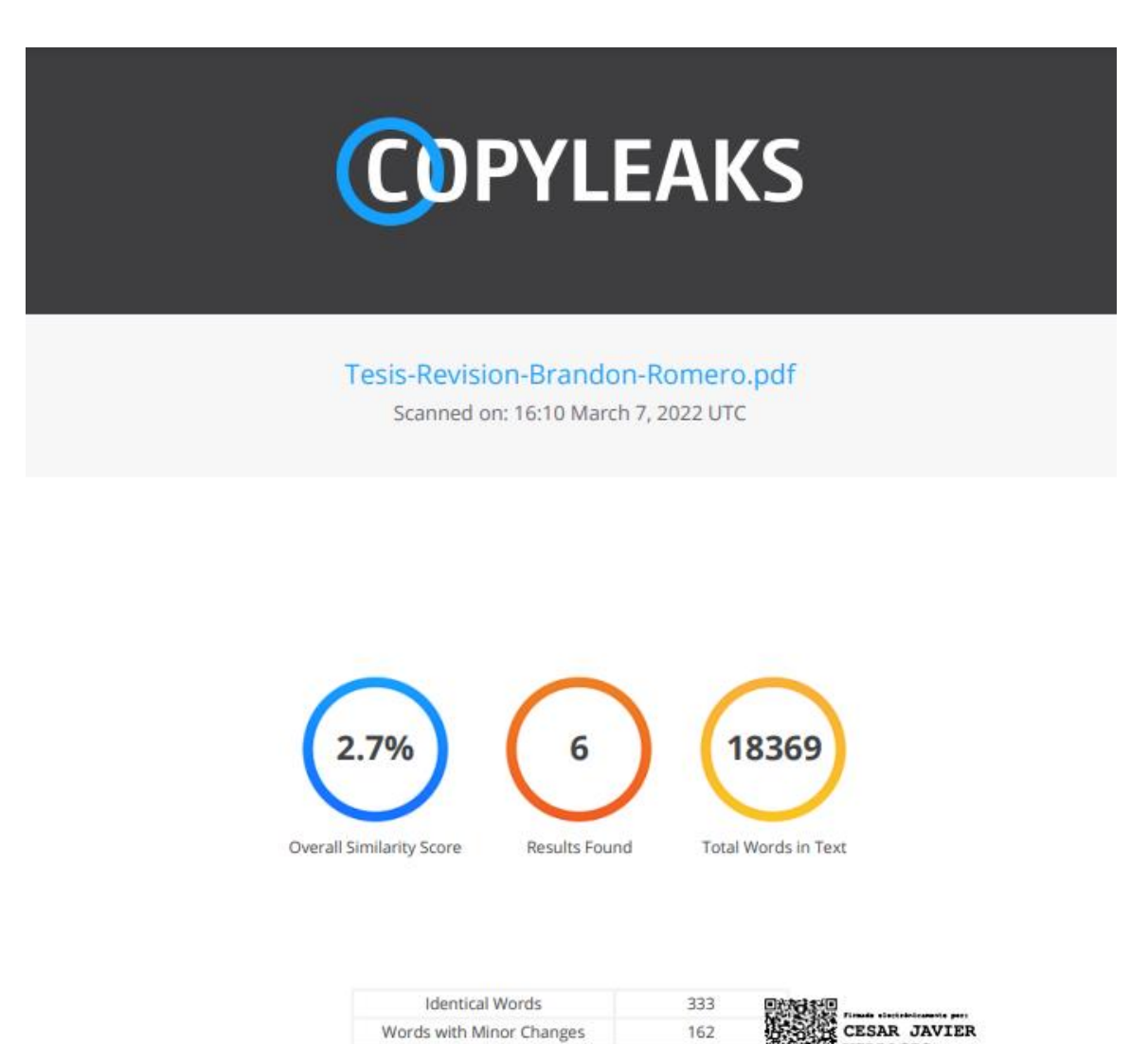

Paraphrased Words Omitted Words

VILLACIS

 $\circ$ 

 $\mathbf 0$ 

**COPYLEAKS** Website | Education | Businesses

<span id="page-2-0"></span>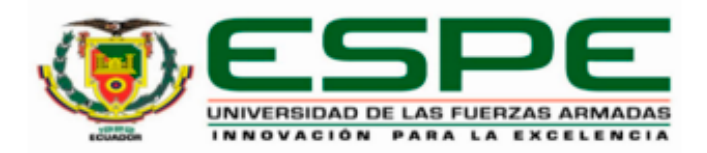

# DEPARTAMENTO DE CIENCIAS DE LA COMPUTACIÓN

# CARRERA DE TECNOLOGÍAS DE LA INFORMACIÓN

# **CERTIFICACIÓN**

Certifico que el trabajo de integración curricular, "Diseño, desarrollo e implementación de un portal web basado en componentes y stacks para tutorías virtuales" fue realizado por el señor Romero Cruz, Brandon Aaron el cual ha sido revisado y analizado en su totalidad por la herramienta de verificación de similitud de contenido; por lo tanto cumple con los requisitos legales, teóricos, científicos, técnicos y metodológicos establecidos por la Universidad de las Fuerzas Armadas ESPE, razón por la cual me permito acreditar y autorizar para que lo sustente públicamente.

Sangolquí, 10 de marzo del 2022

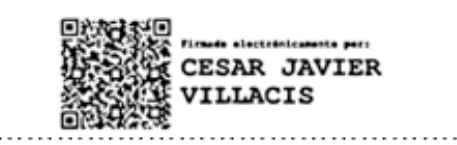

Ing. Villacís Silva, César Javier

C. C.: 1704892726

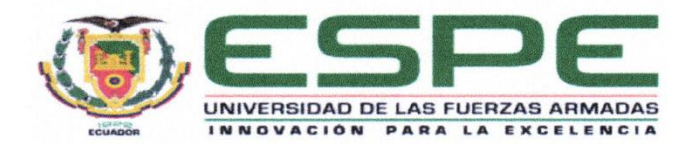

#### **DEPARTAMENTO DE CIENCIAS DE LA COMPUTACIÓN**

### <span id="page-3-0"></span>**CARRERA DE TECNOLOGÍAS DE LA INFORMACIÓN**

#### **RESPONSABILIDAD DE AUTORÍA**

Yo, **Romero Cruz, Brandon Aaron**, con cédula de ciudadanía n° 1719870808, declaro que el contenido, ideas y criterios del trabajo de integración curricular**: Diseño, desarrollo e implementación de un portal web basado en componentes y stacks para tutorías virtuales** es de mi autoría y responsabilidad, cumpliendo con los requisitos legales, teóricos, científicos, técnicos, y metodológicos establecidos por la Universidad de las Fuerzas Armadas ESPE, respetando los derechos intelectuales de terceros y referenciando las citas bibliográficas.

**Sangolquí, 10 de marzo del 2022**

 $\mathcal{M}_{\text{d}}$ 

**Romero Cruz, Brandon Aaron**

**C.C.:** 1719870808

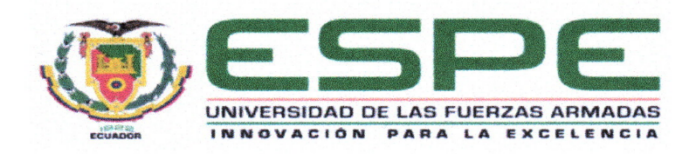

# <span id="page-4-0"></span>**DEPARTAMENTO DE CIENCIAS DE LA COMPUTACIÓN CARRERA DE TECNOLOGÍAS DE LA INFORMACIÓN**

#### **AUTORIZACIÓN DE PUBLICACIÓN**

Yo **Romero Cruz, Brando Aaron,** con cédula de ciudadanía n° 1719870808, autorizo a la Universidad de las Fuerzas Armadas ESPE publicar el trabajo de integración curricular: **Diseño, desarrollo e implementación de un portal web basado en componentes y stacks para tutorías virtuales** en el Repositorio Institucional, cuyo contenido, ideas y criterios son de mi responsabilidad.

**Sangolquí, 10 de marzo del 2022**

 $\frac{1}{2}$ 

**Romero Cruz, Brandon Aaron**

**C.C.:** 1719870808

## **Dedicatoria**

<span id="page-5-0"></span>Dedico este trabajo a mis padres quienes siempre me apoyaron y me ayudaron con todo, ellos son la pieza fundamental y mi motivación para terminar la carrera y seguir adelante.

### **Agradecimiento**

<span id="page-6-0"></span>Agradezco a mis padres por brindarme todo su apoyo y confianza, sin ellos no lo hubiese conseguido. También quiero agradecer a mis amigos del colegio quienes me ayudaron, me poyaron y me animaron en esos momentos difíciles en los que sentía que ya no podía más. Finalmente quiero agradecer a mis compañeros de la universidad con los que hice gran parte de los trabajos y llegaron a ser buenos amigos.

## Índice de Contenidos

<span id="page-7-0"></span>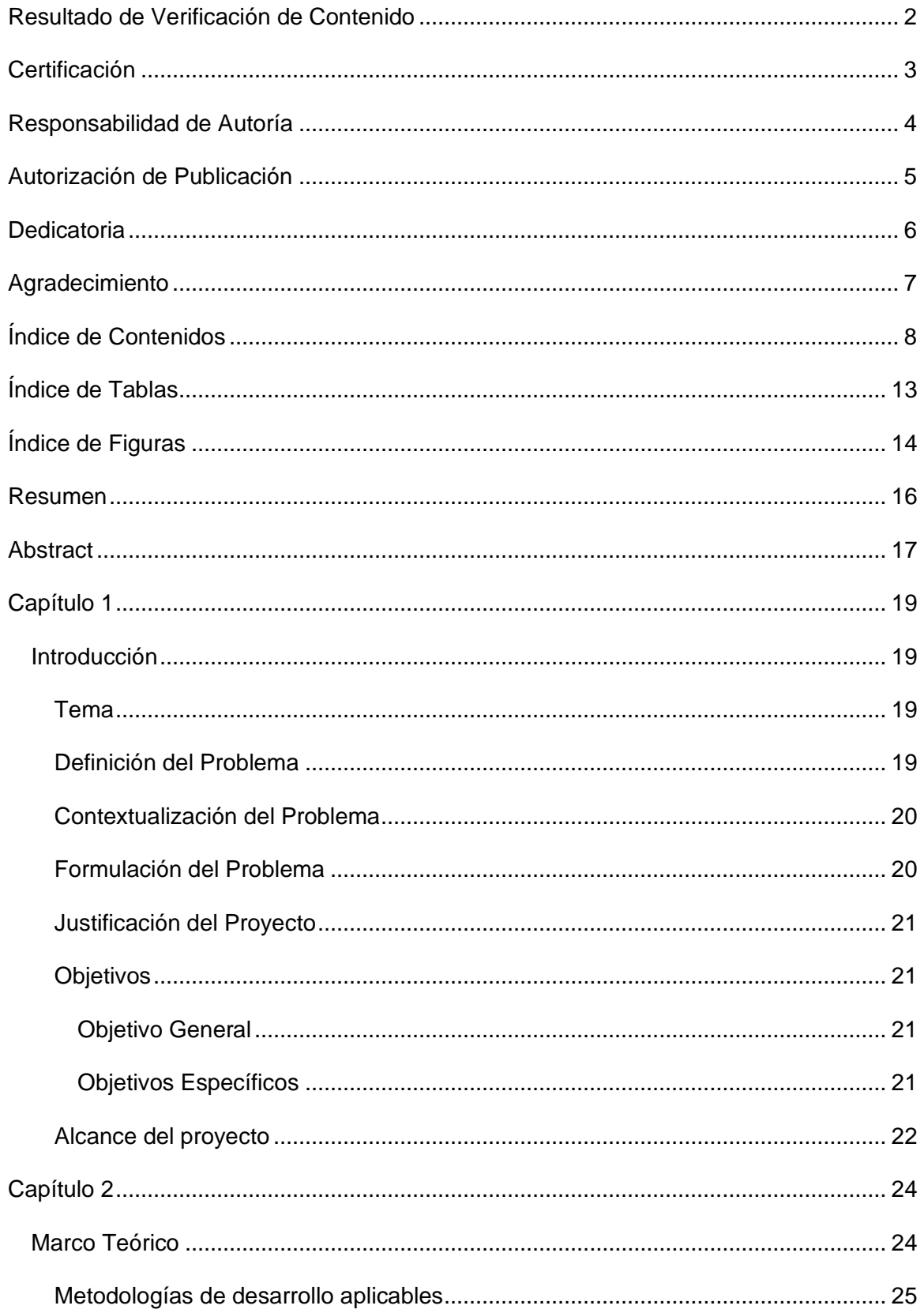

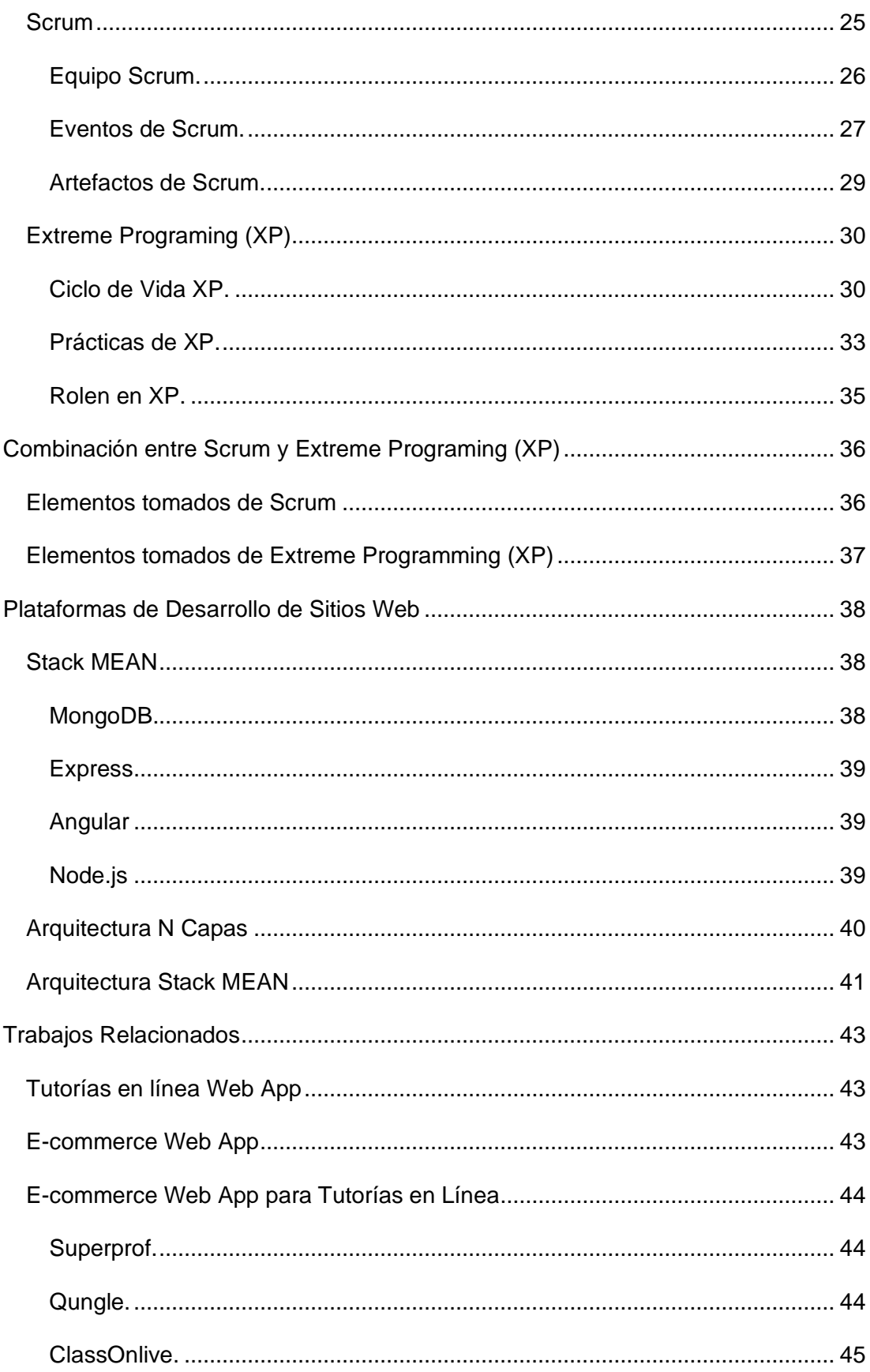

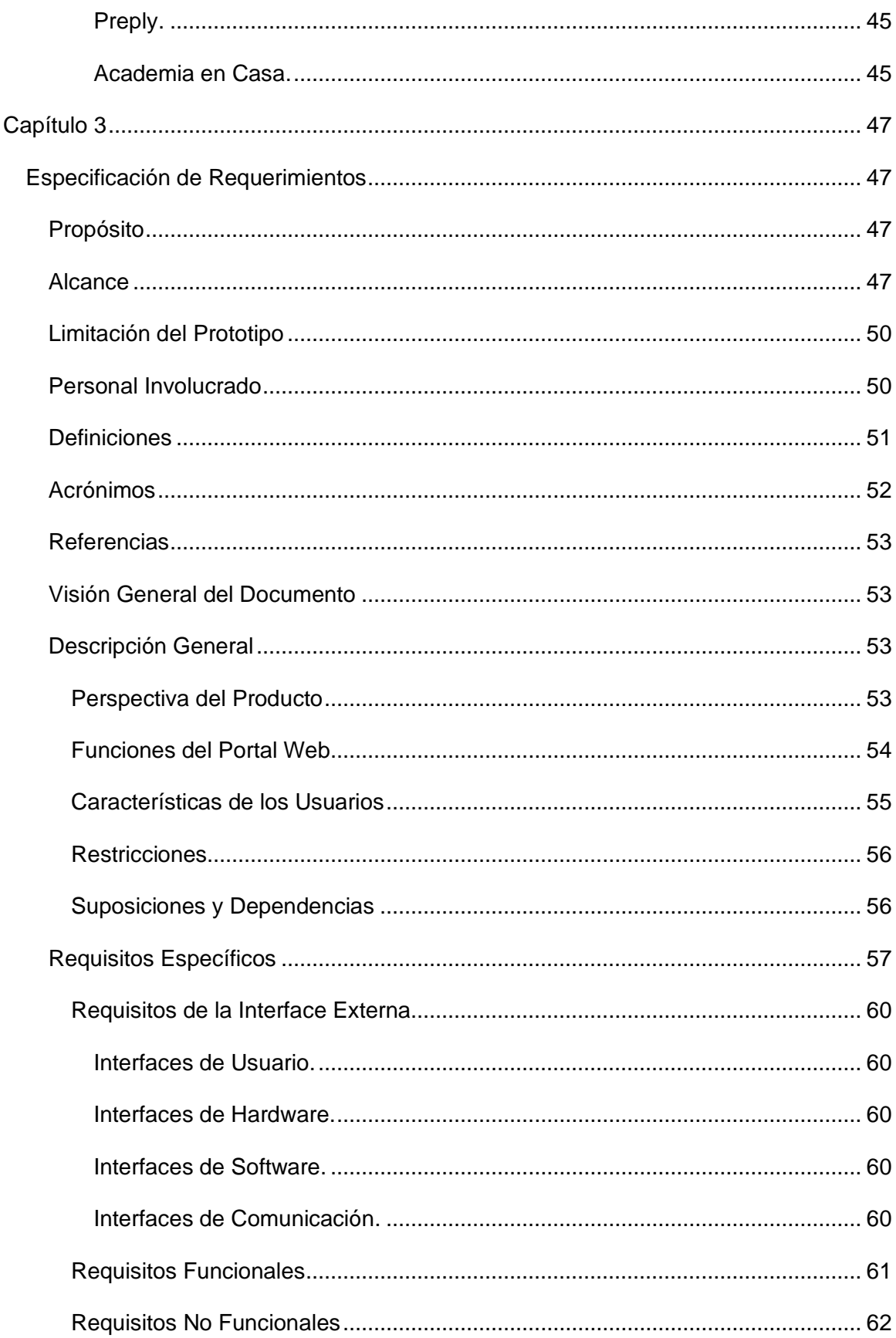

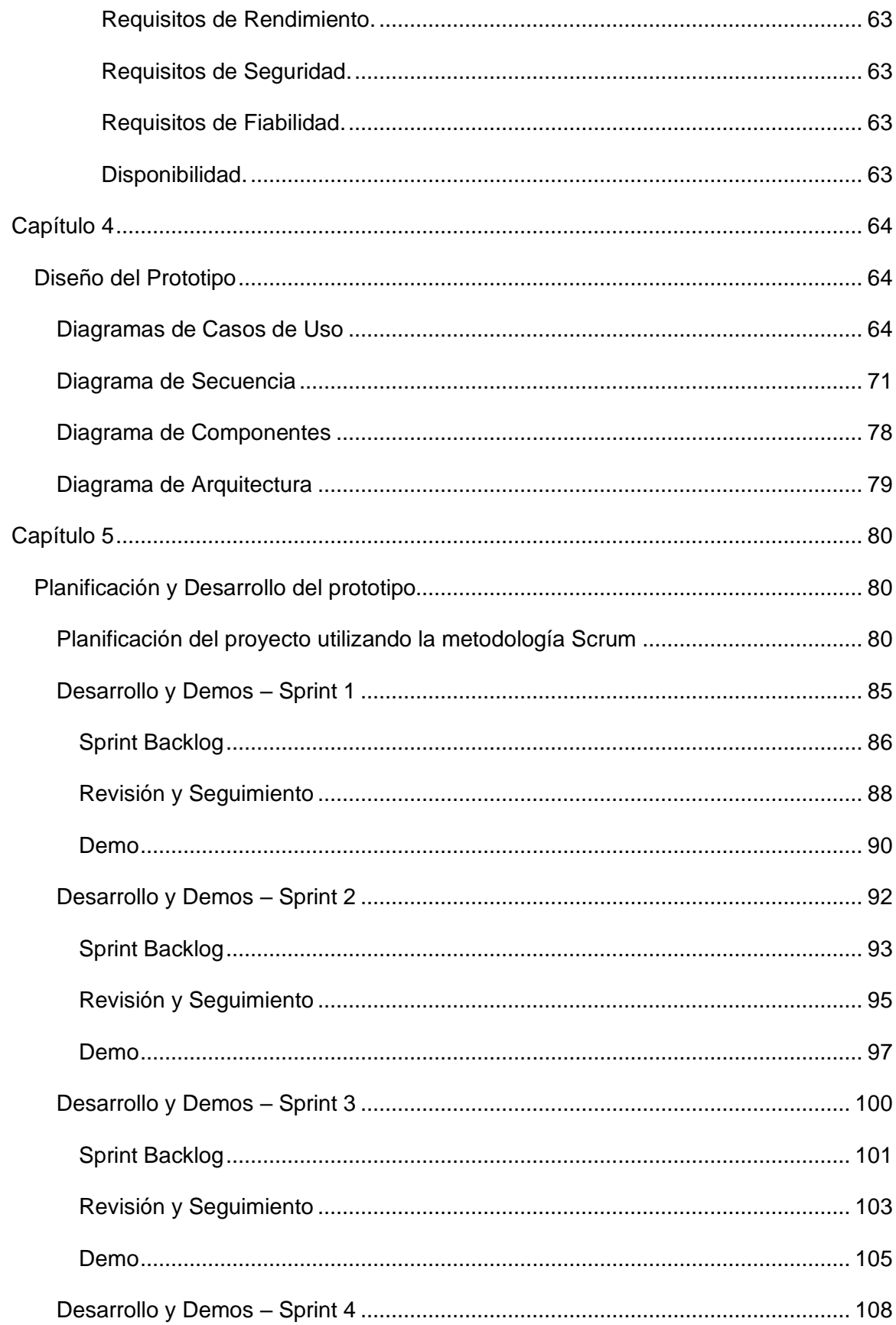

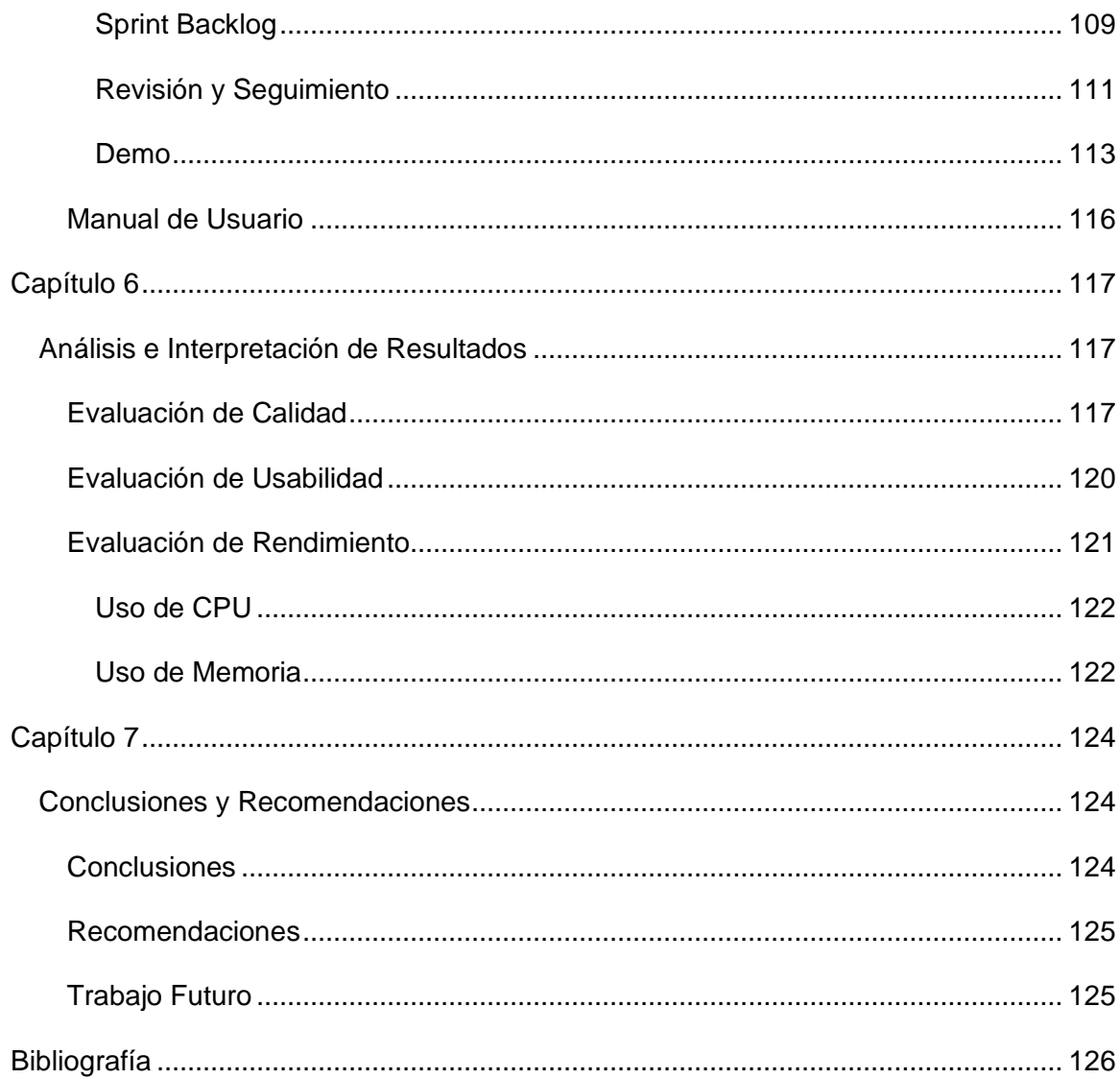

# **Índice de Tablas**

<span id="page-12-0"></span>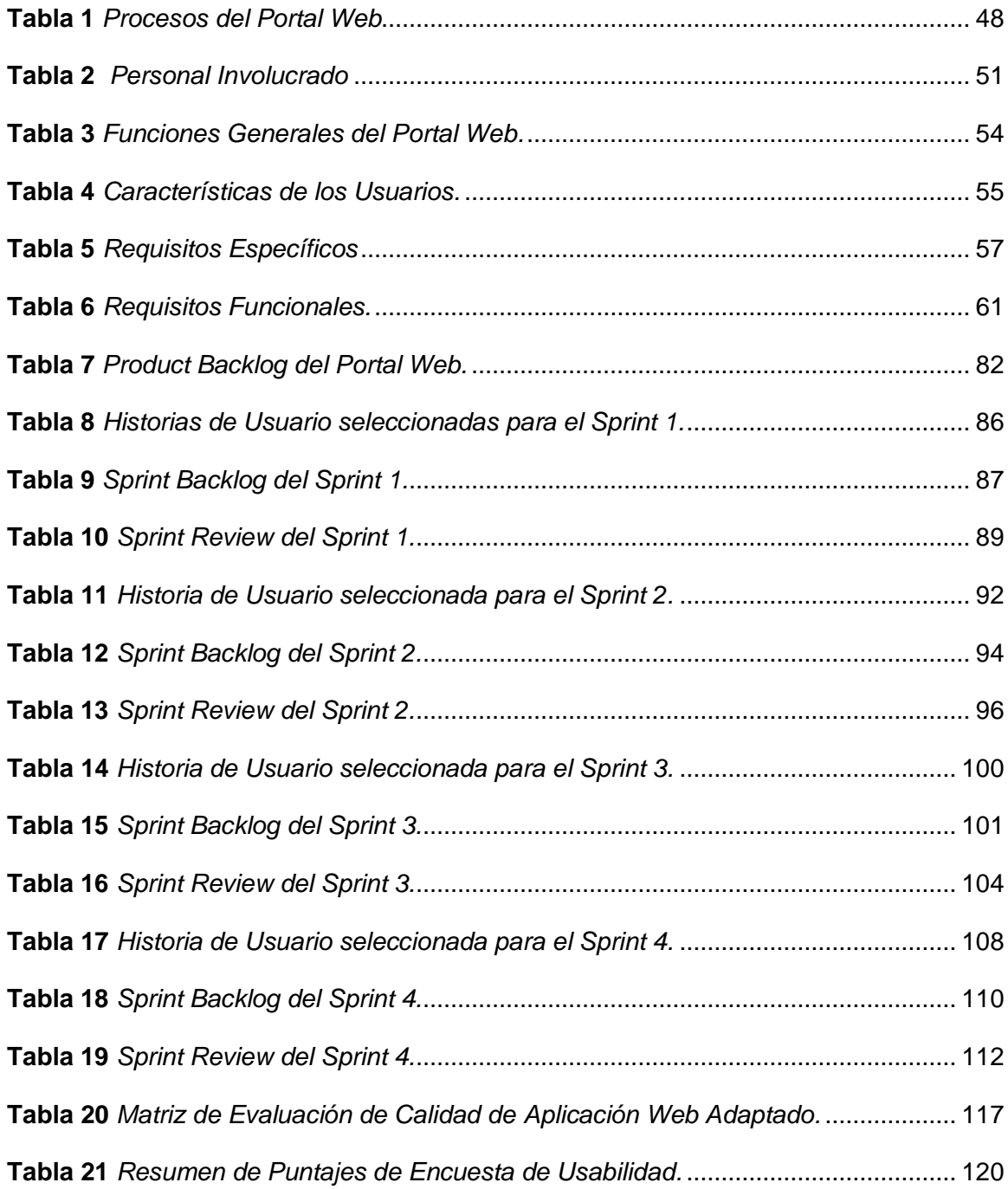

# **Índice de Figuras**

<span id="page-13-0"></span>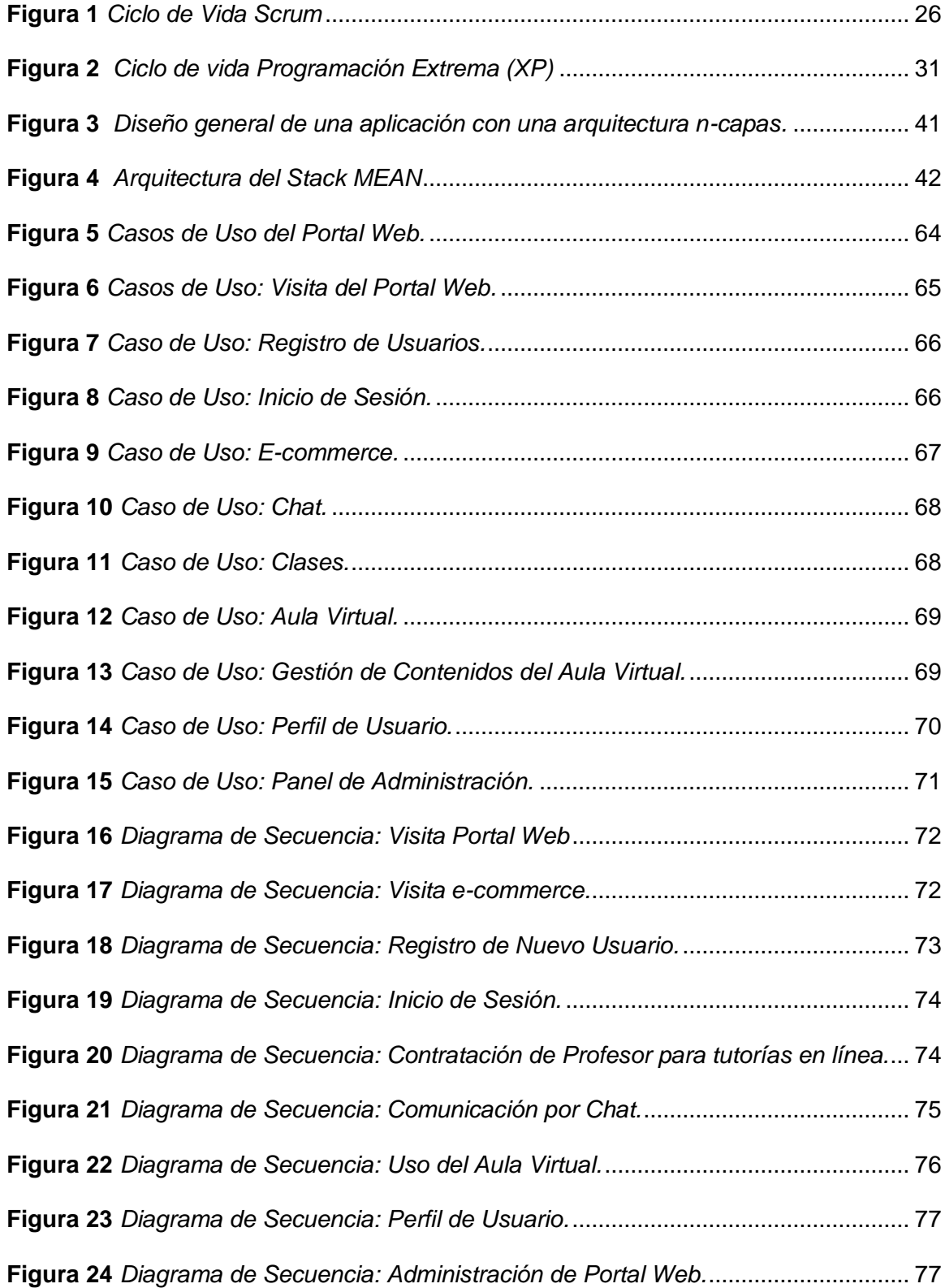

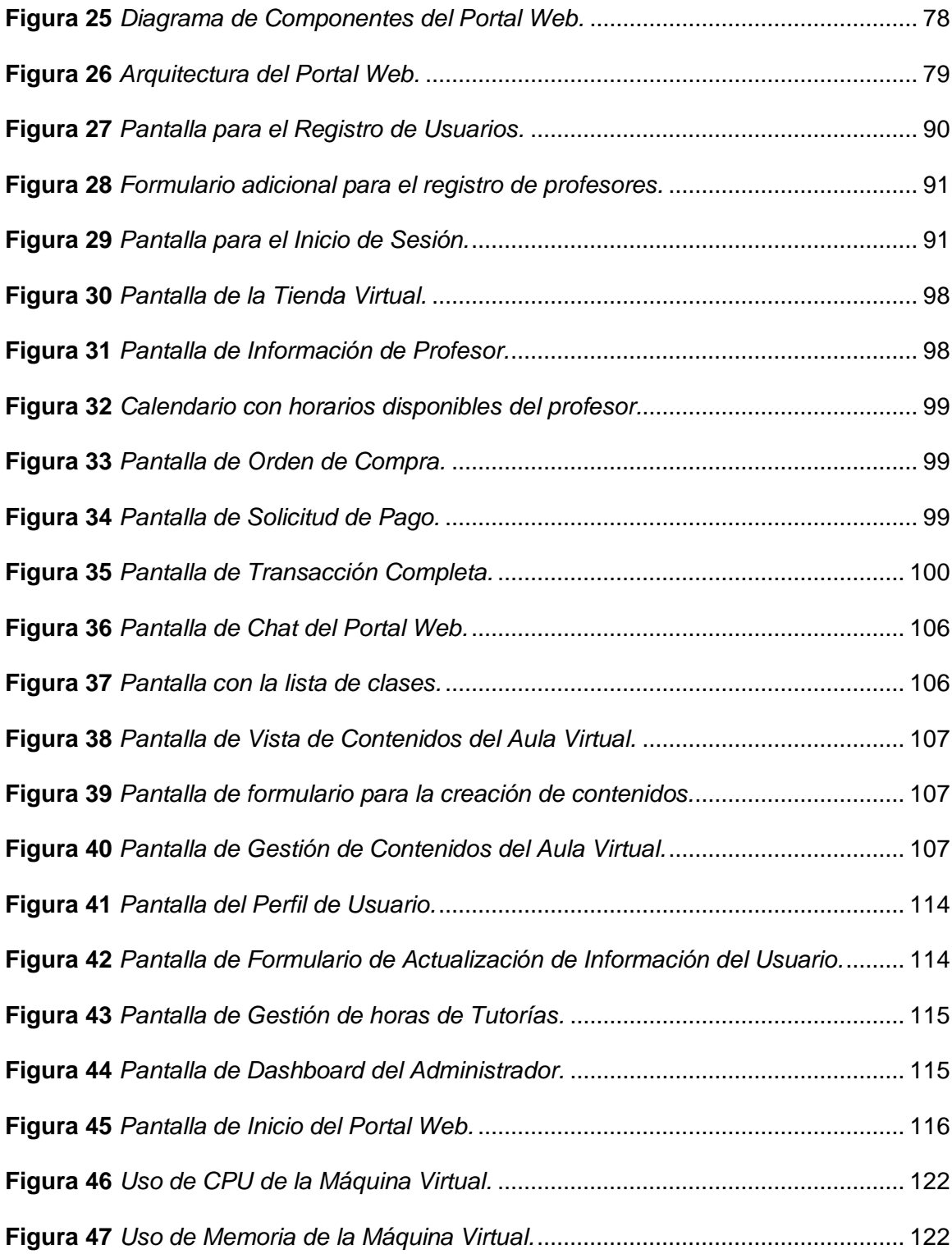

#### **Resumen**

<span id="page-15-0"></span>Debido a la actual pandemia que estamos afrontando, las clases presenciales han tenido que migrar hacia las clases en línea, esto ha provocado que el rendimiento y el aprendizaje de los estudiantes disminuya. Por otro lado, la gran cantidad de alumnos que se colocan en las aulas ha hecho que la enseñanza sea poco personaliza y más complicada para los estudiantes. A demás, las metodologías utilizadas por los profesores son poco interesantes por lo que no llaman la atención al aprendizaje de los estudiantes. Es por eso por lo que este proyecto de titulación presenta el diseño, desarrollo e implantación de un portal web basado en componentes y Stacks web para tutorías virtuales. Para la elaboración del portal web primero se realizó un análisis de requerimientos haciendo uso de la norma IEEE-830, una vez realizado el análisis de requerimientos se procedió a realzar el diseño del portal web haciendo uso del Lenguaje Unificado de Modelado (UML). Para la fase de planificación del proyecto se hiso uso de la metodología de desarrollo ágil SCRUM y para la fase de desarrollo se utilizó la metodología de desarrollo ágil Extreme Programming (XP). El desarrollo del portal web hace uso del Stack MEAN (Mongo, Express, Angular, Node) el cual facilita y permite que el desarrollo del portal sea mucho más rápido.

Palabras clave:

- **E-COMMERCE**
- **APLICACIÓN WEB**
- **STACK MEAN**
- **TUTORÍAS VIRTUALES**
- **E-LEARNING**

#### **Abstract**

<span id="page-16-0"></span>Due to the current pandemic that we are facing, face-to-face classes have had to migrate to online classes, this has caused the performance and learning of students to decrease. On the other hand, the large number of students placed in classrooms has made teaching less personalized and more complicated for students. In addition, the methodologies used by teachers are uninteresting, so they do not draw attention to student learning. That is why this degree project presents the design, development and implementation of a web portal based on components and web Stacks for virtual tutorials. For the elaboration of the web portal, a requirements analysis was first carried out using the IEEE-830 standard, once the requirements analysis was carried out, the design of the web portal was carried out using the Unified Modeling Language (UML). For the planning phase of the project, the agile development methodology SCRUM was used and for the development phase, the agile development methodology Extreme Programming (XP) was changed. The development of the web portal makes use of the MEAN Stack (Mongo, Express, Angular, Node) which facilitates and allows the development of the portal to be much faster. Key Words:

- **E-COMMERCE**
- **WEB APPLICATION**
- **STACK MEAN**
- **VIRTUAL TUTORING**
- **E-LEARNING**

#### **Capítulo 1**

#### **Introducción**

#### <span id="page-17-2"></span><span id="page-17-1"></span><span id="page-17-0"></span>**Tema**

Diseño, desarrollo e implementación de un portal web basado en componentes y stacks para tutorías virtuales.

#### <span id="page-17-3"></span>**Definición del Problema**

Actualmente las políticas tradicionales se basan principalmente en brindar educación a la mayor cobertura de estudiantes posibles, lo cual no es lo óptimo frente a los cambios económicos y sociales que está atravesado la región. El enfoque de brindar una mayor cobertura de educación no ha generado buenos niveles de calidad en el aprendizaje, equidad económica y social. Además, el sistema actual de educación no se preocupa por las nuevas demandas laborales que van cambiando día a día. Este problema radica más en las instituciones públicas, ya que en la mayor parte de la región la educación de una mejor calidad se encuentra en colegios privados que son relativamente caros, por lo que solo puede ser accedida por personas de clase alta y clase media.

Según (Reyes Rivero et al., 2018), cada persona tiene diferentes formas de percibir la información por lo que alimentan su conocimiento desde distintos canales de percepción. Los principales canales percepción son el visual, auditivo y kinestésico también conocido como VAK, independientemente del canal perceptivo que haya sido utilizado, los estudios muestran que existen canales que se encuentran por encima de los demás y esto se debe a que el cerebro logra retener información dependiendo de la

metodología didáctica que utilice el profesor, ya que debido a esto el profesor logra estimular mayormente uno de los tres canales perceptivos mencionados anteriormente.

#### <span id="page-18-0"></span>**Contextualización del Problema**

En la actualidad la educación se enfoca en colocar un grupo numeroso de estudiantes dentro de un aula mientras un profesor solo se encarga de impartir una determinada clase, este modelo de aprendizaje hace que las clases sean poco didácticas y personalizadas, además las metodologías utilizadas por los profesores son poco interesantes por lo que no llaman la atención al aprendizaje de los estudiantes.

Debido a la gran cantidad de estudiantes que los profesores manejan, no pueden ir modificando la metodología de enseñanza por cada estudiante e ir enseñándoles uno por uno dependiendo de los canales de percepción que prefiera el estudiante, lo cual complica mucho más el aprendizaje a ciertos estudiantes.

Muchas veces son los propios profesores los que se encargan de que una asignatura se vuelva más complicada y pesada, por lo que en ámbitos universitarios son motivos de deserción de la asignatura e incluso en casos más extremos de la propia universidad o carrera.

Debido a la actual pandemia causada por el COVID-19 se ha tenido que migrar las clases presenciales a las clases en línea, lo cual complica mucho más el aprendizaje de los estudiantes, además que ahora es mucho más complicado controlar para los profesores y mantener un control de lo que hacen los estudiantes.

#### <span id="page-18-1"></span>**Formulación del Problema**

Los problemas de aprendizaje se deben principalmente al sistema educativo, la metodología utilizada por los profesores y los diferentes tipos de estudiantes que existen. Las tutorías virtuales se han convertido en un referente importante dentro del modelo

educativo actual. Esto debido a que se considera una estrategia eficaz para la mejora del proceso de enseñanza y aprendizaje, además también ayuda a disminuir los índices de reprobación y deserción.

Las tutorías virtuales permiten ayudar a los estudiantes a tener un aprendizaje más personalizado aprovechando de mejor manera sus canales perceptivos, de igual manera, los profesores pueden utilizar diferentes metodologías para llegar de mejor manera al estudiante, mejorando la educación y el aprendizaje en los estudiantes.

#### <span id="page-19-0"></span>**Justificación del Proyecto**

Una aplicación web que permita a los estudiantes contratar profesores particulares para impartir tutorías virtuales personalizadas dependiendo de las necesidades de cada estudiante:

- Poner a disposición un catálogo de profesores para que los estudiantes puedan elegir el profesor más indicado de acuerdo con sus necesidades.
- Facilitar la comunicación, coordinación e la impartición de las tutorías virtuales.
- Proporcionar un medio para el cobro y pago por estos servicios.

#### <span id="page-19-2"></span><span id="page-19-1"></span>**Objetivos**

#### **Objetivo General**

Diseñar, Desarrollar e Implementar un Portal Web Basado en Componentes y Stacks para Tutorías Virtuales.

#### **Objetivos Específicos**

- <span id="page-19-3"></span>• Realizar el estado del arte referente al desarrollo de portales web para tutorías virtuales y Stack Webs.
- Aplicar la norma 830 para el análisis del sistema web.
- Diseñar la Web App con componentes y Stacks aplicando la metodología XP y SCRUM.
- Desarrollar e Implementar la Web App con componentes y Stacks aplicando la metodología XP y SCRUM.
- Realizar pruebas de caja negra y caja blanca sobre el sistema web desarrollado.

#### <span id="page-20-0"></span>**Alcance del proyecto**

Este proyecto consiste en el desarrollo de un prototipo funcional de una página web enfocada a la búsqueda y obtención de tutores académicos en distintos ámbitos educativos.

Este prototipo se desarrollará con recursos propios y contará con 6 módulos, descritos a continuación:

- **Módulo Autenticación:** El prototipo incluirá un módulo de autenticación el cual cuenta con funciones de registro e inicio de sesión además de contar con registro e inicio de sesión con Google y Facebook.
- **Módulo de Estudiante:** Este módulo permitirá acceder a las diferentes clases contratadas por el usuario, en esta también podrá acceder a información y contenido proporcionado por el tutor.
- **Módulo de Administrador**: Este módulo permitirá a los administradores de la página administrar todos los usuarios además de contar con distintos dashboards.
- **Módulo de Profesor:** Este módulo permitirá acceder a las diferentes clases donde el tutor fue contratado, en este módulo también se podrá proporcionar información y contenido a sus distintos estudiantes.
- **Módulo de Ecommerce:** Este módulo proporcionará un catálogo de profesores el cual también contará con distintos filtros para una búsqueda más avanzada, además se incluirá el proceso de cobro y pagos por los distintos servicios.
- **Módulo de Chat:** Este módulo permitirá la comunicación entre el estudiante y el profesor una vez realizada la contratación de los servicios del profesor por parte del estudiante.

#### **Capítulo 2**

#### **Marco Teórico**

<span id="page-22-1"></span><span id="page-22-0"></span>Al desarrollar un sistema informático o software, es importante tener en cuenta los elementos que intervienen en el desarrollo y gestionarlos de una manera adecuada, por lo que es indispensable el uso de herramientas, métodos y técnicas que nos ayuden a lograr los tiempos y objetivos haciendo uso óptimo de los recursos a nuestra disposición.

En la actualidad el entorno global en el que operamos cambia constantemente por lo que es necesario resolver los nuevos problemas y necesidades del mercado, para esto es necesario contar con metodologías de desarrollo ágil para dar soluciones informáticas de manera más rápida y de buena calidad. Las principales características de las metodologías ágiles son: gran flexibilidad, subdivisión en proyectos más pequeños, constante comunicación con el cliente, proyectos colaborativos y mayor adaptabilidad a los cambios. Además, de estas características también se incluyen retroalimentación, entregas y revisiones periódicas (Montero et al., 2018).

Para el desarrollo del presente proyecto es necesario el uso de distintas metodologías de desarrollo ágil para el cumplimiento de los objetivos planteados, esto desemboca en dos necesidades principales al momento del desarrollo: a) Lo primero que necesitamos es una metodología que nos ayude con la planificación y administración del proyecto; b) La segunda necesidad se enfoca en el desarrollo del proyecto, segmentando en periodos cortos la entrega de software o prototipos totalmente funcionales para que el cliente pueda probar.

Adicionalmente, es necesario definir una arquitectura de software la cual será la base para la aplicación a desarrollarse. La arquitectura de software de un programa o sistema informático es la estructura o estructuras del sistema, que comprenden

elementos de software, las propiedades visibles externamente de esos elementos y las relaciones entre ellos.

A continuación, se describen las metodologías de desarrollo de software, arquitectura de software y el stack web utilizado para el desarrollo de la aplicación.

#### <span id="page-23-0"></span>**Metodologías de desarrollo aplicables**

Se han tomado en cuenta dos metodologías de desarrollo de software las cuales serán combinadas para realizar el portal web. Las metodologías que se combinarán serán Scrum y XP. Scrum permitirá realizar una mejor planificación del proyecto y XP (Extreme Programing) permitirá mejorar el desarrollo del software.

#### **Scrum**

<span id="page-23-1"></span>Scrum es un marco de trabajo enfocado en el desarrollo de software cuyo objetivo principal es producir y desarrollar productos complejos. A principios de 1990 Scrum fue desarrollado por Ken Schwarber y Jeff Sutherland, convirtiéndose en una de las metodologías ágiles más populares. Los pilares principales que una organización necesita según Scrum son la transparencia, el análisis y la adaptación (Taufiq et al., 2020).

Scrum es un marco de trabajo donde las personas pueden incluir problemas adaptativos complejos, mientras producen, crean y entregan productos con la mejor calidad posible. También es un marco de trabajo liviano que ayuda a las organizaciones, personas y equipos a generar valor a través de soluciones adaptables para problemas complejos (*What Is Scrum?*, s. f.).

Scrum ofrece una forma personalizada de trabajar en cada proyecto debido a que cada uno cuenta con requerimientos diferentes. Además, Scrum permite la selección flexible de requisitos para cada Sprint. El flujo de trabajo de Scrum consiste en una cercana colaboración entre los Developers y el Scrum Master junto con el Product Owner para la comunicación continua durante el desarrollo del software. Scrum se enfoca en la productividad a través de la comunicación y la planeación lo cual provee libertad a los equipos para el descubrimiento de nuevas maneras de aportar a la solución. También, Scrum es más adecuado para equipos que pueden concentrarse completamente en el desarrollo del proyecto, e incluyen la reducción de costos debido a la comunicación constante y el aumento de la calidad al garantizar que todos los equipos estén al tanto de los problemas y cambios (Srivastava et al., 2017).

En la Figura 1 se puede apreciar el proceso y sus diferentes eventos, a continuación, se presentará quienes conforman el Equipo Scrum, los Eventos de Scrum y los Artefactos de Scrum:

#### <span id="page-24-1"></span>**Figura 1**

*Ciclo de Vida Scrum*

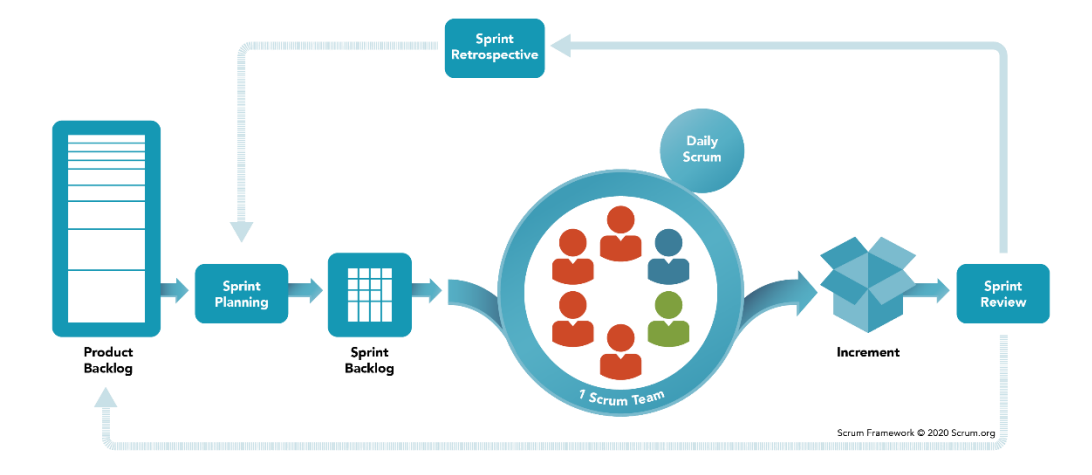

<span id="page-24-0"></span>**Fuente:** (*What Is Scrum?*, s. f.)

#### *Equipo Scrum.*

Generalmente un equipo de Scrum está conformado de alrededor de 10 personas, donde estos equipos son multifuncionales por lo que poseen el conocimiento y

habilidades requeridas para darle valor a cada Sprint creado y dentro este equipo se comunican para la designación de tareas y ver cómo se las realizan. El equipo también es suficientemente pequeño para mantener los procesos ágiles y lo suficientemente grande para terminar un trabajo de un Sprint.

- **Product Owner:** Es el individuo que conoce del negocio y ayuda a que el valor del producto se maximice. Este individuo también es el responsable del levantamiento de requisitos en comunicación con el cliente y de manejar la correcta gestión del Product Backlog para el correcto desarrollo del producto por parte de los desarrolladores.
- **Scrum Master:** Es el encargado de hacer cumplir el proceso de Scrum con el objetivo de mantener el flujo de trabajo y también se encarga de elaborar y actualizar el Product Backlog con ayuda del Product Owner. Este individuo ayuda a resolver los problemas que se van presentando durante el desarrollo del proyecto y ayuda a que el resto de los individuos entiendan el funcionamiento de Scrum.
- **Developers:** Son un grupo de profesionales los cuales cuentan con las habilidades suficientes para aportar en la elaboración y entrega del producto en función a las necesidades requeridas por el cliente. Además, tienen la capacidad de auto-organizarse con la finalidad de alcanzar los objetivos planteados en cada Sprint.

#### *Eventos de Scrum.*

<span id="page-25-0"></span>Los eventos que se realizan en Scrum se los coloca en un contenedor llamado "Sprint", cada uno de estos eventos permiten realizar inspecciones y adaptaciones a los artefactos Scrum. El objetivo de estos eventos es fomentar la transparencia durante el desarrollo y tratar de dejar lo más claro el evento para reducir el número de reuniones imprevistas en Scrum. Para reducir la complejidad lo óptimo es que los eventos se ejecuten al mismo tiempo y lugar.

- **Sprint:** Estos son el centro de la metodología Scrum y son eventos que duran un determinado periodo de tiempo, el cual puede variar entre un mes o menos. Al concluir con un Sprint el siguiente Sprint comienza automáticamente. Dentro de los Sprints se efectúan los eventos de mayor importancia como son: Sprint Planning, Daily Scrum, Sprint Review y Sprint Retrospective.
- **Sprint Planning:** Este da inicio al Sprint con la planificación de lo que se realizará durante el Sprint definiendo un plan de trabajo colaborativamente entre el Equipo de Scrum. Aquí también se definen el objetivo del Sprint, los elementos seleccionados del Product Backlog para el Sprint y el plan de entrega llamado "Sprint Backlog". Para un Sprint de un mes, se plantea una reunión que tiene una duración máxima de ocho horas y una menor duración en caso de que el Sprint dure menos.
- **Daily Scrum:** El objetivo de este evento es hacer un análisis del progreso del desarrollo comparándolo con el objetivo del Sprint y esto permite realizar cambios en el Sprint Backlog en caso de ser necesario para el reajuste del trabajo planificado.
- **Sprint Review:** En este evento se realiza un análisis de resultados que dejó el Sprint y en base a los resultados plantear futuras mejoras. El equipo de Scrum presenta los resultados o avances del proyecto a los clientes y se discute sobre el avance del proyecto hacia lo que busca el producto.
- **Sprint Retrospective:** En este evento el equipo de Scrum realiza una autoevaluación para la verificación de cómo avanza el proyecto en relación de procesos, personas y herramientas. Este evento es llevado a cabo por el Scrum

Master con la finalidad de determinar los elementos más importantes del Sprint y en base a esto generar mejoras para aumentar el desempeño del equipo en los siguientes Sprints. Este evento se da después del Sprint Review y antes del Sprint Planning.

#### *Artefactos de Scrum.*

<span id="page-27-0"></span>Los Artefactos de Scrum ayudan a inspeccionar y adaptar el trabajo a realizar de forma que estas proporcionen transparencia en la información clave. Este elemento esta creado con la finalidad de proporcionar la información más concreta de tal manera que todos los individuos que forman parte del Equipo Scrum tengan el mismo entendimiento del artefacto.

- **Product Backlog:** Esta es una lista en la cual se definen las características con las que debe contar el producto, donde cualquier cambio que se desee realizar en el producto se debe especificar en esta lista. El Product Owner es el encargado de especificar esta lista en la cual se definen las características, la disponibilidad y la prioridad de desarrollo del producto. La lista puede ser modificada dinámicamente dependiendo de las necesidades que surjan a lo largo del desarrollo agregando utilidad y competitividad al producto.
- **Sprint Backlog:** Este es un grupo de Product Backlog seleccionado para ser desarrollado o ejecutado durante un sprint, además incluye un plan para el incremento de la producción y de esta manera conseguir los objetivos del Sprint. También es un plan de trabajo detallado que indica el trabajo necesario que debe ser realizado por los Developers para cumplir los objetivos del Sprint. Este plan puede ser modificado por los Developers durante el transcurso del Sprint a medida que el equipo de desarrollo va trabajando y aprendiendo del trabajo planteado con el objetivo de conseguir todo lo planificado en el Sprint.

• **Increment:** El incremento es la unión de todos los elementos terminados del Product Backlog durante el Sprint y de los Sprints anteriores, es decir, que al final de cada Sprint el incremento debe estar completo de tal manera que este pueda ser utilizado. El trabajo realizado no se puede definir como un incremento hasta que este cumpla con las medidas de calidad requeridas para el producto.

#### **Extreme Programing (XP)**

<span id="page-28-0"></span>Extreme Programing (XP) o también conocida como Programación Extrema es una metodología de desarrollo la cual fue creada por Kent Blank en 1996 mientras trabajaba en un proyecto y tres años después Kent Blank público el libro titulado "Extreme Programming Explained" en la cual presentaba una forma más avanzada de XP. Esta metodología es ligeramente más flexible y menos riesgosa de desarrollo de software que permite administrar de mejor manera los cambios rápidos de requisitos. Esta metodología es adecuada para equipos de trabajo pequeños o medianos, y es llamada "Programación Extrema" debido a que lleva al extremo las prácticas de programación las cuales son consideradas útiles o efectivas para el desarrollo de un software de alta calidad. Los rápidos lanzamientos y la frecuente retroalimentación ayudan a resolver los problemas que se originan. La baja tasa de errores y problemas reduce los costos de desarrollo y además deja un resultado de mejor calidad ahorrando tiempo y dinero (Anwer et al., 2017).

#### *Ciclo de Vida XP.*

<span id="page-28-1"></span>En la Figura 2 se puede ver las seis fases que contempla el ciclo de vida XP: 1) Fase de exploración; 2) Fase de Planeación; 3) Iteración a la fase de lanzamiento; 4) Fase de Producción; 5) Fase de Mantenimiento; 6) Fase de Muerte.

#### <span id="page-29-0"></span>**Figura 2**

*Ciclo de vida Programación Extrema (XP)*

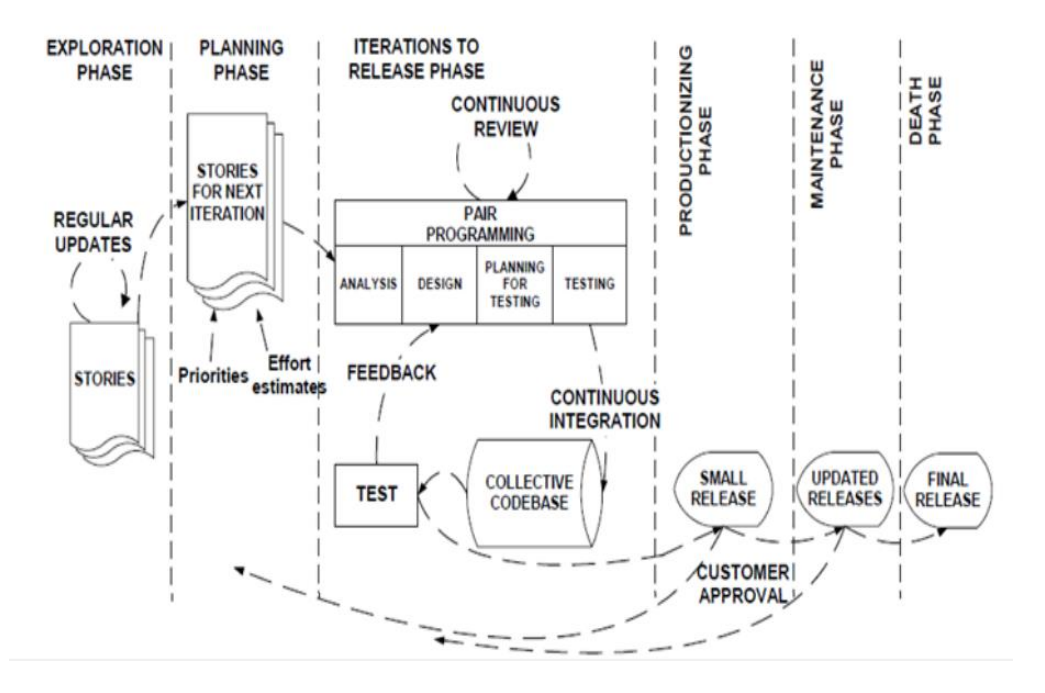

#### **Fuente:** (Anwer et al., 2017)

- **Fase de Exploración:** Esta es la primera fase del ciclo de vida de XP en la cual se define los requerimientos y la arquitectura del sistema. En esta fase también se definen los requerimientos del usuario, la arquitectura, las herramientas y las tecnologías. El cliente es el encargado de escribir las historias de usuario las cuales proveen los requerimientos del software, estas deben ser escritas detalladamente para que los desarrolladores entiendan los requerimientos del sistema.
- **Fase de Planeación:** En esta fase se busca encontrar lo que es posible desarrollar antes de la fecha de vencimiento que tenga un valor comercial y realizar un plan para la próxima iteración. Esta fase puede llevar alrededor de uno o dos días. Durante esta fase las historias de usuario se extraen y se las colocan en tarjetas de tareas.
- o **Planificación de Lanzamiento:** El objetivo de esta sub-fase es encontrar las características que serán necesarias incluir en el sistema y el tiempo de entrega de estas características. El cliente y los desarrolladores participan en una pequeña reunión en la que el cliente escribe historias de usuario para identificar las características que el sistema requiere, posteriormente, donde éstas serán ordenadas de acuerdo con la importancia y se selecciona un pequeño número de historias para dar inicio.
- o **Planificación de Iteraciones:** Cada iteración da inicio con la planificación de iteración. En esta sub-fase los desarrolladores crean una estrategia en base a las actividades asignadas para cumplir con todas las características solicitadas en la actual versión. A lo largo de la planeación de iteración los desarrolladores pueden elegir las tareas a implementar y realizar una estimación de su costo; en caso de ser necesario las tareas pueden ser asignadas a otros programadores para equilibrar la carga de trabajo.
- **Iteración a la fase de lanzamiento:** Esta fase incluye las actividades básicas de desarrollo como son el diseño, la codificación, las pruebas y la integración. En la iteración actual las tareas son implementadas por una pareja de programadores.
- **Fase de producción:** En un proceso iterativo e incremental, XP permite entregar software en pequeños lanzamientos. Estos lanzamientos son pequeños fragmentos de software que forman parte del requerimiento planteado por parte del cliente.
- **Fase de mantenimiento:** El mantenimiento es una parte fundamental en los sistemas de software. En esta fase es posible continuar desarrollando nuevas funcionalidades mientras el sistema sigue funcionando. Esta fase permite agregar

nuevas tecnologías y diseños arquitectónicos, sin embargo, en caso de que estos nuevos cambios generen algún tipo de inconveniente en el sistema, deberán ser detenidos inmediatamente.

• **Fase de Muerte:** Finalmente en esta fase el sistema de software se encuentra completo, es decir, que cumple con todos los requerimientos realizados por el cliente, por lo que se procede a realizar la entrega del sistema junto con un pequeño documento que consta de entre cinco a diez hojas, en donde se especifica sobre el sistema para futuros usos.

#### *Prácticas de XP.*

<span id="page-31-0"></span>A pesar de que existen varios modelos de proceso de software, XP contiene once prácticas que permite diferenciarlo del resto, las cuales deben ser utilizadas durante el desarrollo del software.

- **Planificando el Juego:** En esta práctica se definen los roles, el tamaño del equipo, las horas laborables, el cronograma general y también se recolectan los requerimientos del sistema para futuras planeaciones.
- **Pequeños lanzamientos:** En cada lanzamiento se debe cumplir con requerimientos solicitados de tal manera que aporten algún valor al desarrollo.
- **Metáfora:** Es el diseño de la arquitectura del sistema en la cual se describe cómo debería funcionar el sistema y esto es muy importante para que los desarrolladores entiendan el sistema.
- **Diseño Simple:** Esta práctica fomenta el diseño básico de las funcionalidades del sistema y evita agregar información o detalles innecesarios.
- **Pruebas Continuas:** Es importante estar realizando pruebas de manera constante ya que estas proveen una retroalimentación inmediata, también es importante realizar pruebas unitarias y pruebas de aceptación continuamente.
- **Refactorización:** Permite realizar la reestructuración del sistema sin afectar su comportamiento. Esta práctica se realiza para mejora la calidad y flexibilidad del diseño; además de mejorar el código por parte de los desarrolladores.
- **Programación en Pareja:** El desarrollo del sistema se realiza con dos programadores por máquina, esto ayuda a crear software de mejor calidad con un menor costo.
- **Propiedad Colectiva:** Esta práctica permite a los desarrolladores acceder al código de cualquier otro desarrollador en cualquier momento, la revisión de código por parte de varios desarrolladores permite mejorar la calidad del software a desarrollarse.
- **Integración Continua:** Después de que una tarea es completada, es directamente integrada al sistema y puesta a prueba; esto puede suceder varias veces al día y ayuda a reducir los errores de integración.
- **40 horas a la semana:** Esta práctica propone que los desarrolladores deben trabajar máximo 40 horas a la semana, esto evita que los desarrolladores se cansen y se aburran, lo que evita que estos comentan errores innecesarios a la hora de programar.
- **Cliente en sitio:** El cliente es una parte fundamental del equipo de XP y se mantiene junto al resto del equipo todo el tiempo. Esta persona tiene el conocimiento de los requerimientos del sistema, puede responder a dudas de los desarrolladores y también puede ayudar a dirigir el proceso de desarrollo.

• **Estándares de Programación:** Debido a que todos los programadores pueden acceder al código del resto es necesario seguir estándares de programación para que el resto de los programadores también entiendan el código y puedan analizarlo.

#### *Rolen en XP.*

<span id="page-33-0"></span>En el equipo de trabajo de XP existen diferentes roles que debe cumplir cada individuo para lograr un buen desempeño en equipo. XP define siete roles con sus responsabilidades y cualidades, los cuales se explican brevemente a continuación:

- **Programador:** Este es el rol más importante dentro de la metodología XP, debido a que la actividad principal es la programación la cual es realizada por el programador, donde todas las actividades planificadas son desarrolladas por los programadores.
- **Cliente:** El cliente también es indispensable en esta metodología, ya que juega un papel activo durante todo el proceso de desarrollo y ayuda a escribir las historias de usuario, lleva a cabo pruebas funcionales y verifica el resultado de las pruebas.
- **Entrenador:** Esta persona necesita tener habilidades administrativas y técnicas, lo cual ayuda a mejorar la comunicación entre el equipo y a tomar las decisiones correctas para llevar al equipo por el camino correcto.
- **Rastreador:** En este rol la persona se encarga de hacer el seguimiento y recopilación de las diferentes pruebas que se realizan, a las actividades realizadas por los desarrolladores y el tiempo que se dedican a realizar cada tarea y cuánto se demoran en completarla. Esta persona es la responsable de que el cronograma planteado sea cumplido.
- **Consultor:** Dentro del equipo de XP no existe ningún especialista por lo que de ser necesario se contratará un experto para que los desarrolladores puedan realizar consultas y solventar sus dudas. Dos o más desarrolladores se encargan de conversar con este experto para aprender cuál es la solución a estos problemas.
- **Gran Jefe:** Es el encargado de supervisar al equipo de desarrollo, de proveer los recursos y herramientas necesarias. Es el encargado de mostrar firmeza en el equipo y apoyar las decisiones que el equipo tome.

#### <span id="page-34-0"></span>**Combinación entre Scrum y Extreme Programing (XP)**

El uso de metodologías ágiles para el desarrollo de software permite un desarrollo iterativo y evolutivo haciendo un mayor énfasis en el cambio de requerimientos, la satisfacción del cliente y la colaboración entre el equipo de trabajo. Estas metodologías ágiles hacen uso de un conjunto de los mejores principios y prácticas de ingeniería de software. Los principios de estas metodologías pueden ayudar a la necesidad del desarrollo rápido de un software de mejor calidad.

Scrum y Extreme Programming (XP) son las metodologías ágiles más usadas para pequeños proyectos. Estos modelos son denominados metodologías ligeras de desarrollo debido a que hacen aún lado las actividades formales que conlleva el proceso de desarrollo, promoviendo la simplicidad y agilidad. Estas dos metodologías poseen características similares por lo que es una buena idea combinarlas (Anwer et al., 2017).

#### **Elementos tomados de Scrum**

<span id="page-34-1"></span>Los componentes elegidos de la metodología Scrum que fueron seleccionados para la planificación del proyecto son los siguientes:

- **Sprint:** Estos son el centro de la metodología Scrum y son eventos que duran un determinado periodo de tiempo, el cual puede variar entre un mes o menos.
- **Product Backlog:** Esta es una lista en la cual se definen las características con las que debe contar el producto y cualquier cambio que se desee realizar en el producto se debe especificar en esta lista.
- **Sprint Backlog:** Este es un grupo de Product Backlog seleccionados para ser desarrollados o ejecutados durante un Sprint. Además, incluye un plan para el incremento de la producción y de esta manera conseguir los objetivos del Sprint.
- **Sprint Planning:** Este da inicio al Sprint con la planificación de lo que se realizará durante el Sprint definiendo un plan de trabajo colaborativamente entre el Equipo de Scrum.
- **Sprint Review:** En esta se realiza un análisis de resultados que dejó el Sprint y en base a los resultados plantear futuras mejoras.
- **Increment:** El incremento es la unión de todos los elementos terminados del Product Backlog durante el Sprint y de los Sprints anteriores.

#### **Elementos tomados de Extreme Programming (XP)**

<span id="page-35-0"></span>Los elementos tomados de XP que se enfocan en el desarrollo del proyecto, es decir, los elementos que se centran en la codificación y en la programación del portal web, los cuales son:

- **iteración a la fase de lanzamiento:** Esta fase incluye las actividades básicas de desarrollo como son el diseño, la codificación, las pruebas y la integración.
- **Fase de producción:** En un proceso iterativo e incremental, XP permite entregar software en pequeños lanzamientos.
• **Fase de mantenimiento:** El mantenimiento es una parte fundamental en los sistemas de software. En esta fase es posible continuar desarrollando nuevas funcionalidades mientras el sistema sigue funcionando.

#### **Plataformas de Desarrollo de Sitios Web**

Para el desarrollo de este proyecto se hará uso de varias herramientas las cuales se integran entre sí en una plataforma para la comunicación y para el correcto funcionamiento del portal web. La plataforma seleccionada para el desarrollo de la aplicación web de este proyecto de investigación es el Stack MEAN (Mongo, Express, Angular, Node), como se describe brevemente a continuación:

#### **Stack MEAN**

Los programadores siempre han buscado una forma de desarrollar sus aplicaciones sobre un conjunto de tecnologías fundamentales e integradas entre sí. Gracias al Stack MEAN los programadores pueden ahorrar tiempo al momento de desarrollar debido a que se usa un conjunto de componentes básicos estandarizados. MEAN es un stack basado en el marco de trabajo de JavaScript para la creación de aplicaciones web. MEAN puede ser usado de diferentes maneras, pero siempre enfocado a la escritura única de multiplataforma. Este stack es usado normalmente para aplicaciones que se ejecutan en tiempo real, en especial aquellas aplicaciones que se ejecutan nativamente en la nube (*What Is the MEAN Stack?*, s. f.).

### *MongoDB.*

MongoDB es una base de datos no relacional enfocada a documentos. Esta base de datos permite almacenar datos de forma flexible con un esquema muy similar a JSON, lo que permite que cada documento tenga sus propios campos y permite modificar su estructura de forma fácil. Mongo también permite el fácil y rápido acceso a los datos,

además de proporcionar la alta disponibilidad, la escalabilidad y la replicación de datos (*¿Qué es MongoDB?*, s. f.).

### *Express*

Express es un framework minimalista y flexible para aplicaciones web basado en Node.js el cual presenta una gran variedad de características para el desarrollo de aplicaciones web y móviles. También cuenta con métodos de HTTP que funciona como un middleware y además permite crear APIs de forma fácil y rápida. Express pone a nuestra disposición características fundamentales para el desarrollo de aplicaciones web sin opacar las distintas funcionalidades que provee Node.js (*Express - Node.Js Web Application Framework*, s. f.).

#### *Angular*

Angular es una plataforma de desarrollo basada en TypeScript, creada por la empresa Google. Angular ofrece un framework basado en componentes los cuales ponen a disposición una biblioteca con una gran variedad de características incluyendo componentes de enrutamiento, administración de formularios, comunicación clienteservidor. Además, posee un conjunto de herramientas que ayudan al desarrollo, a la compilación, a la realización de pruebas y a la actualización de los proyectos de software. Angular hace uso principalmente de componentes, los cuales son un pequeño fragmento o bloque de la aplicación los cuales contienen una clase de TypeScript, que es una plantilla HTML y una hoja de estilos (CSS), (*Angular - What is Angular?*, s. f.).

## *Node.js*

Node es un entorno de ejecución de JavaScript asincrónico basado en eventos, el cual está diseñado para la construcción de aplicaciones de red escalable. Los usuarios de Node no tienen que preocupar por el bloqueo de procesos ya que con Node esto no sucede y esto se debe a que ninguna función de Node realiza directamente los procesos de Entrada/Salida por lo que sus procesos nunca se bloquearán. En Node no existen llamadas que inicien un bucle de eventos, si no que, Node ingresa directamente al bucle de eventos después de la entrada de un script. El bucle de eventos sale o finaliza una vez que no existan más requerimientos por parte de una llamada y este comportamiento es muy similar al JavaScript que usan los navegadores (Node.js, s. f.).

#### **Arquitectura N Capas**

La arquitectura n capas es una forma de administrar las diferentes responsabilidades que tiene cada capa. La capa superior puede acceder o hacer uso a los servicios de la capa inferior, pero no viceversa. Cada nivel suele estar separado físicamente del resto y se cada uno se ejecuta en distintas máquinas. La comunicación entre los distintos niveles se lo puede realizar de forma directa o mediante el uso de mensajes de forma asincrónica. No es necesario que cada capa esta alojada en un nivel, pero si es posible. Además, varias capas puedes ser alojadas en un mismo nivel como se muestra en la Figura 3. La principal ventaja de hacer uso de esta arquitectura es la separación física, mejorando la escalabilidad y la resistencia, por otro lado, una desventaja que presenta es el aumento de latencia en la comunicación dentro de la red. Por lo general una aplicación de tres capas o niveles posee una estructura conformada por: capa de presentación, capa media o regla de negocio y la capa de datos (doodlemania2, s. f.).

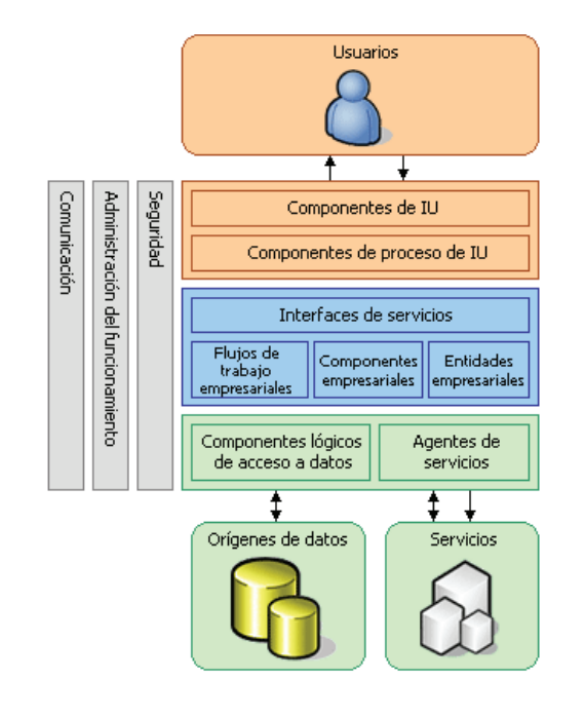

*Diseño general de una aplicación con una arquitectura n-capas.*

**Fuente:** (Acosta Gonzaga et al., 2006)

# **Arquitectura Stack MEAN**

El Stack MEAN fue creado con el objetivo de facilitar el desarrollo de aplicaciones web el cual está basado en JavaScript y Json. La arquitectura del Stack MEAN se muestra a continuación en la Figura 4.

*Arquitectura del Stack MEAN*

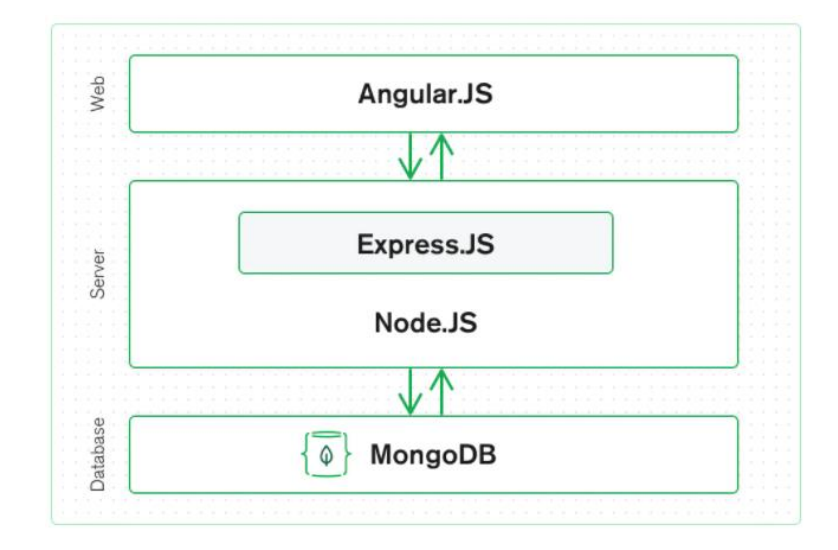

**Fuente:** (*What Is the MEAN Stack?*, s. f.)

La arquitectura del Stack mean se basa en una arquitectura de 3 capas, esto quiere decir que posee la capa Web, la capa de Servidor y la capa de Base de Datos. En la capa Web tenemos a encuentra Angular el cual es una framework para el diseño de páginas web basado en componentes, Angular permite el desarrollo de la interfaz de usuario o front-end. En la capa del Servidor tenemos a Node.JS el cual es un entorno de ejecución de JavaScript asincrónico basado en eventos, encapsulado dentro de Node.JS se encuentra Express el cual es un framework que cuenta con métodos de HTTP que funciona como un middleware y además permite crear APIs de forma fácil y rápida. Finalmente, en la capa de Base de datos tenemos a MongoDB la cual es una base de datos no relacional enfocada a documentos que permite almacenar datos de forma flexible con un esquema muy similar a JSON.

#### **Trabajos Relacionados**

#### **Tutorías en línea Web App**

La tecnología ha modificado la forma de aprender y enseñar a través del Internet, donde estudiantes y profesores se conectan y comparten información, conocimiento, y experiencias de aprendizaje en línea, de tal forma que las tutorías virtuales pueden ser un reemplazo a las clases presenciales o una extensión de estas. La forma en que la tecnología ha facilitado la comunicación entre estudiantes y profesores no dificulta la enseñanza y el aprendizaje, ya que se pueden seguir utilizando las mismas metodologías de enseñanza, ya sea de forma presencial o virtual. En los inicios del e-learning, las tutorías en línea se las realizaba de manera asincrónica a través de medios como: videos, blogs, grabaciones y correos electrónicos; todos estos medios daban la oportunidad al estudiante de acceder a esta información en cualquier momento dándole cierta flexibilidad para administrar sus horas de estudio. Con el avance de la tecnología se han ido superando ciertos obstáculos, uno de ellos es permitir que las tutorías virtuales se las realicen de forma sincrónica a través de video conferencia o de video llamada las cuales también pueden ser grabadas y guardas en un repositorio para acceder de forma asíncrona (Coetzee et al., 2018).

#### **E-commerce Web App**

El e-commerce o Comercio Electrónico no es más que el intercambio de productos o servicios a través de Internet. El e-commerce es una de las formas en que las personas realizan la compra y la venta de productos o servicios. Una aplicación web de e-commerce ofrece un catálogo de productos que se encuentra en línea y ayuda a realizar la transacción entre el comprador y el vendedor. Es una tienda en línea en donde el cliente

puede seleccionar los productos que desee a través de un catálogo de servicios o productos puesto a su disposición (*What Is Ecommerce?*, s. f.).

#### **E-commerce Web App para Tutorías en Línea**

El objetivo de este e-commerce es poner a disposición de los estudiantes o cualquier persona, un catálogo de profesores que ofrecen un servicio de tutorías en línea en diferentes temas y asignaturas, ayudando a la transacción de estos servicios entre el profesor y el estudiante. Además, cuenta con un chat privado que facilita la comunicación entre el profesor y el estudiante, y un apartado donde se podrá subir información y enlaces que permitirán facilitar la tutoría por parte del profesor.

#### *Superprof.*

Es un sitio web que pone a disposición de los usuarios un catálogo de profesores especialistas en diferentes temas y asignaturas. En este sitio se puede ver los perfiles de los profesores en donde se muestra la tarifa, títulos académicos y opiniones realizadas por otros usuarios. El método de trabajo de este sitio es mediante clases en línea vía videollamada. Además, permite programar de forma flexible las clases según las necesidades del estudiante (*Superprof - La plataforma de los profesores particulares*, s. f.).

### *Qungle.*

Es un sitio web que pone a disposición de los usuarios un catálogo de profesores especialistas en diferentes temas y asignaturas. Esta plataforma cuenta con un aula virtual la cual incluye un pizarrón digital y video chat. Los profesores que se muestran en este sitio son aprobados a través de entrevistas para garantizar calidad en las clases en línea. Además, permite realizar transacciones de forma segura debido a que cuenta con una plataforma de pagos, proporcionando seguridad y privacidad a los datos del usuario (*clases particulares y profesores particulares online*, s. f.).

## *ClassOnlive.*

Es una plataforma de e-learning para la creación de cursos en línea. Esta plataforma permite crear cursos, webinars y clases rápidamente de una manera ilimitada. También, cuenta con almacenamiento ilimitado, permite emitir y transmitir las clases en directo y no es necesario tener conocimientos técnicos para manejar esta plataforma. Además, cuenta con diferentes métodos de pago, permite dar clases públicas para compartir en redes sociales, clases privadas, selección de múltiples instructores y la automatización de contenidos para los estudiantes (ClassOnLive, s. f.).

#### *Preply.*

Es un sitio web en línea enfocado a las tutorías para el aprendizaje de distintas lenguas e idiomas que cuenta con tutores expertos, estos son analizados y verificados cuidadosamente para ofrecer un servicio de calidad. Además, permite tomar lecciones en línea en cualquier momento mediante la selección de la hora y del día de la clase. El catálogo de profesores cuenta con la tarifa, reseñas del profesor, las lenguas e idiomas que domina, y un calendario que muestra los horarios disponibles que tiene el profesor para la tutoría en línea. Esta plataforma también cuenta con su aplicación disponible para Android y para Apple (*Find Online Language Tutors at Preply. Book Your First Lesson Now!*, s. f.).

## *Academia en Casa.*

Este sitio web ofrece clases personalizadas o en pequeños grupos. Las clases pueden ser impartidas de forma presencial mediante él envió de un profesor al domicilio o en línea mediante su portal web. Este sitio ofrece una gran variedad de profesores, los cuales pueden impartir materias desde educación primaria hasta materias de universidad. Además, permite seleccionar el horario que más se acomode al estudiante permitiendo que pueda aprender a su ritmo y mejorar sus resultados académicos (*Academia en Casa |Clases particulares Granada*, s. f.).

#### **Capítulo 3**

#### **Especificación de Requerimientos**

Para definir una adecuada especificación de requisitos se hará uso del formato de Especificación de Requisitos de Software (ERS) basado en el estándar IEEE 830. En este documento se presenta una seria de características que son necesarias para obtener y especificar los requisitos. A continuación, se presenta la Especificación de Requisitos de Software para el diseño, desarrollo e implementación de un portal web basado en componentes y stacks para tutorías virtuales.

#### **Propósito**

La presente Especificación de Requerimientos de Software tiene como propósito determinar los requerimientos funcionales y no funcionales del portal web, e identificar el contexto en el que se desarrolla esta aplicación.

### **Alcance**

El portal web "FREXOFA", atenderá los procesos de creación de cuentas de usuarios, e-commerce de profesores, contratación de profesores, chat estudianteprofesor, una pequeña aula virtual estudiante-profesor, perfil de usuario y panel de administración (solo para el administrador del sistema). A continuación, se detalla de mejor manera los procesos:

# **Tabla 1**

# *Procesos del Portal Web*

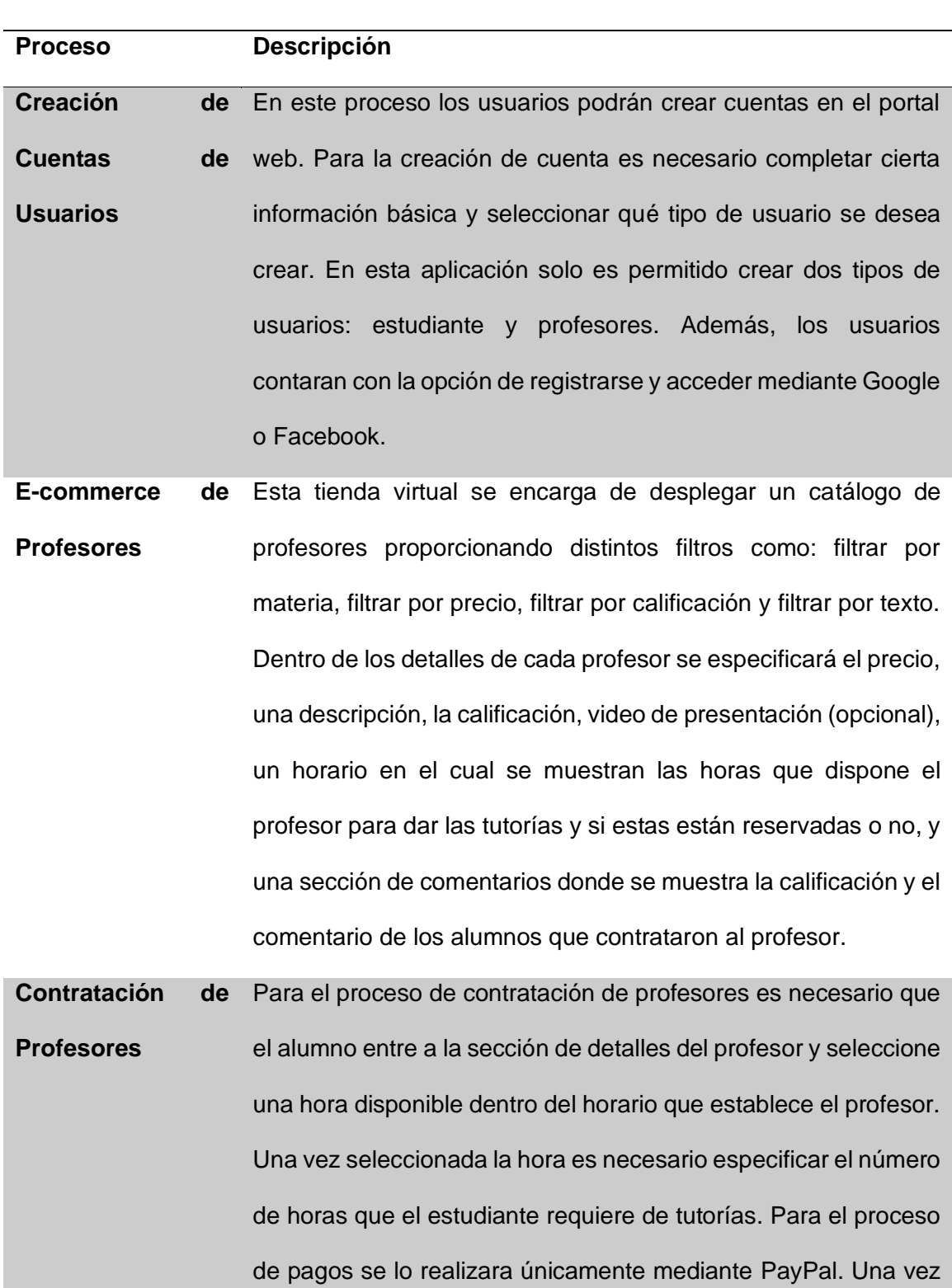

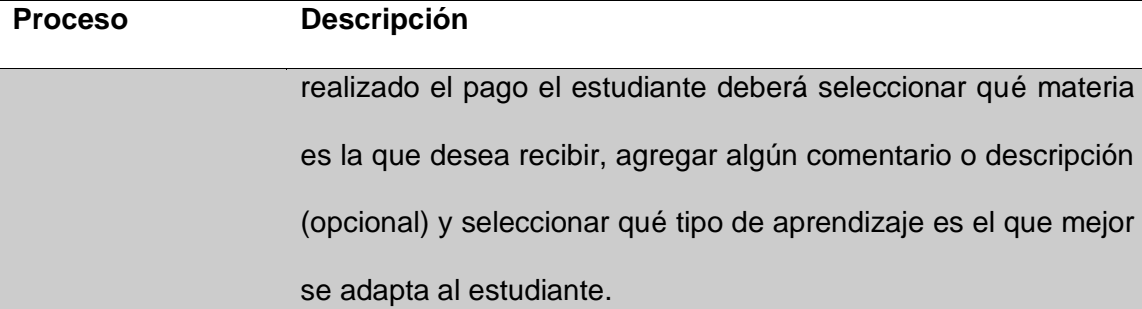

**Chat estudianteprofesor** Una vez contratado el profesor, tanto al estudiante como al profesor se les habilitará un chat mediante el cual solo se podrán enviar mensajes de texto.

- **Pequeña aula virtual** Una vez contratado el profesor, tanto al estudiante como al profesor se les habilitará una pequeña aula virtual. El profesor podrá agregar un enlace a una video llamada y dispondrá de un CRUD para la gestión de distintos contenidos o información, incluyendo la subida de archivos, dentro del aula. El estudiante podrá acceder directamente a la video llamada pulsando un botón, también podrá visualizar los distintos contenidos e información que agregue el profesor, incluyendo la descarga de archivos.
- **Perfil de Usuario** Dentro del perfil del estudiante se mostrará y se podrá modificar cierta información que se agregó al momento del registro. Dentro del perfil del profesor se mostrará y se podrá modificar cierta información que se agregó al momento del registro. Además, también podrá agregar horas de tutorías y modificar las materias que puede dictar de manera virtual.

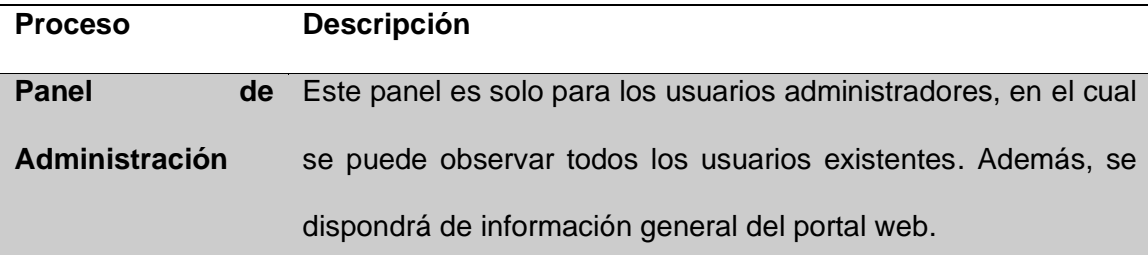

## **Limitación del Prototipo**

El portal web implementará las funciones principales de un e-commerce y de una pequeña aula virtual, por lo que se detallarán algunas limitaciones que el portal tendrá a continuación:

- El portal web no contará con algoritmos de inteligencia artificial para proporcionar sugerencias de profesores o profesores relacionados.
- El único medio de pago con el que contará el portal web será PayPal.
- El portal web no se encargará de verificar si la tutoría fue dada o no.
- El portal web no contará con ningún tipo de alertas a los usuarios.

## **Personal Involucrado**

El personal involucrado que llevarán a cabo el desarrollo del portal web estará conformado por profesionales especializados en el área de las Ciencias de la Computación. También será necesario contar con profesores y estudiantes que validen el correcto funcionamiento del portal web. A continuación, se detalla el personal involucrado y los distintos roles que cumplirán dentro del proyecto.

## **Tabla 2**

# *Personal Involucrado*

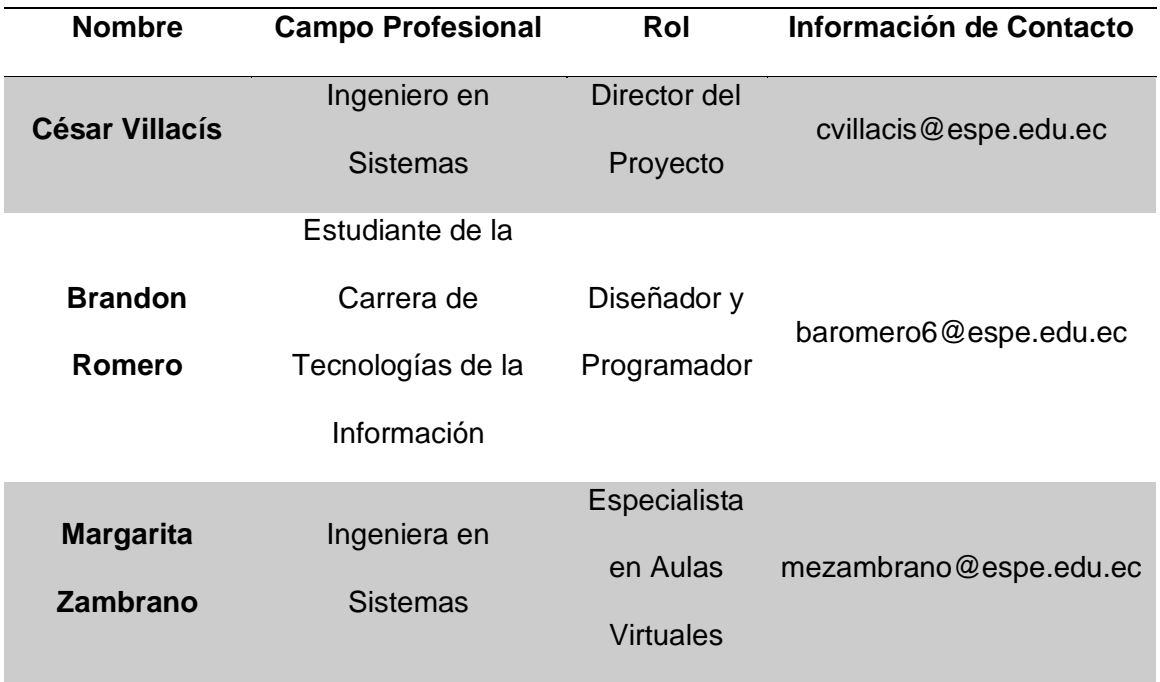

## **Definiciones**

**Portal Web:** Plataforma basada en la web que proporciona una única interfaz de usuario y que presenta información de un cierto contexto.

**Back-End:** Es la parte de la aplicación donde se define la lógica de negocio y se procesan los datos.

**Front-End:** Es la parte de la aplicación que se encarga de la interfaz que se muestra al usuario.

**API:** Es un conjunto de funciones y procesos que son expuestas para que otra aplicación lo consuma o haga uso.

**RESTful:** Estilo arquitectónico que permite la comunicación entre sistemas a través del paso de datos mediante el protocolo de comunicación HTTP o HTTPS. **Base de Datos:** Un conjunto de datos almacenados o persistentes que se encuentran dentro de un mismo contexto.

**Servicio Web:** Sistema de software que puede soportar la interacción entre varias máquinas a través de la red.

**E-commerce:** Es una tienda línea o una plataforma que permite el comercio electrónico a través de internet.

**Dashboard:** Es un tablero donde se despliega información relevante dentro de un cierto contexto

## **Acrónimos**

**IR:** Identificación de Requerimiento.

**RE:** Requerimiento Especifico.

**NR:** Nombre del Requerimiento.

**ERS:** Especificación de Requerimiento de Software.

**API:** Aplication Programing Interfaz o Interfaz de Programación de Aplicaciones.

**REST:** REpresentational State Transfer o Transferencia de Estado Representacional.

**HTTPS:** HyperText Transfer Protocol Secure.

**IEEE:** Institute of Electrical and Electronics Engineers o Instituto de Ingenieros Eléctricos y Electrónicos.

## **Referencias**

IEEE-STD-830-1998: ESPECIFICACIONES DE LOS REQUISITOS DEL SOFTWARE (Li et al., 2012, p. 830)

### **Visión General del Documento**

La Especificación de los Requisitos del Software (ERS) está dividida en tres secciones. La primera sección describe una introducción al ERS y una visión general del portal web que se desarrollará.

En la segunda sección se describe de manera global, las funcionalidades con las que contará el portal Web, los roles que cumplirán los distintos usuarios, restricciones, suposiciones y dependencias que afectan al desarrollo del sistema.

Finalmente, en la última sección se especificará detalladamente los requerimientos funcionales y no funcionales con los que contará el portal Web.

#### **Descripción General**

En esta sección de la ERS, se realizará una descripción general del portal web que será desarrollado para mejorar la calidad de la educación a través de tutorías en línea.

#### **Perspectiva del Producto**

El portal web hará uso del stack MEAN el cual es un conjunto de tecnologías fundamentales e integradas entre sí. Además, ayuda a ahorrar tiempo al momento del desarrollo debido a que se usa un conjunto de componentes básicos estandarizados. En este portal web se pondrá a disposición de los estudiantes un catálogo de profesores, los cuales podrán contratar para recibir tutorías en línea personalizadas, ayudando y mejorando la calidad de aprendizaje de los estudiantes.

# **Funciones del Portal Web**

Las funciones con las que deberá contar el portal web para cumplir con el objetivo de las tutorías en línea se explican a continuación en el Tabla 3, detallando las principales funciones con las que deberá contar:

# **Tabla 3**

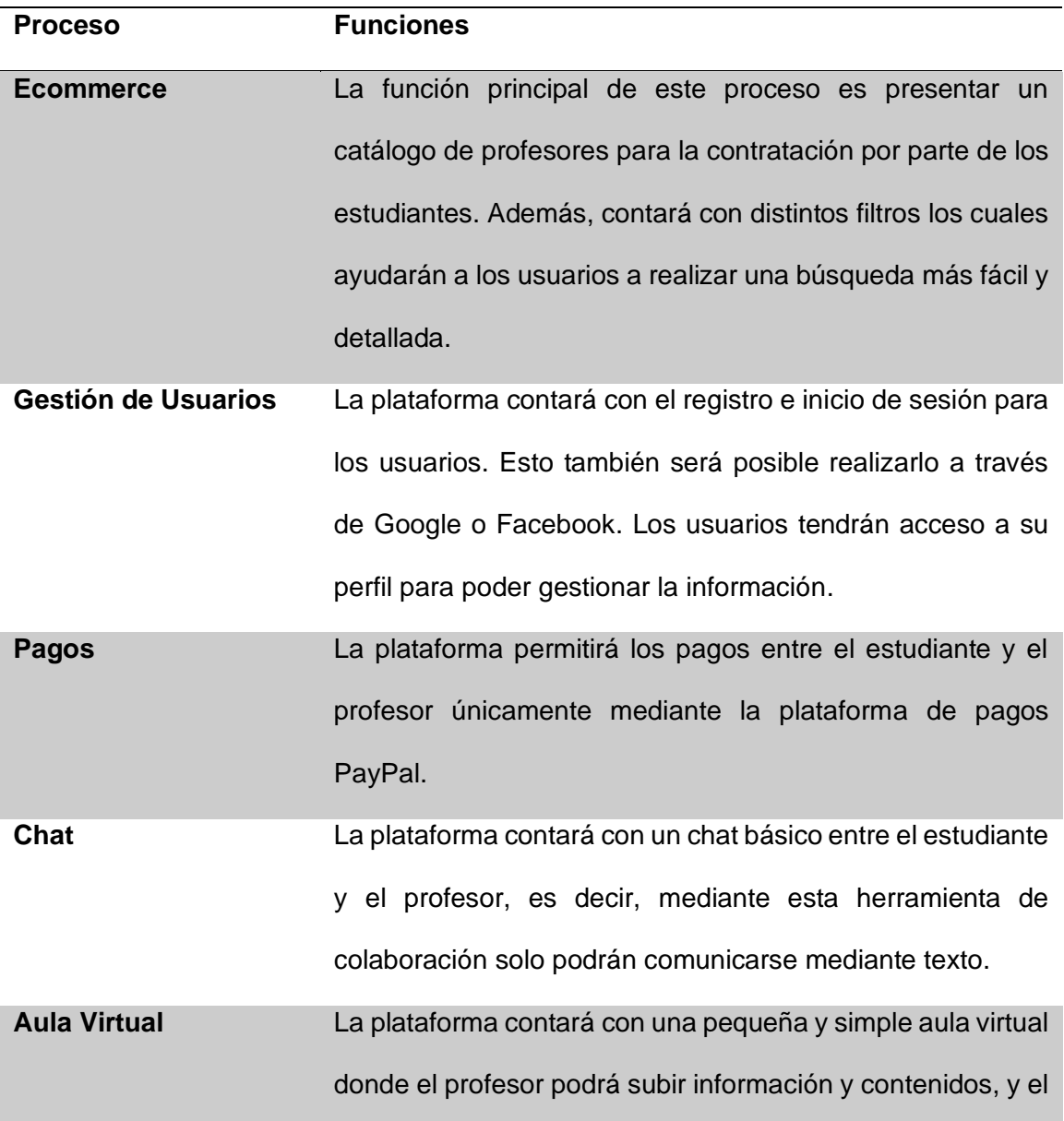

*Funciones Generales del Portal Web.*

estudiante tendrá acceso a todo tipo de información que suba el profesor.

# **Características de los Usuarios**

El portal web contará con tres tipos de usuarios, los cuales se detallan a continuación en el Tabla 4.

# **Tabla 4**

## *Características de los Usuarios.*

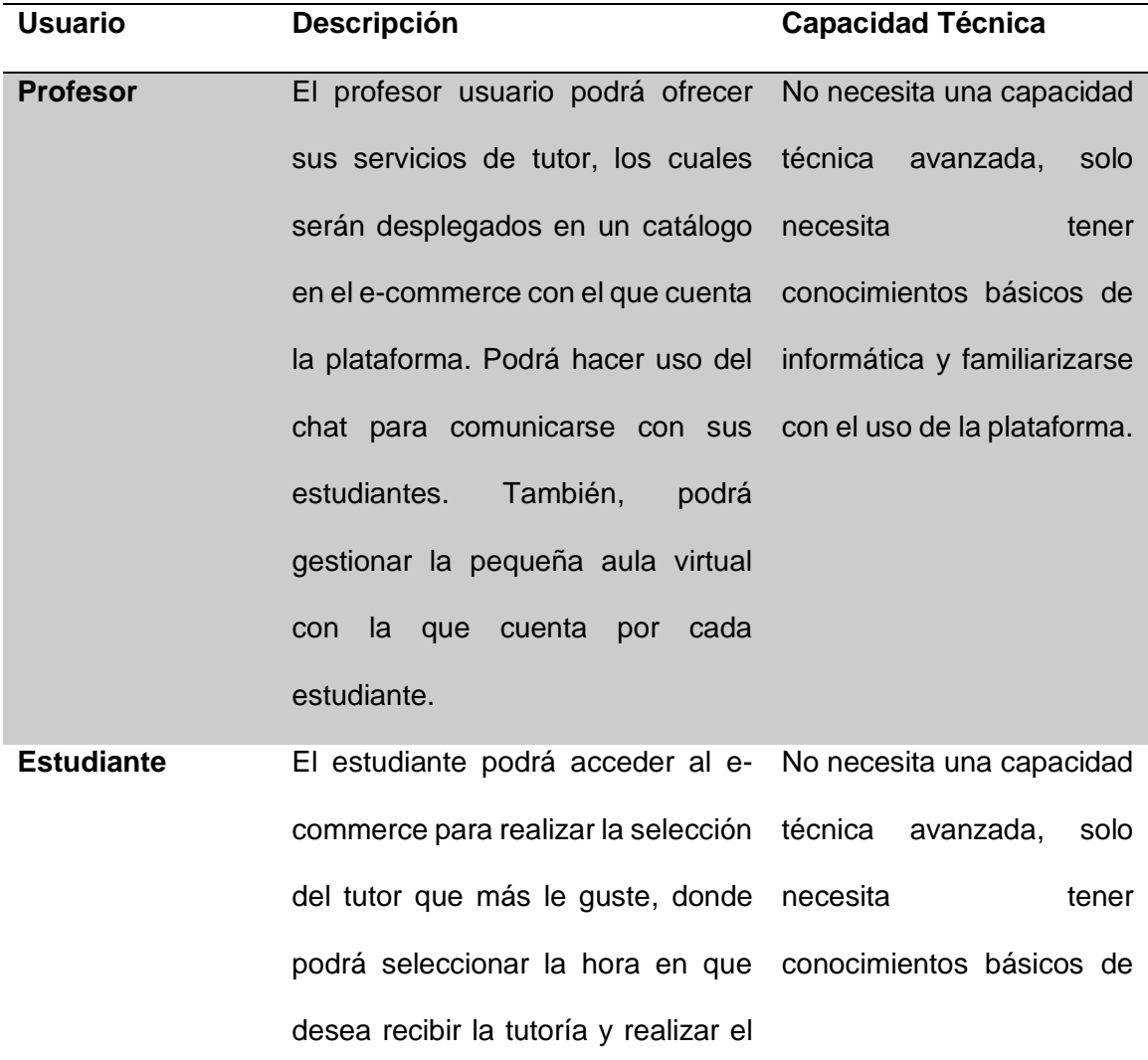

pago al tutor mediante PayPal. informática y familiarizarse Podrá hacer uso del chat para con el uso de la plataforma. comunicarse con el profesor. También, podrá acceder a la pequeña aula virtual con la que cuenta cada profesor y podrá calificar los servicios prestados por el profesor.

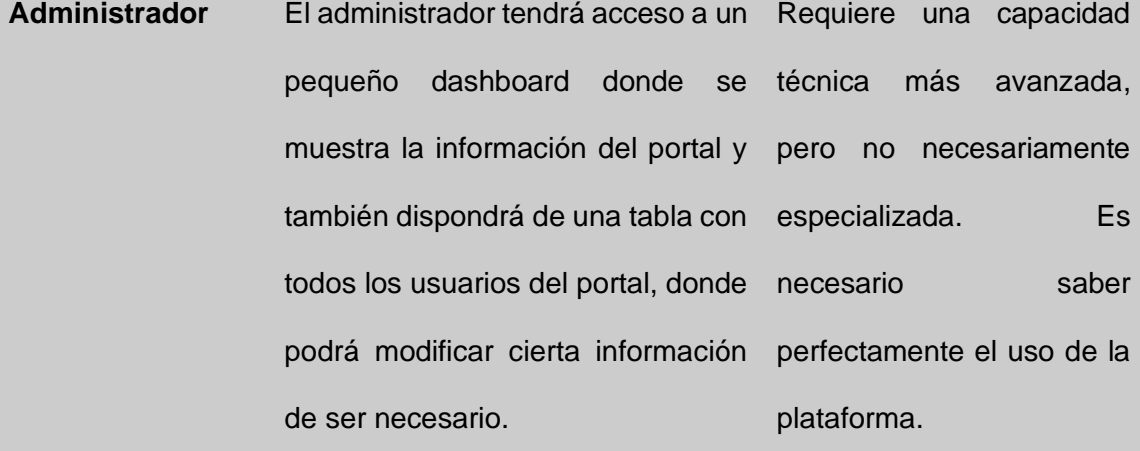

### **Restricciones**

A continuación, se detallarán las restricciones con las que contará el portal web, esto permitirá conocer las limitaciones del software.

## **Suposiciones y Dependencias**

El hardware donde se levantará la aplicación Web deberá cumplir con los requisitos necesarios para poder cargar y ejecutar el servidor web, el servidor de aplicaciones y el servidor de la base de datos. Además, se contará con un hosting contratado que deberá garantizar la mayor disponibilidad del servicio.

# **Requisitos Específicos**

Los requisitos específicos que serán necesarios para planificar, diseñar, desarrollar y probar el portal web se los detalla a continuación en el Tabla 5.

# **Tabla 5**

# *Requisitos Específicos*

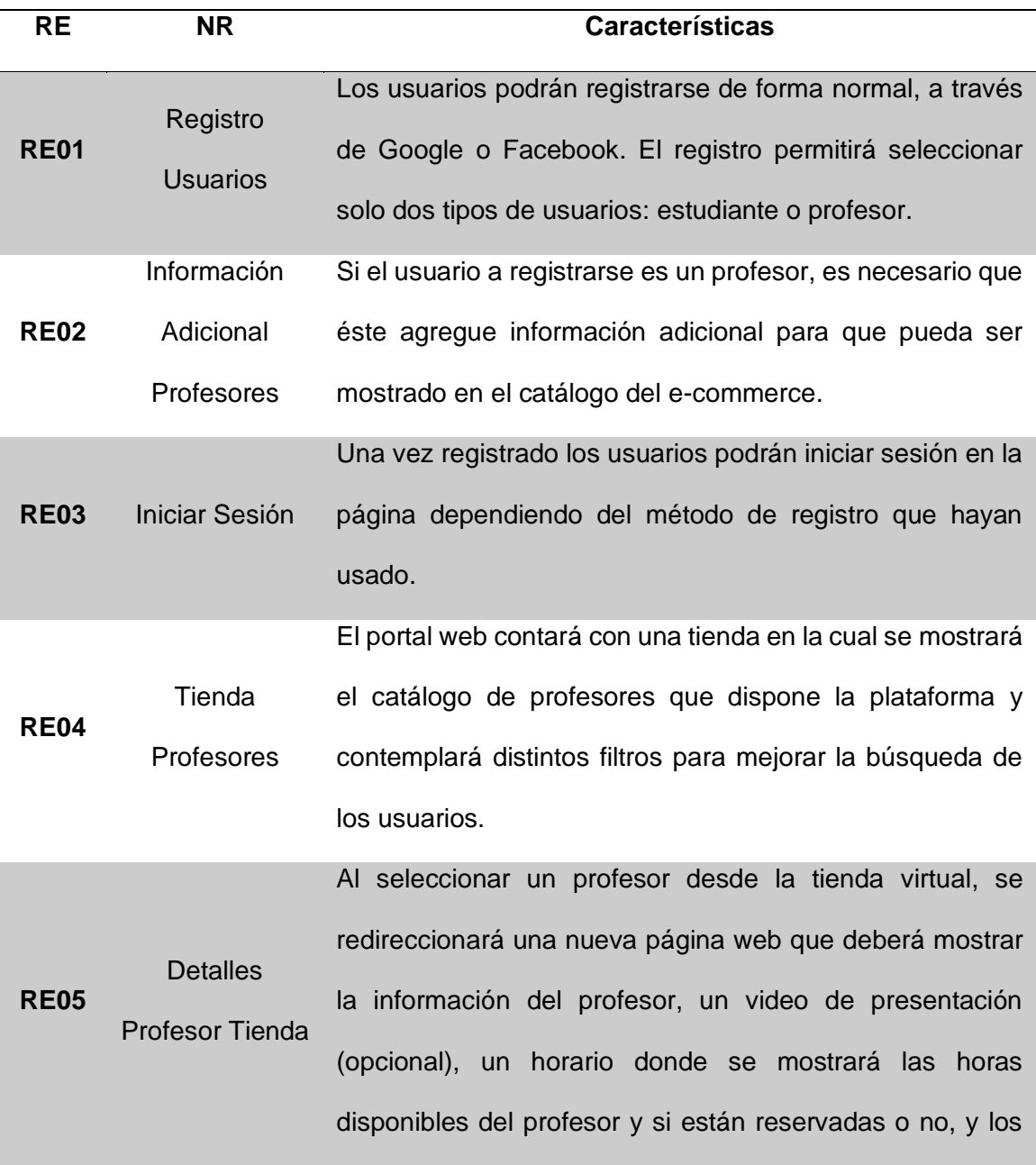

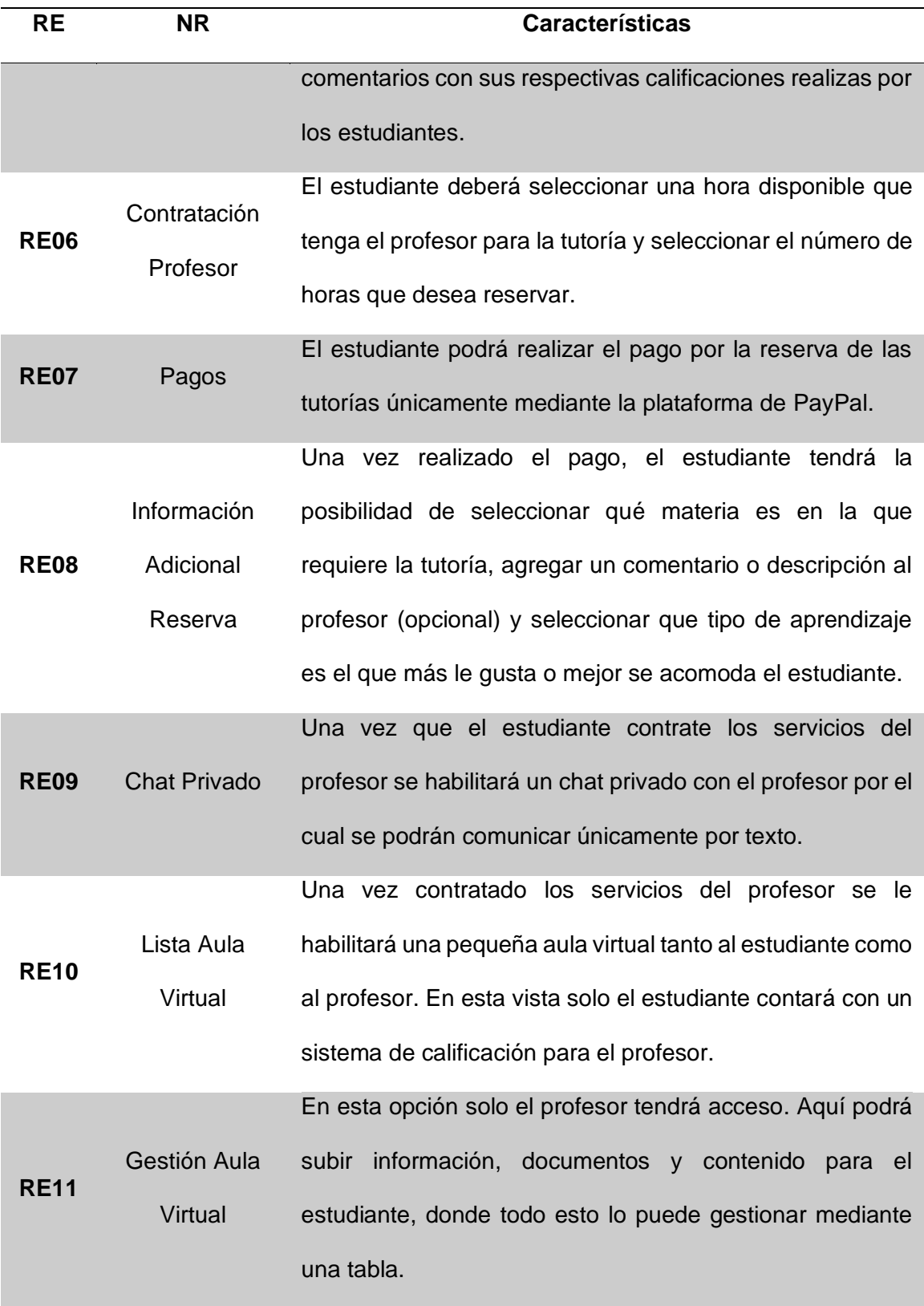

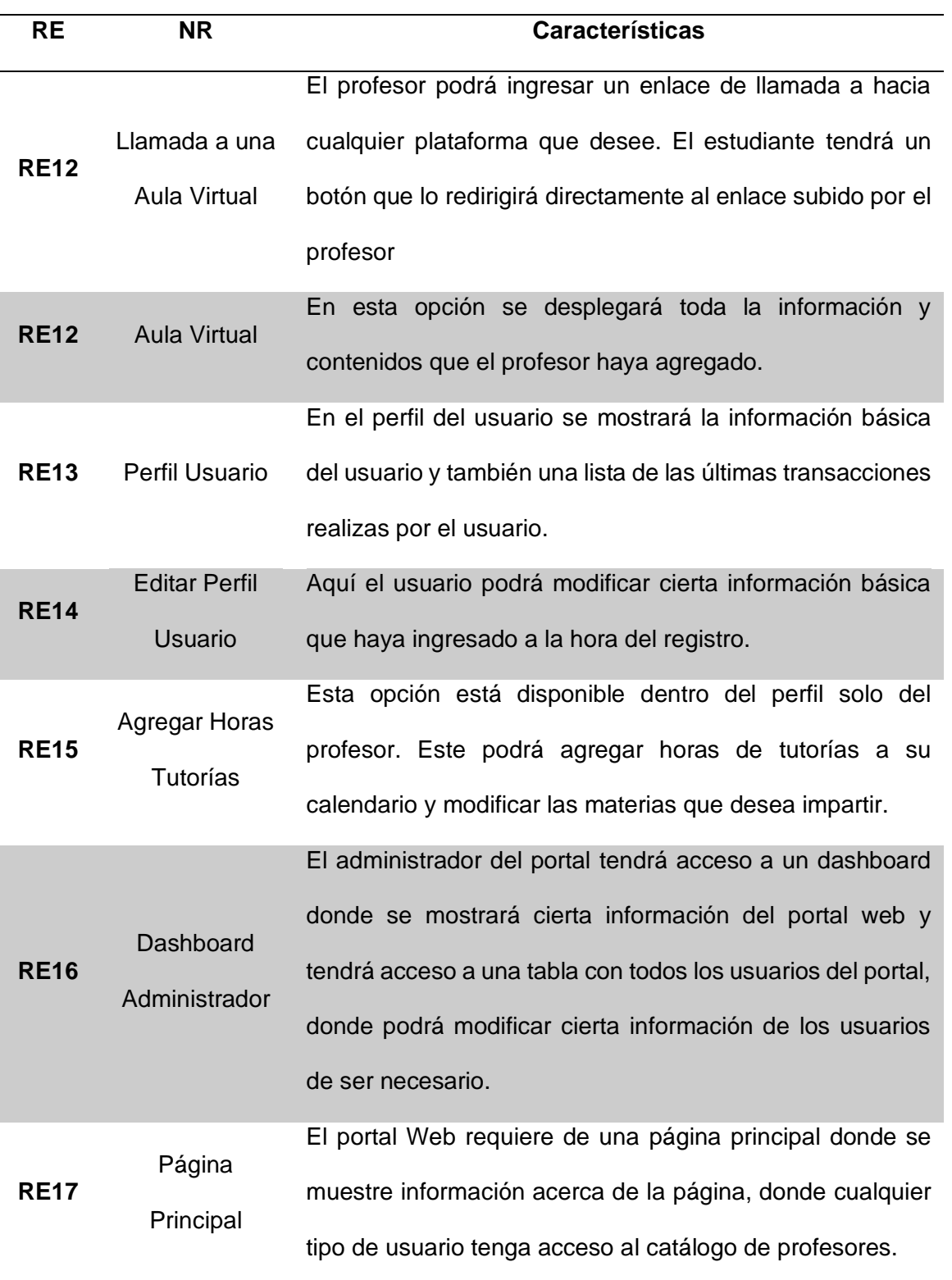

#### **Requisitos de la Interface Externa**

A continuación, se especificará las interfaces del usuario, interfaces del hardware, interfaces de software y las interfaces de comunicación que el portal web hará uso.

### *Interfaces de Usuario.*

La interfaz que los tres tipos de usuarios podrán hacer uso será desarrollada en Angular. El profesor y el estudiante tendrán acceso a los módulos de: e-commerce, chat, aula virtual y perfil de usuario. El administrador tendrá acceso a los módulos de: ecommerce y administración.

#### *Interfaces de Hardware.*

El portal Web se ejecutará en una máquina que soporte la carga y ejecución del servidor web, del servidor de aplicaciones y del servidor de base de datos. Todo esto será montado directamente sobre un hosting.

## *Interfaces de Software.*

Para el correcto funcionamiento del portal Web es necesario que el sistema operativo donde se ejecute sea estable y no exista ningún tipo de problema de compatibilidad con el servidor web, con el servidor de aplicaciones y con el servidor de base de datos. Para esto se montará el portal web sobre una máquina con sistema operativo Linux, el acceso al portal web se lo podrá realizar mediante cualquier navegador web que soporte el estándar HTML5.

## *Interfaces de Comunicación.*

La comunicación que se realiza entre los usuarios y la aplicación web, se lo realizará mediante el protocolo de comunicación HTTPS. De igual manera, la comunicación que se realiza entre el fron-end y el back-end se lo realizará mediante el protocolo HTTPS.

# **Requisitos Funcionales**

En el Tabla 6 se especifican los Requisitos Funcionales con los que el portal Web debe contar, para esto se ha tomado en cuenta los Requisitos Específicos mostrados en el Tabla 5.

# **Tabla 6**

*Requisitos Funcionales.*

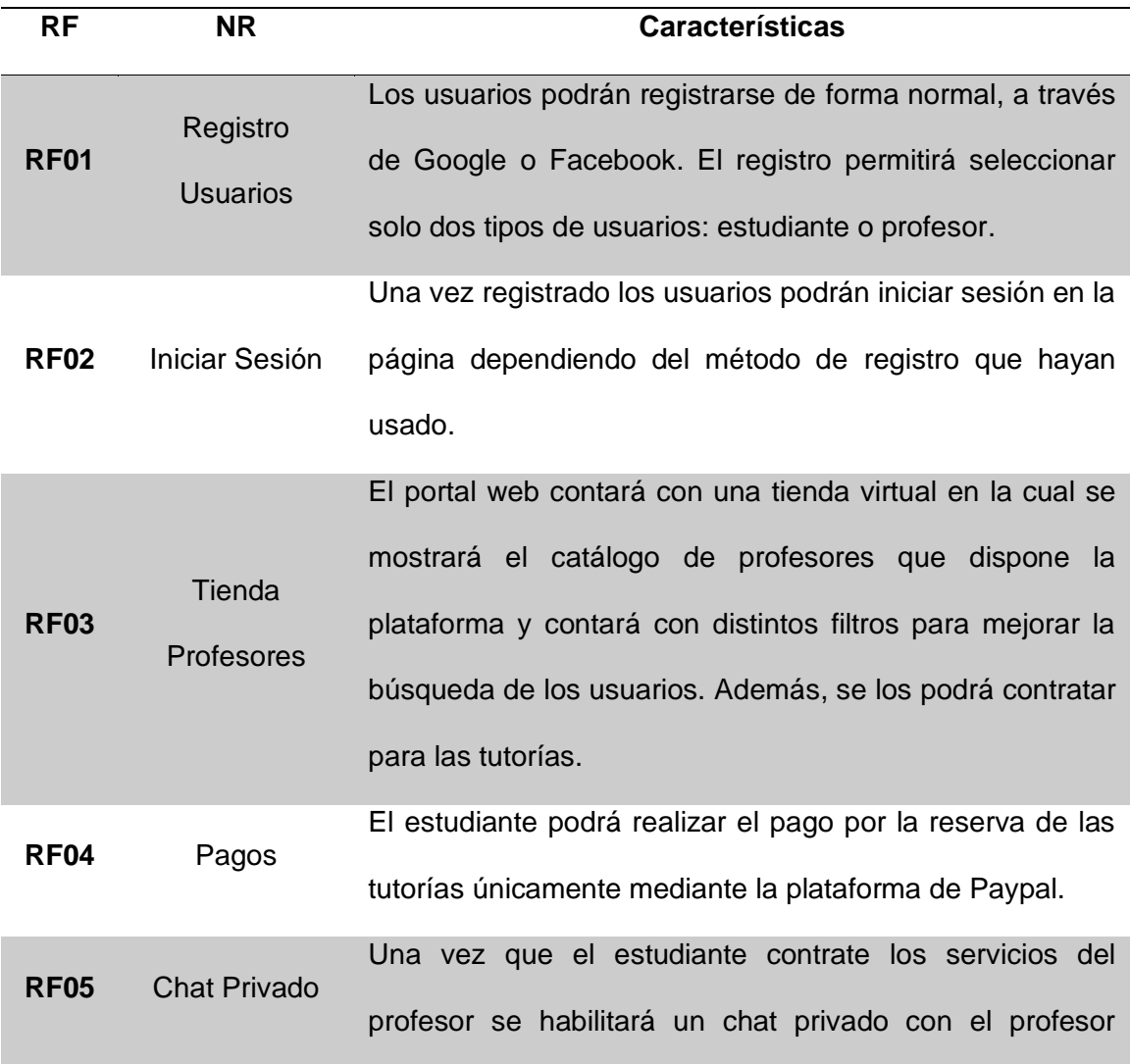

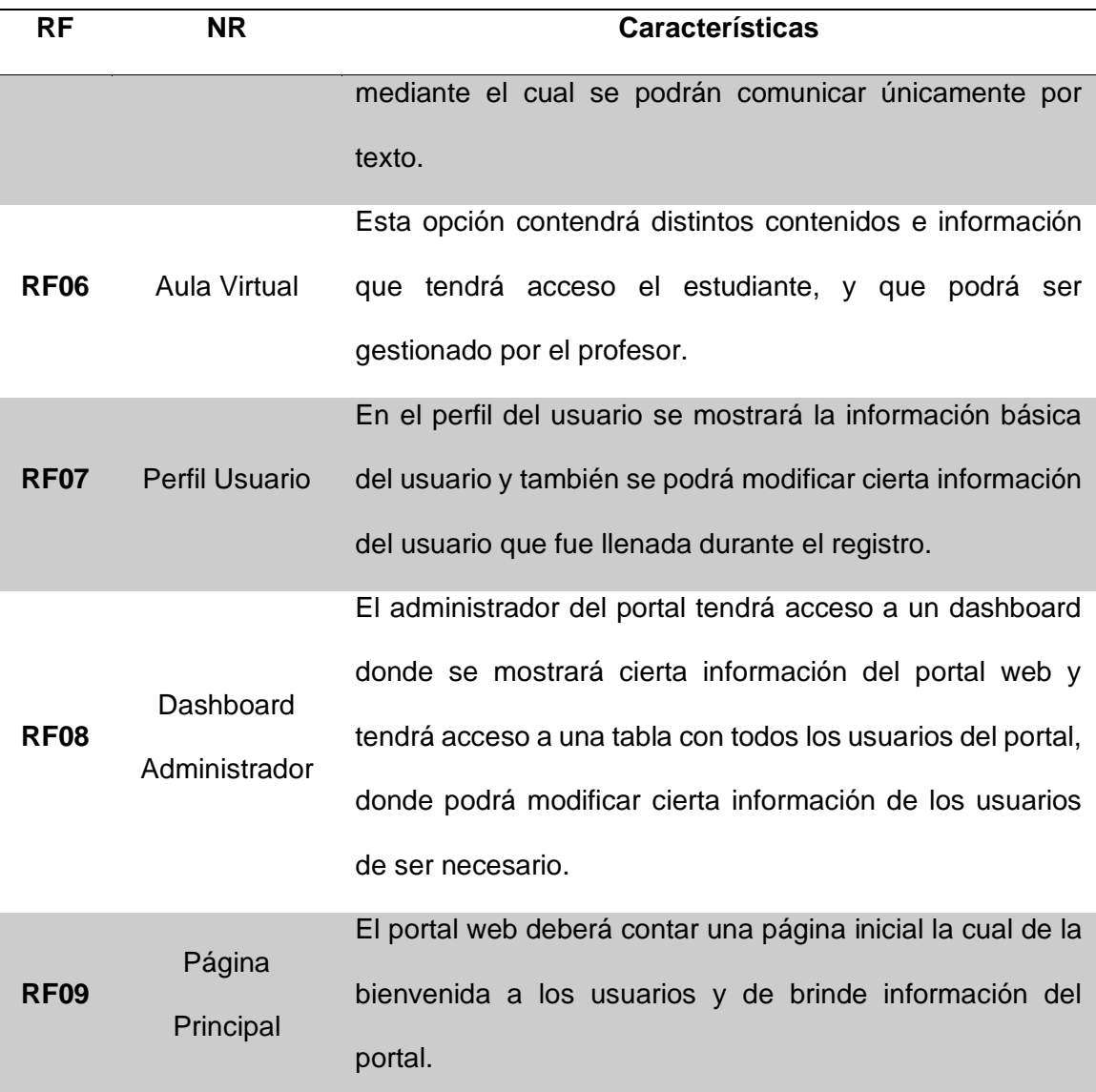

# **Requisitos No Funcionales**

En esta sección se detallará los Requisitos No Funcionales que deberá cumplir el portal Web. Estas características garantizan el rendimiento, la seguridad, la fiabilidad y la disponibilidad del portal Web.

#### *Requisitos de Rendimiento.*

El portal Web deberá garantizar un correcto desempeño del sistema. La respuesta del portal Web deberá ser de manera inmediata a las peticiones de los usuarios. Además, el servidor de base de datos deberá dar una rápida respuesta de tal manera que no comprometa el rendimiento del portal.

## *Requisitos de Seguridad.*

Todos los usuarios tendrán acceso a la tienda virtual del portal web, donde la contratación del profesor podrá ser solo realizada por usuarios de tipo estudiante. El portal web verificará el acceso a las diferentes vistas del portal, de tal manera que no se pueda acceder de manera no autorizada.

Para que cualquier usuario pueda ejecutar algún proceso será necesario que tenga iniciada la sesión y contar con un token valido. Para la transmisión y comunicación de datos entre el portal web y los usuarios se debe hacer uso de un protocolo de comunicación seguro de tal manera de que los datos mantengan su integridad, confidencialidad y disponibilidad.

#### *Requisitos de Fiabilidad.*

El portal web deberá asegurar la integridad, es decir, que los datos no sean modificados de manera inapropiada y que la información que se muestra concuerde con la que está guardada en la base de datos.

## *Disponibilidad.*

El portal web deberá estar siempre disponible, es decir, cualquier usuario podrá acceder al portal web a cualquier hora del día. Estas condiciones dependerán del hosting en donde se aloje la aplicación.

## **Capítulo 4**

## **Diseño del Prototipo**

#### **Diagramas de Casos de Uso**

En UML los diagramas de caso de uso ayudan a describir un conjunto de acciones o casos de un sistema y ayudan a definir los requisitos del sistema. Los diagramas de casos de uso describen las funciones y alcances que el sistema debe tener a un alto nivel. En estos diagramas se identifican las interacciones que existirán entre el sistema y los actores. En los diagramas se describen como será usado el sistema por los actores y cada caso de uso se define para que el sistema pueda funcionar internamente (*IBM Docs*, 2021). La Figura 5 muestra los casos de uso del portal web, los diferentes actores que existen y los diferentes casos que pertenecen a cada actor.

## **Figura 5**

## *Casos de Uso del Portal Web.*

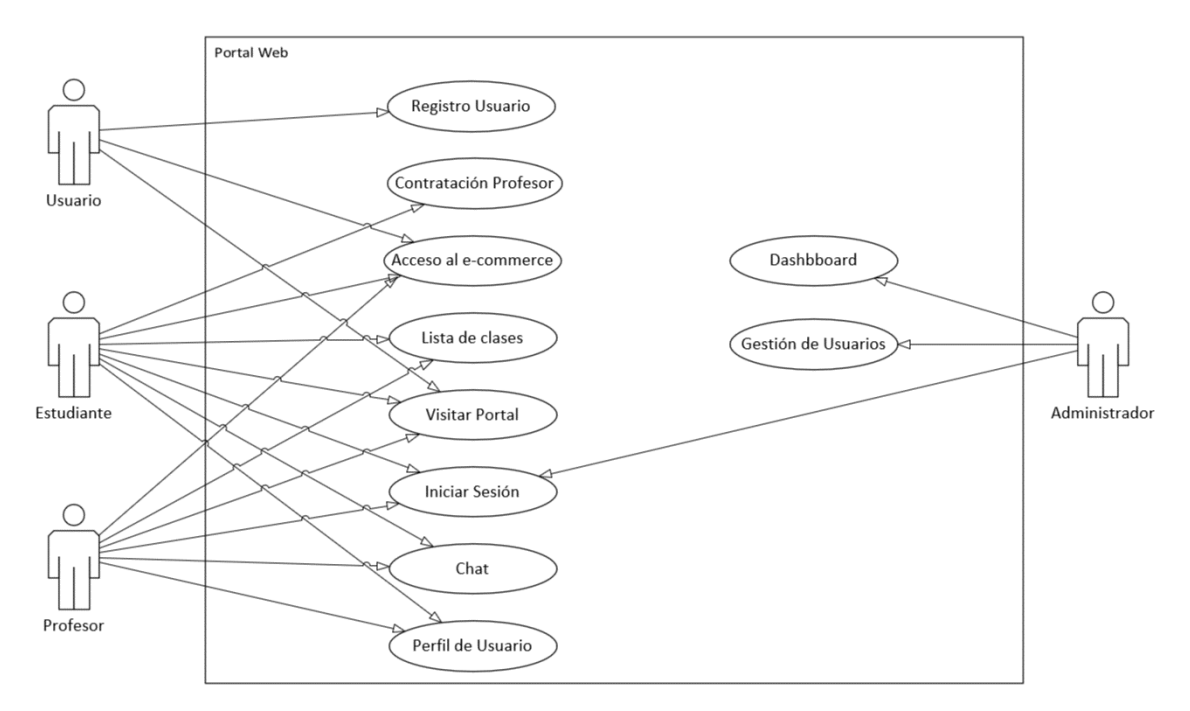

En base a los requerimientos específicos planteados en el tercer capítulo, se identificó la necesidad de desarrollar un portal web, el cual puede ser accedido por cualquier tipo usuario para la consulta del catálogo que dispone la tienda del portal y solo los usuarios registrados podrán iniciar la sesión en el portal web. En la Figura 6 se muestran los casos de uso de "Visitar Portal Web".

## **Figura 6**

*Casos de Uso: Visita del Portal Web.*

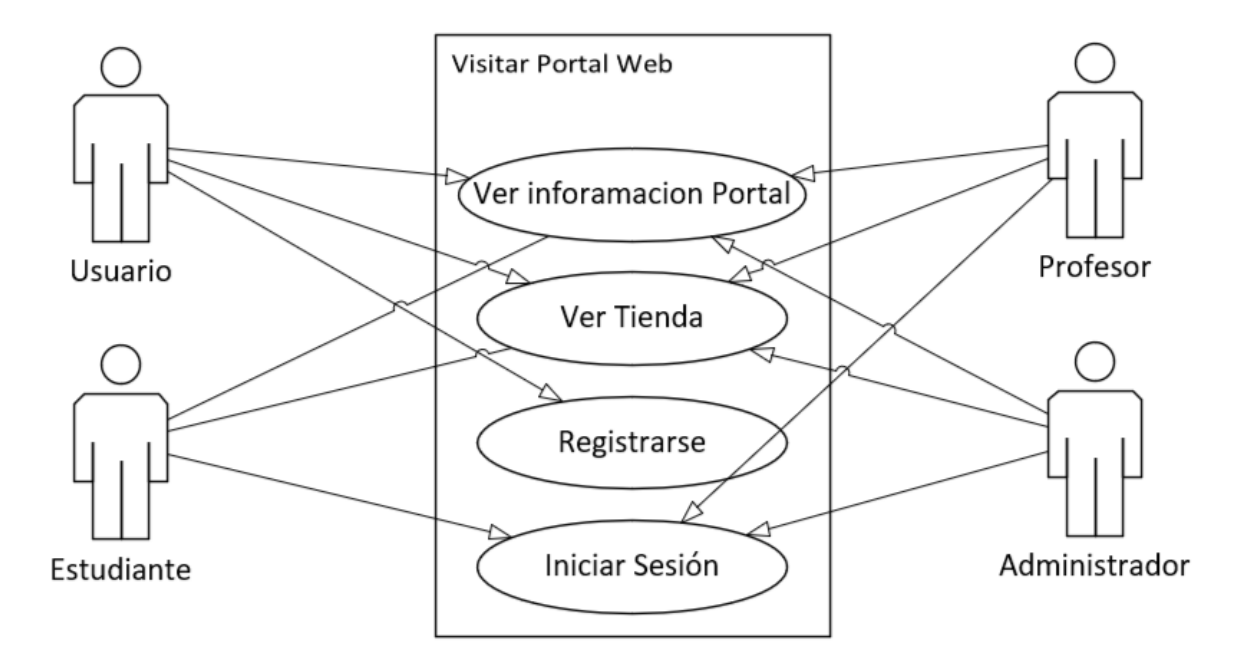

Para que un usuario pueda ofrecer sus servicios como profesor o que pueda contratar a un profesor para recibir tutorías, será necesario que este se registre dependiendo del tipo de uso que le quiera dar al sistema. En la Figura 7 se muestra los casos de uso para el "Registro de Usuario".

*Caso de Uso: Registro de Usuarios.*

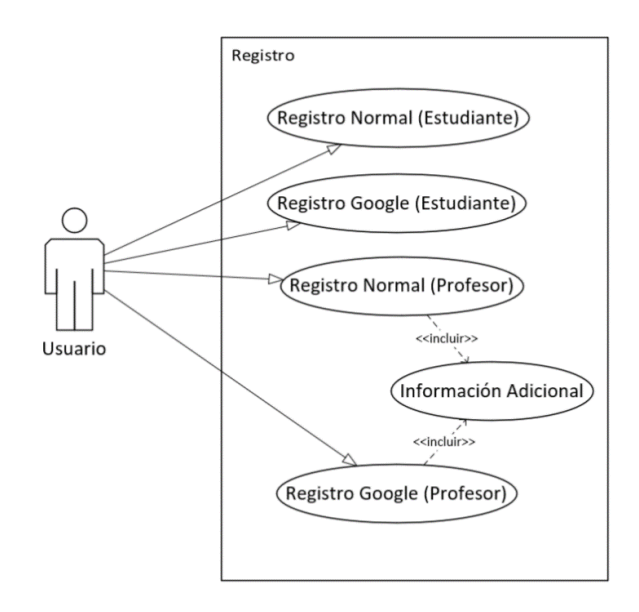

Una vez registrado como profesor o como estudiante tendrán acceso a diferentes funciones dentro del portal web dependiendo del tipo de usuario seleccionado a la hora del registro. Previo al acceso en el sistema del portal web, es necesario el inicio de sesión mediante el correo y la contraseña especificado al momento del registro. En la Figura 8 se muestran los casos de uso para el "Inicio de Sesión".

# **Figura 8**

*Caso de Uso: Inicio de Sesión.*

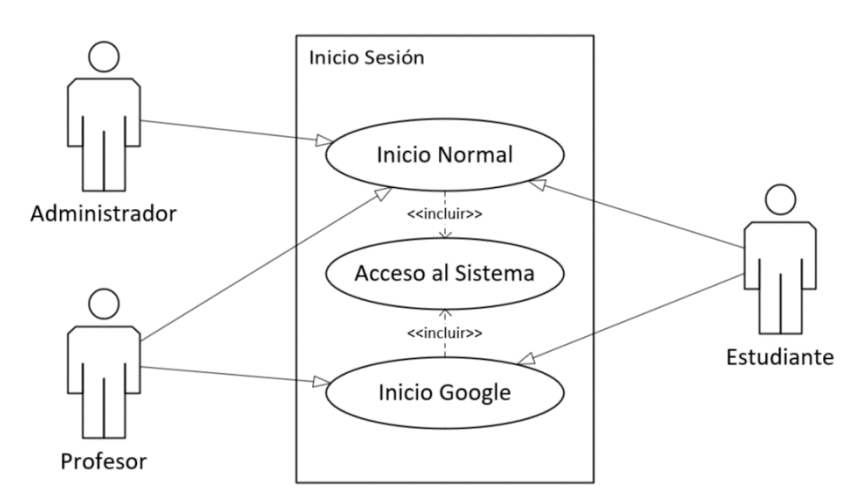

Dentro del portal web, la tienda virtual o e-commerce podrá ser accedido por cualquier usuario, estos podrán ver el catálogo de profesores y ver los detalles o información del profesor seleccionado. Solo los usuarios que iniciaron la sesión y que corresponden al tipo estudiante, tendrán acceso a la contratación de los profesores. A continuación, en la Figura 9 se muestran los casos de uso para el "E-commerce".

# **Figura 9**

*Caso de Uso: E-commerce.*

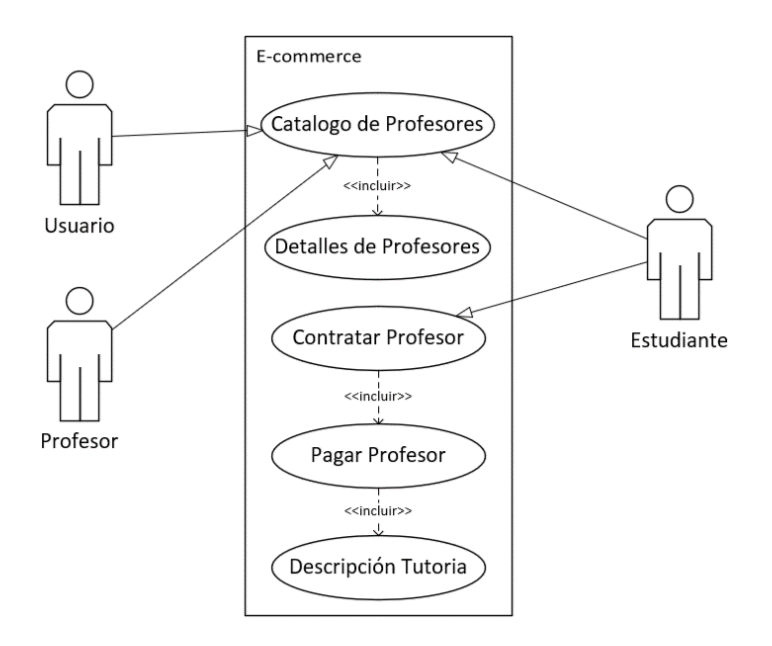

Una vez que un estudiante realice la contratación de un profesor, se habilitará un chat privado entre el estudiante y el profesor en el cual solo podrán comunicarse mediante texto. En la Figura 10 se muestra los casos de uso del "Chat".

*Caso de Uso: Chat.*

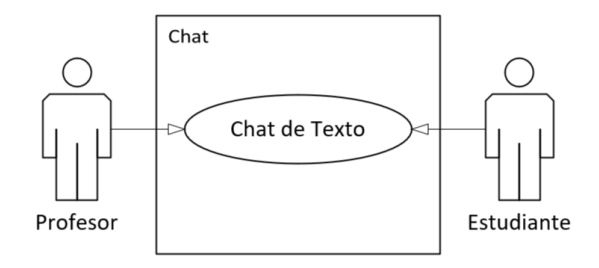

Junto con la contracción del profesor por parte del estudiante, también se habilita una pequeña aula virtual, donde es necesario seleccionar la clase a la que se desea acceder. En la Figura 11 se muestran los casos de uso de las "Clases".

# **Figura 11**

*Caso de Uso: Clases.*

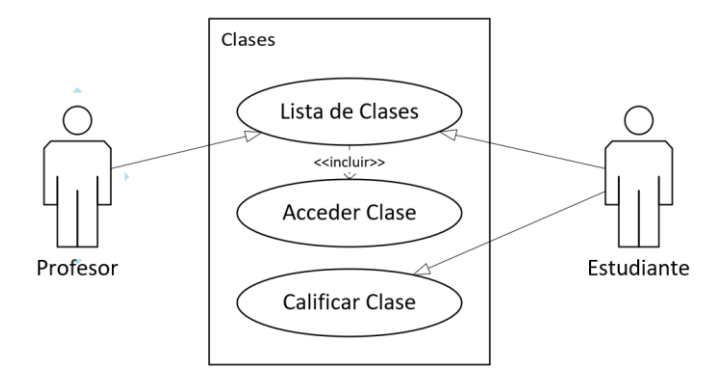

Una vez dentro del aula virtual, el profesor podrá realizar la gestión de los contenidos y colocar un enlace a una video llamada por donde se impartirá la tutoría en línea. El estudiante tendrá un acceso directo a la video llamada y a los contenidos que el profesor haya agregado al aula virtual. El estudiante también podrá realizar la descarga de los diferentes archivos subidos por el profesor dentro de cada contenido. La Figura 12 muestra los casos de uso del "Aula Virtual".

*Caso de Uso: Aula Virtual.*

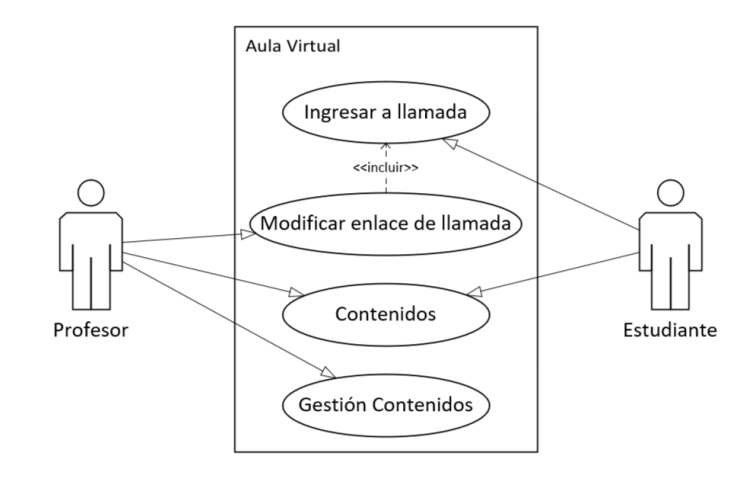

Dentro de la gestión de contenidos, el profesor tendrá acceso a un CRUD completo, en donde podrá ver una tabla que lista todos los contenidos agregados en el aula virtual, agregar contenido para que vea el estudiante, actualizar el contenido en caso de que exista algún error o rectificación de información, y eliminar contenido en caso de ser necesario. En la Figura 13 se muestra los distintos casos de uso de "Gestión de Contenidos" del aula virtual.

## **Figura 13**

*Caso de Uso: Gestión de Contenidos del Aula Virtual.*

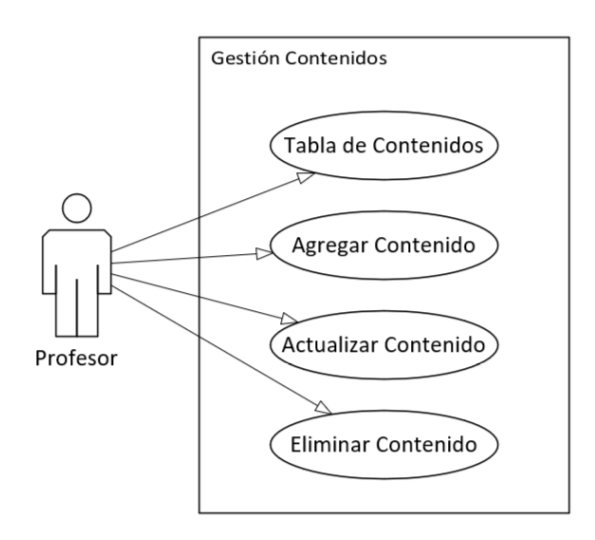

Dentro del perfil de usuario se podrá observar distinta información del usuario. Además, será posible modificar cierta información ingresada al momento del registro. Solo los usuarios de tipo profesor tendrán acceso a las opciones de agregar horas de tutorías y modificar las asignaturas que puede impartir. La Figura 14 muestra los casos de uso para el "Perfil Usuario".

# **Figura 14**

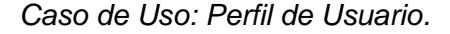

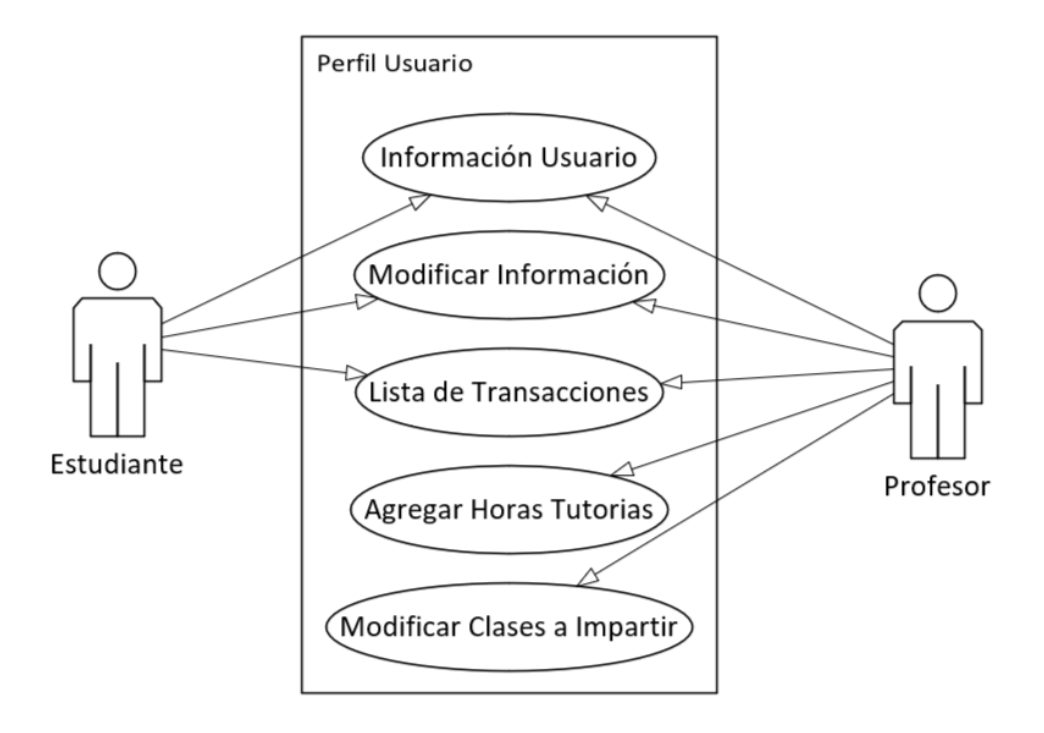

Solo los usuarios de tipo administrador tendrán acceso a un dashboard donde se mostrará la información más relevante del portal web y tendrán acceso a una tabla donde se mostrarán todos los usuarios registrados en el portal web y podrá modificar cierta información de los usuarios de ser necesario. La Figura 14 muestra los casos de uso de "Panel de administración".

*Caso de Uso: Panel de Administración.*

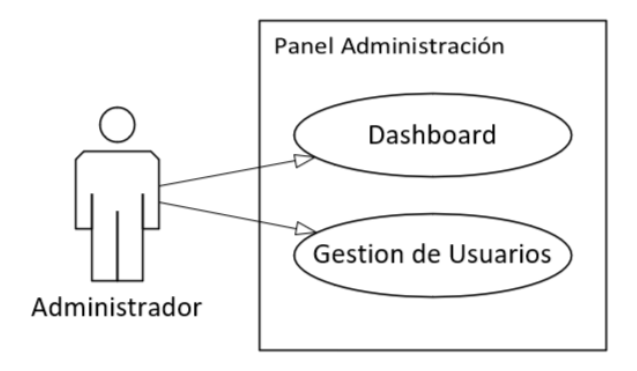

## **Diagrama de Secuencia**

La función del diagrama de secuencia es mostrar la secuencia de interacciones que suceden entre los objetos. El uso principal de los diagramas de secuencia es definir la transición de los requisitos expresados en los casos de uso de una forma más formal y específica. Los casos de uso se especifican en uno o más diagramas de secuencia. Además, sirven para documentar como interactúan los objetos dentro de un sistema. Esta documentación es de mucha utilidad cuando se realiza la transferencia del sistema a una organización o persona («Explore the UML Sequence Diagram», 2004).

De los diagramas de casos de uso planteados anteriormente, se pueden identificar que existen 4 tipos de usuarios los cuales interactúan en los diferentes escenarios planteados. Cada uno de estos escenarios pueden plantear uno o más diagramas de secuencia.

El diagrama de secuencia ilustrado en la Figura 16, fue planteado en base al caso de uso definido en la Figura 6. En este se detalla la secuencia de mensajes que existe entre los usuarios al momento de visitar el portal web. Además, se presentan las diferentes opciones que pueden realizar los usuarios dependiendo del rol que estos posean.

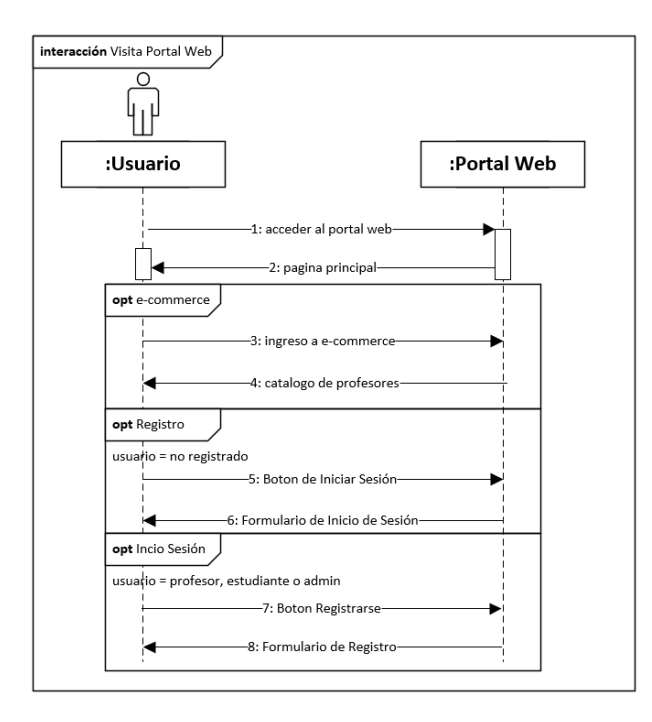

*Diagrama de Secuencia: Visita Portal Web*

El diagrama de secuencia ilustrado en la Figura 17, muestra la interacción que existe entre el e-commerce del portal web y los usuarios. Cualquier usuario puede acceder al e-commerce y ver el catálogo de profesores que proporciona el portal. Además, podrán ver la información individual que proporciona cada profesor junto con su horario de disponibilidad de tutorías en línea.

## **Figura 17**

*Diagrama de Secuencia: Visita e-commerce.*

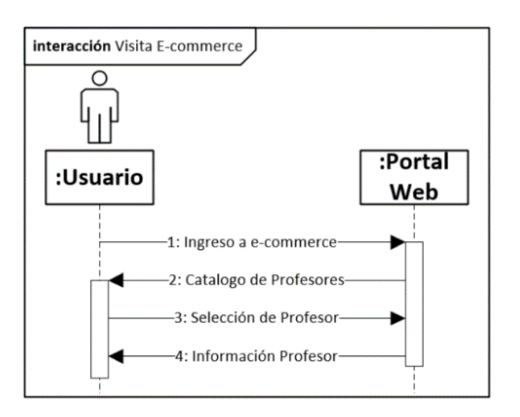

El diagrama de secuencia ilustrado en la Figura 18, muestra las interacciones que realiza un nuevo usuario con el portal web para registrarse dentro de este sito. Para realizar el registro del nuevo usuario se tiene que seleccionar qué tipo de usuario (profesor o estudiante) y dependiendo de la selección la interacción con el usuario será diferente.

# **Figura 18**

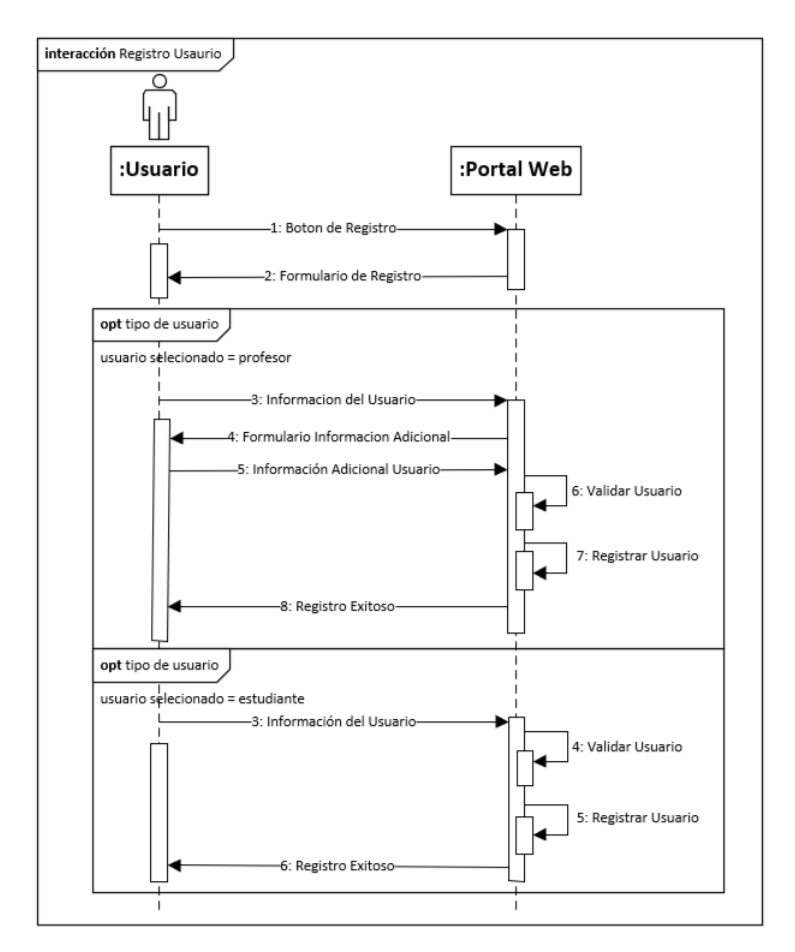

*Diagrama de Secuencia: Registro de Nuevo Usuario.*

En el diagrama de secuencia ilustrado en la Figura 19, se muestra la interacción de los usuarios ya registrados para el proceso de Inicio de Sesión y acceder al sistema del portal web.
*Diagrama de Secuencia: Inicio de Sesión.*

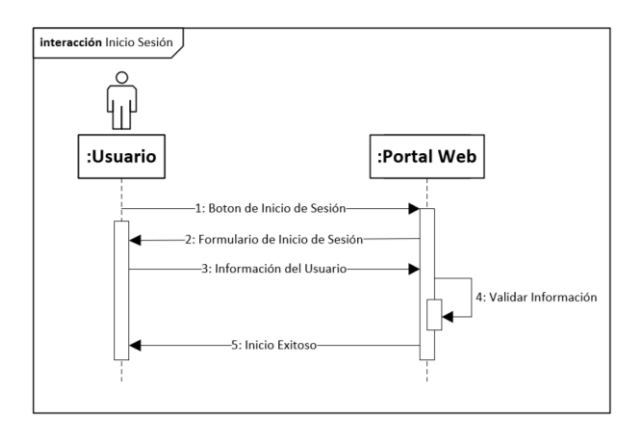

En el diagrama de secuencia ilustrado en la Figura 20, se muestra la interacción que tiene un estudiante con el e-commerce del portal para realizar la contratación de un profesor para recibir tutorías en línea. A pesar de que todos los usuarios pueden ingresar al catálogo de profesores y a la información del profesor, solo los usuarios de tipo estudiante tienen permitido realizar la contratación de profesores.

#### **Figura 20**

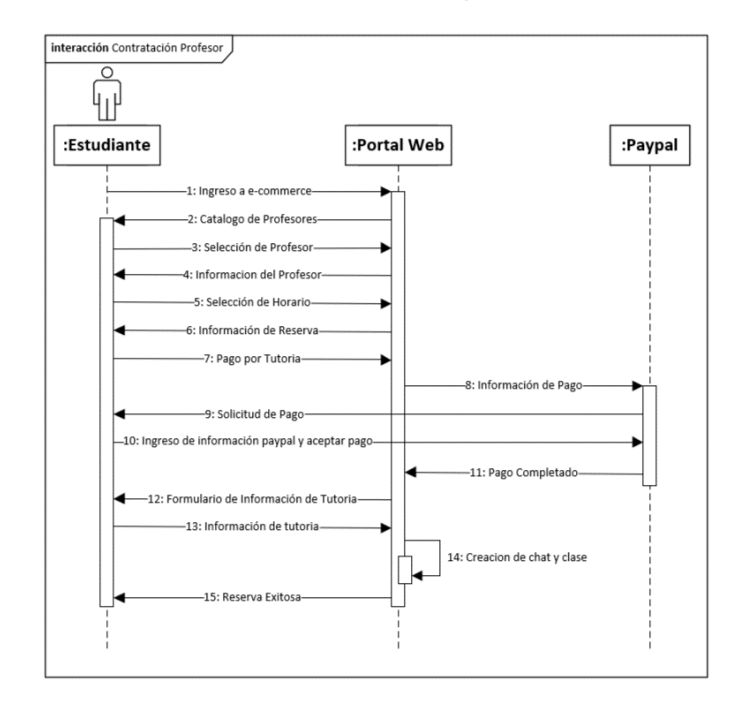

*Diagrama de Secuencia: Contratación de Profesor para tutorías en línea.*

En el diagrama de secuencia ilustrado en la Figura 21, se muestra la interacción que existe entre los usuarios para el uso del chat que incluye el portal web. Una vez que el estudiante contrate a un profesor para recibir tutorías en línea, se habilitará un chat entre el estudiante y el profesor mediante el cual solo se podrán comunicar por mensajes de texto.

#### **Figura 21**

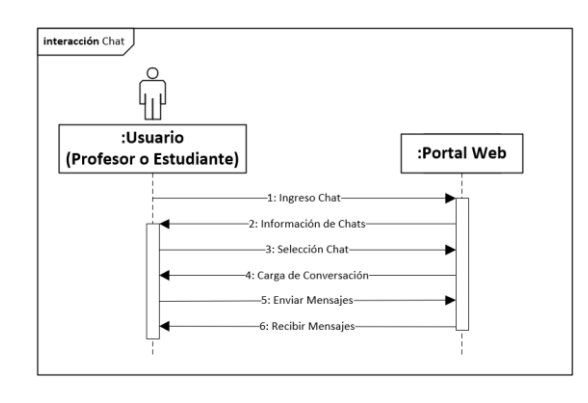

*Diagrama de Secuencia: Comunicación por Chat.*

En el diagrama de secuencia ilustrado en la Figura 22, se muestra la interacción que tienen los usuarios con las clases virtuales dentro del portal web. Una vez que el estudiante contrate a un profesor para recibir tutorías en línea, se habilitará una pequeña aula virtual. Primero saldrá una lista de clases virtuales por cada estudiante que tenga el profesor o una lista de profesores contratados por el estudiante. Además, el profesor podrá gestionar estos contenidos en una tabla de contenidos y el estudiante podrá calificar el desempeño del profesor con la opción de agregar un comentario que se mostrará en los detalles del profesor dentro del e-commerce.

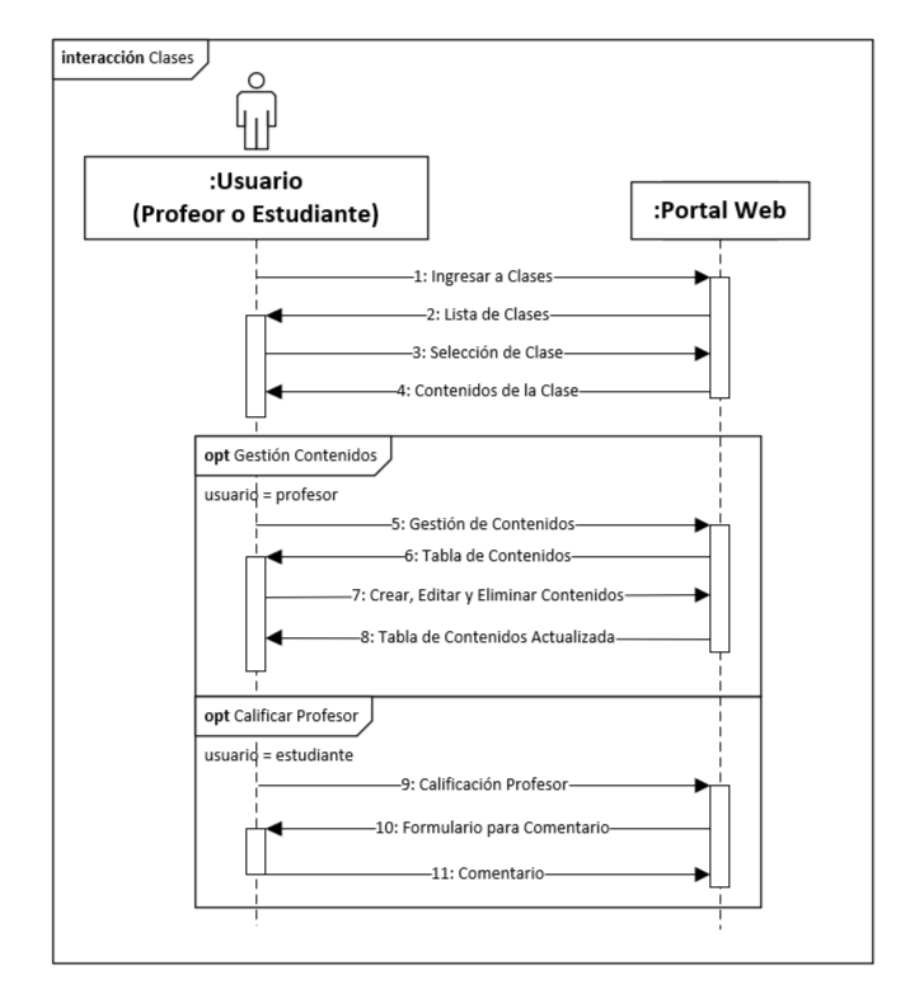

*Diagrama de Secuencia: Uso del Aula Virtual.*

En el diagrama de secuencia ilustrado en la Figura 23, se muestra la interacción de los usuarios con su perfil dentro del portal. Dentro del portal se mostrará la información del usuario y podrá ser modificada cierta información ingresada al momento del registro. Solo el profesor tendrá acceso a la opción de agregar horas de tutoría y modificar las materias que este puede impartir.

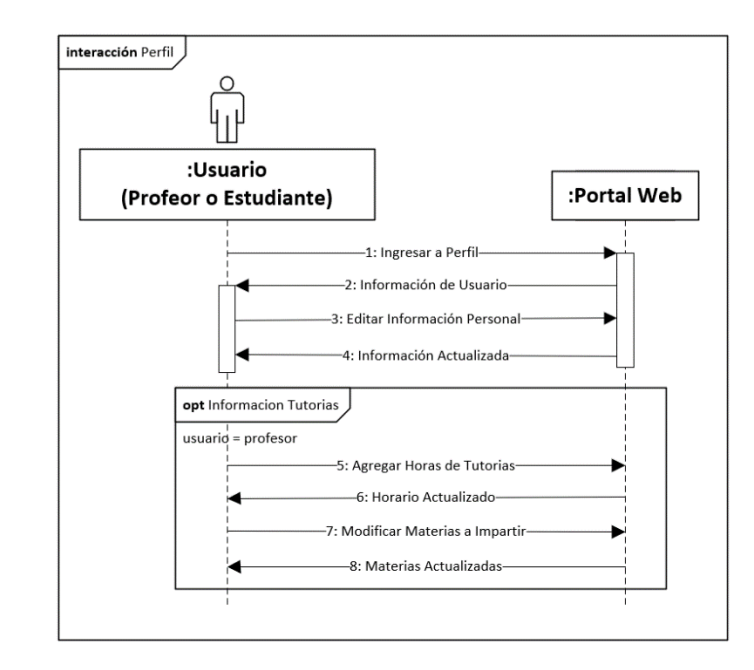

*Diagrama de Secuencia: Perfil de Usuario.*

Finalmente, en el diagrama de secuencia ilustrado en la Figura 24, se muestra la interacción que tendrá el administrador del sistema con el portal web. El administrador del sistema tendrá acceso a la información general del portal junto con una tabla que contiene todos los usuarios del portal, donde podrá modificar cierta información de los usuarios de ser necesario.

#### **Figura 24**

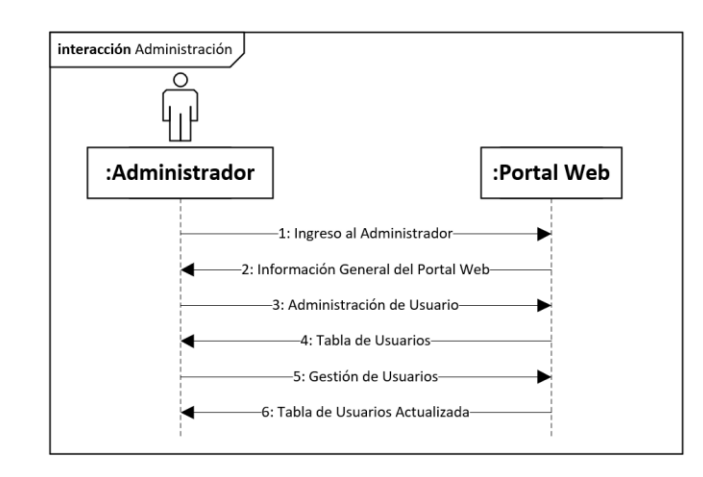

*Diagrama de Secuencia: Administración de Portal Web.*

#### **Diagrama de Componentes**

El objetivo del diagrama de componentes es enseñar las relaciones entre los componentes y cuál es su estructura dentro de un sistema. Los componentes se consideran unidades autónomas y encapsuladas dentro de un sistema o un subsistema las cuales proporcionan una o más interfaces. Los componentes son la unidad más grande dentro del diseño y son normalmente implementados haciendo uso de módulos («The Component Diagram», 2004). A continuación, en la Figura 25 se puede observar el diagrama de componentes que será utilizado para el desarrollo del portal web, donde los recuadros celestes representan componentes y las carpetas grises representan un módulo.

#### **Figura 25**

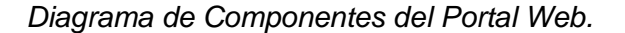

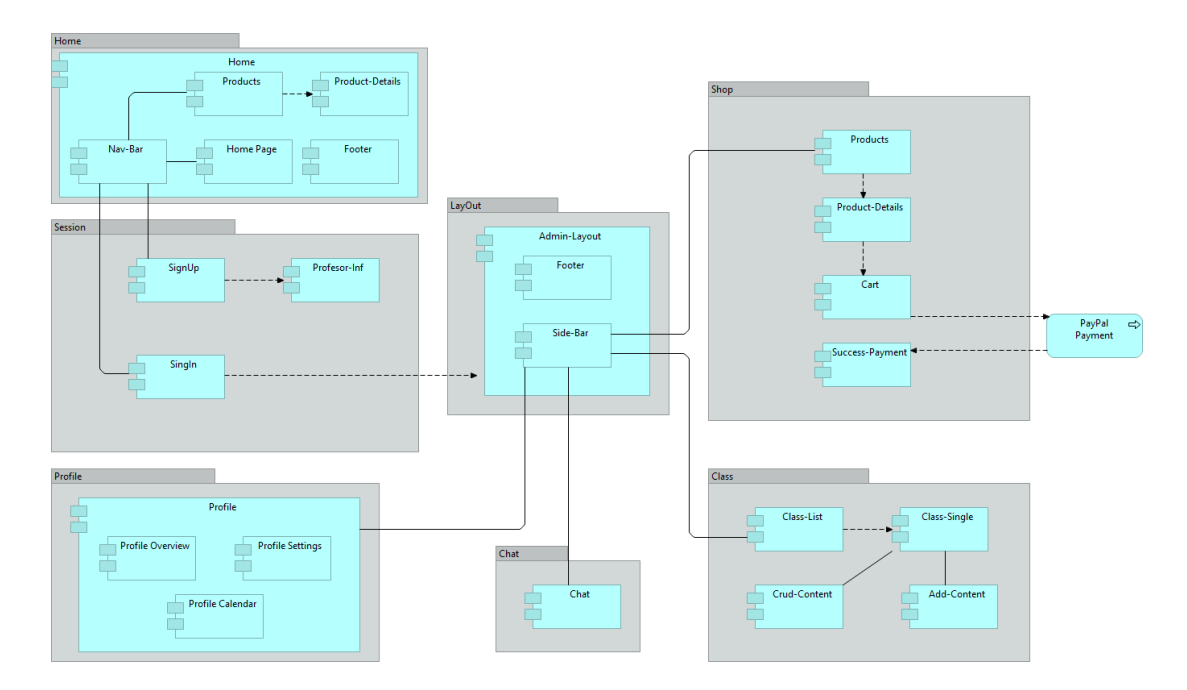

# **Diagrama de Arquitectura**

La arquitectura de software usada para el desarrollo del portal web se presenta en la Figura 26, donde se puede apreciar el uso del Stack MEAN (Mongo, Express, Angular, Node) y las diferentes relaciones que existen entre las capas con las que cuenta la aplicación.

### **Figura 26**

*Arquitectura del Portal Web.*

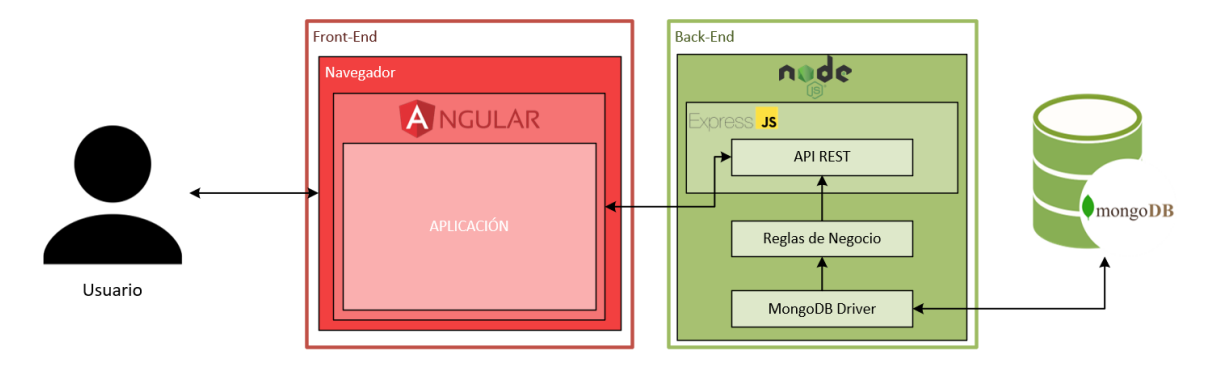

#### **Capítulo 5**

#### **Planificación y Desarrollo del prototipo**

Para la planificación, desarrollo y pruebas del prototipo se hará uso de la metodología Scrum y Extreme Programming (XP). Scrum será usado para la planificación y organización del proyecto, mientas que Extreme Programming (XP) será usado para el desarrollo del prototipo.

#### **Planificación del proyecto utilizando la metodología Scrum**

De acuerdo con la metodología Scrum, el punto de inicio para la planificación del proyecto es la construcción del Product Backlog el cual se debe construir en base a los requerimientos presentados en el Capítulo 3 del presente proyecto.

Para esto se definirá la nomenclatura que se utilizará en el documento para la construcción del Product Backlog y que de esta forma su entendimiento sea más fácil. A continuación, se presentan los campos que se utilizan para la descripción de cada ítem del Product Backlog:

- **ID:** Identificador único del ítem.
- **Historia de Usuario:** Descripción general del requerimiento.
- **Estimación:** Tiempo Necesario.
- **Prioridad:** Es el nivel de importancia que tiene el ítem dentro del proyecto.
- **Criterio Aceptación:** Descripción de la funcionalidad con la que debe contar el demo del producto.

En base a los requerimientos planteados en el Capítulo 3, se plantean las nueve historias de usuario iniciales de este proyecto las cuales se pueden observar en el Tabla 7. Cada historia de usuario contiene una serie de tareas que deben ser abordadas en cada Sprint y que serán documentadas dentro del Sprint Backlog. A cada tarea se le debe asignar una prioridad junto con la estimación de tiempo que se necesitará para que esta sea completada en base al criterio de aceptación.

Además, Scrum indica que el Product Backlog debe ser refinado para facilitar la planificación de cada Sprint. Para el cumplimiento de esta directriz, se ha definido una escala para el tiempo estimado y para la prioridad de cada historia de usuario, de esta manera se especificará el tiempo estimado que tomará la elaboración de cada historia y la prioridad de desarrollo que tiene cada historia. Las escalas que se harán uso son:

- **Escala de Tiempo Estimado:** 1 a 4 semas.
- **Escala de Prioridad:** 1 a 9, siendo 1 la más importante.

Para el proceso de refinación del Product Backlog se debe contemplar diferentes criterios los cuales ayudan a ordenar y a priorizar las historias de usuario. Los criterios a tomar en cuenta son:

- Cada ítem debe representar un criterio significativo a la funcionalidad del prototipo.
- El equipo de desarrollo debe ser capaz de construir cada ítem en un solo Sprint.
- Todos los integrantes del proyecto deberán entender lo que se quiere desarrollar en cada requerimiento.

Una vez completada la construcción y organización del Product Backlog, se procede a desarrollar la etapa de Sprint. Durante esta etapa se desarrolla el Sprint Planning, aquí los integrantes del equipo de desarrollo seleccionarán uno o un conjunto de historias de usuario planteados en el Product Backlog para ser desarrolladas durante el Sprint. Este listado de tareas que nace del Sprint Planning se lo conoce como Sprint Backlog.

*Product Backlog del Portal Web.*

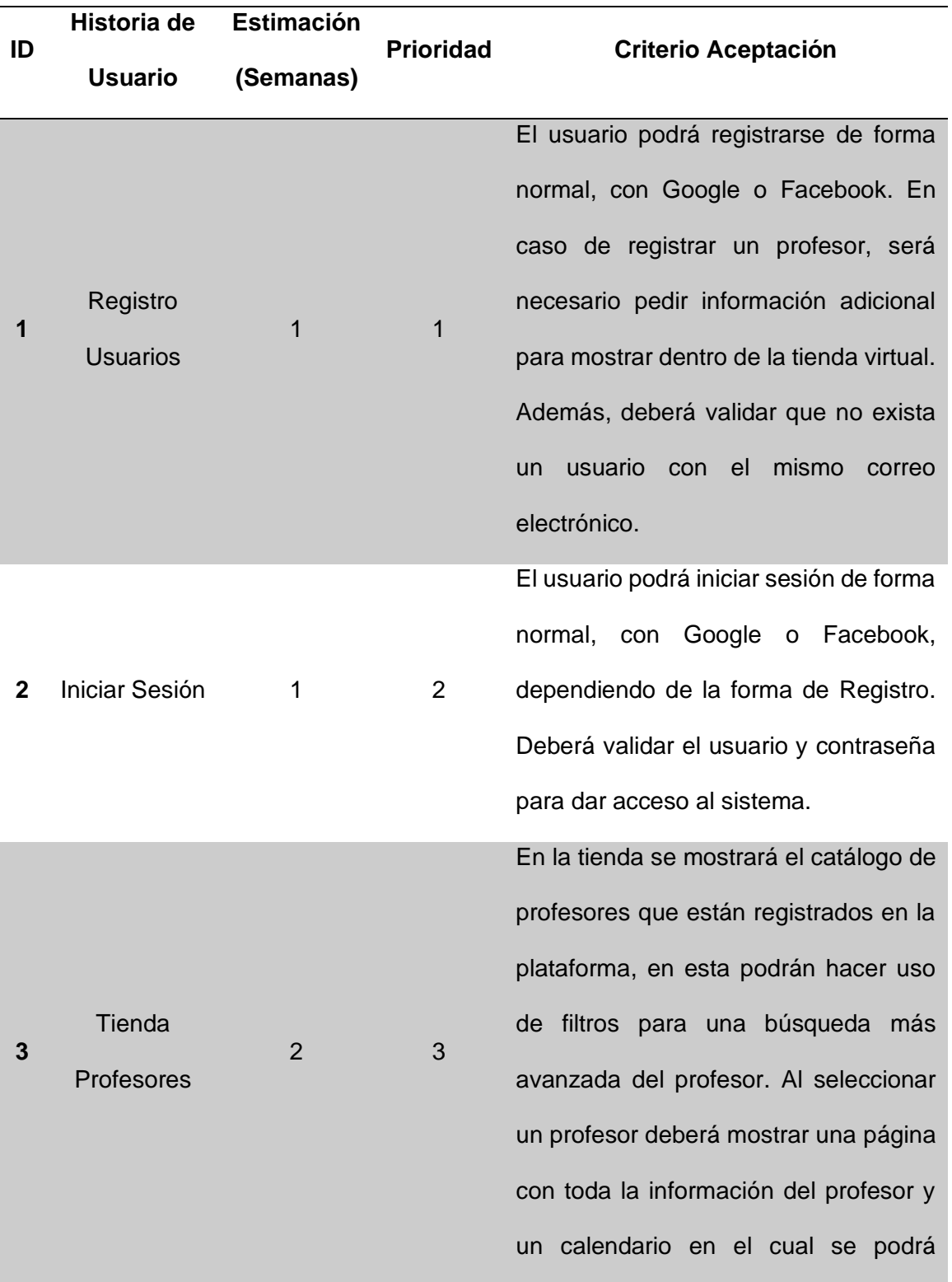

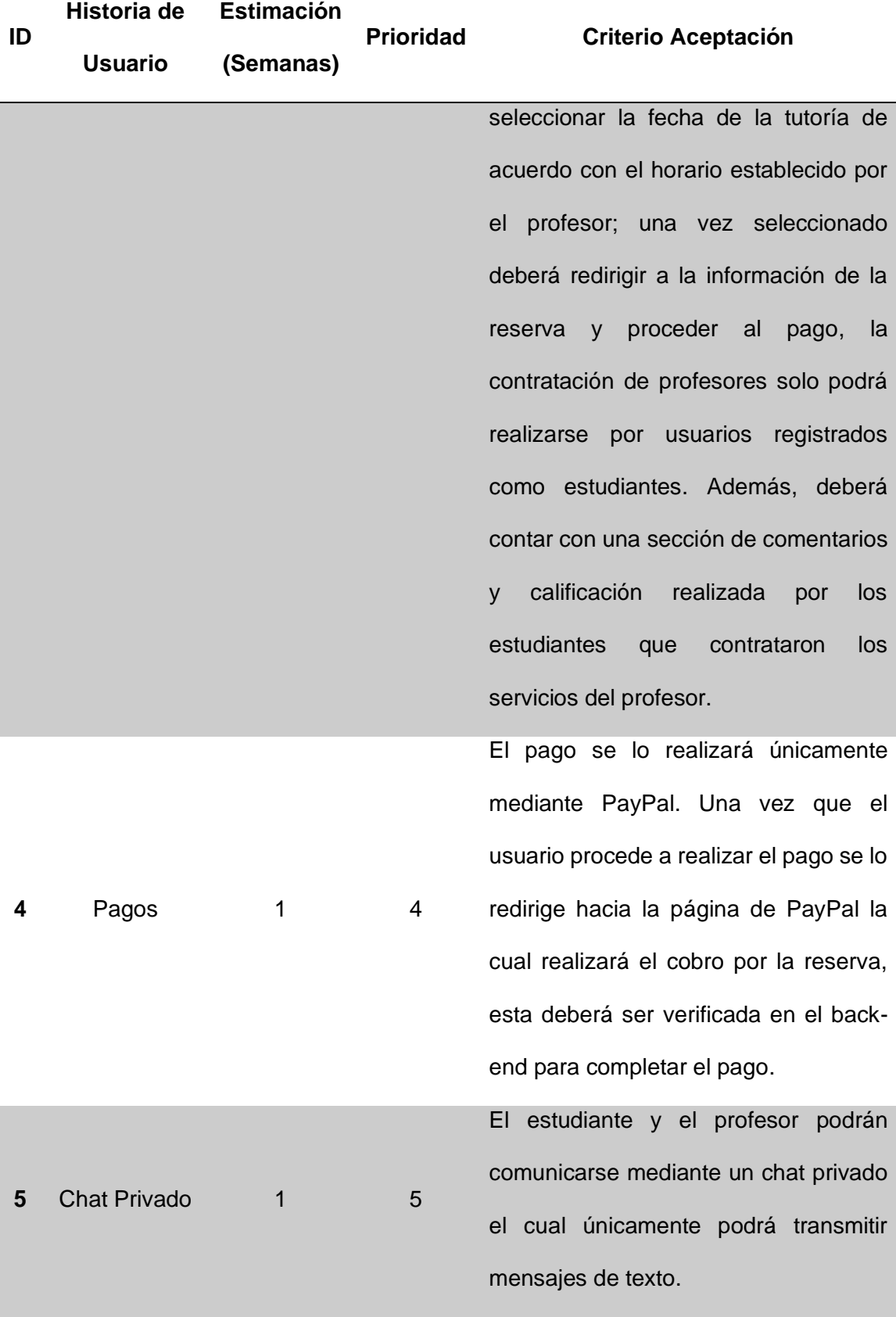

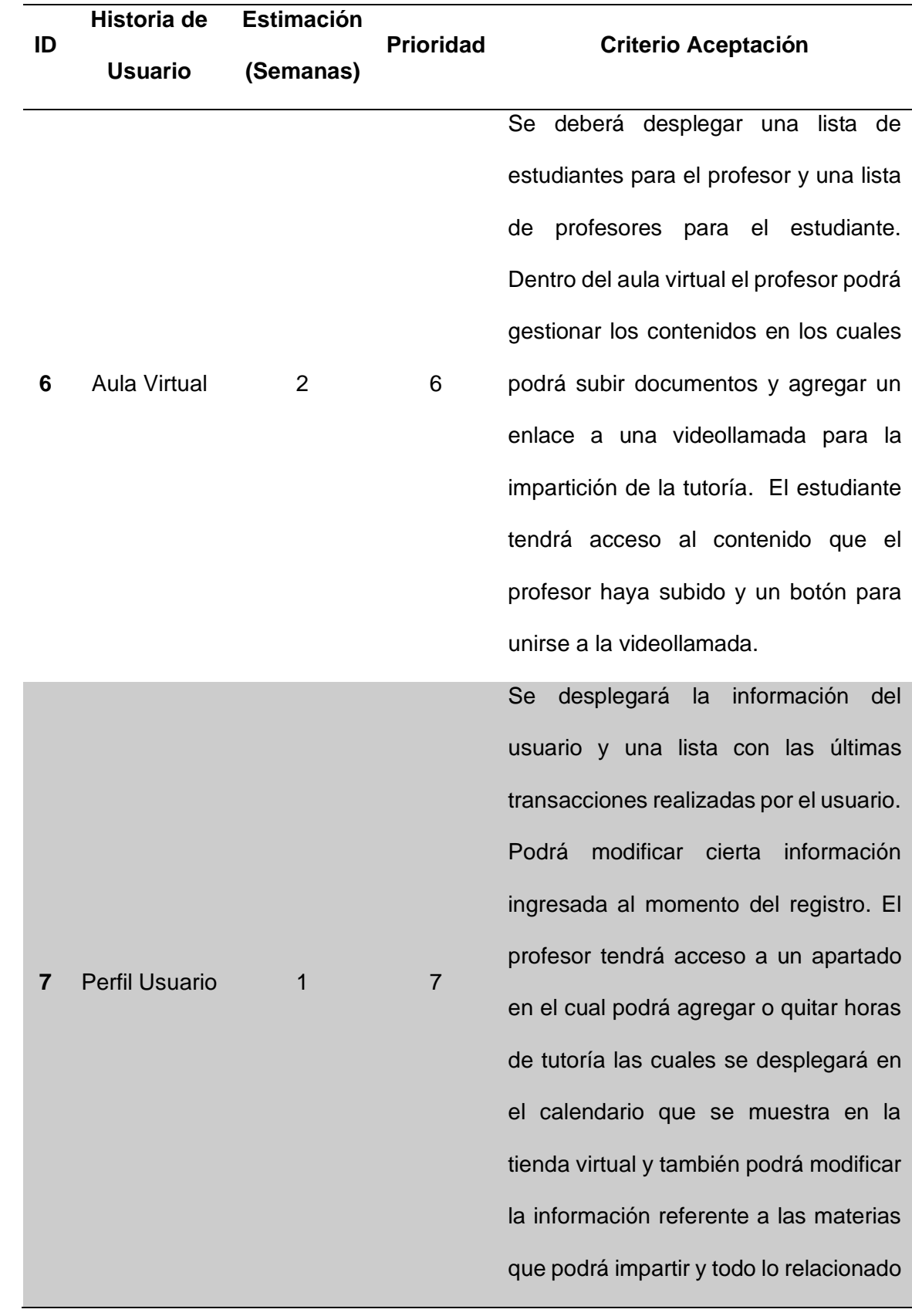

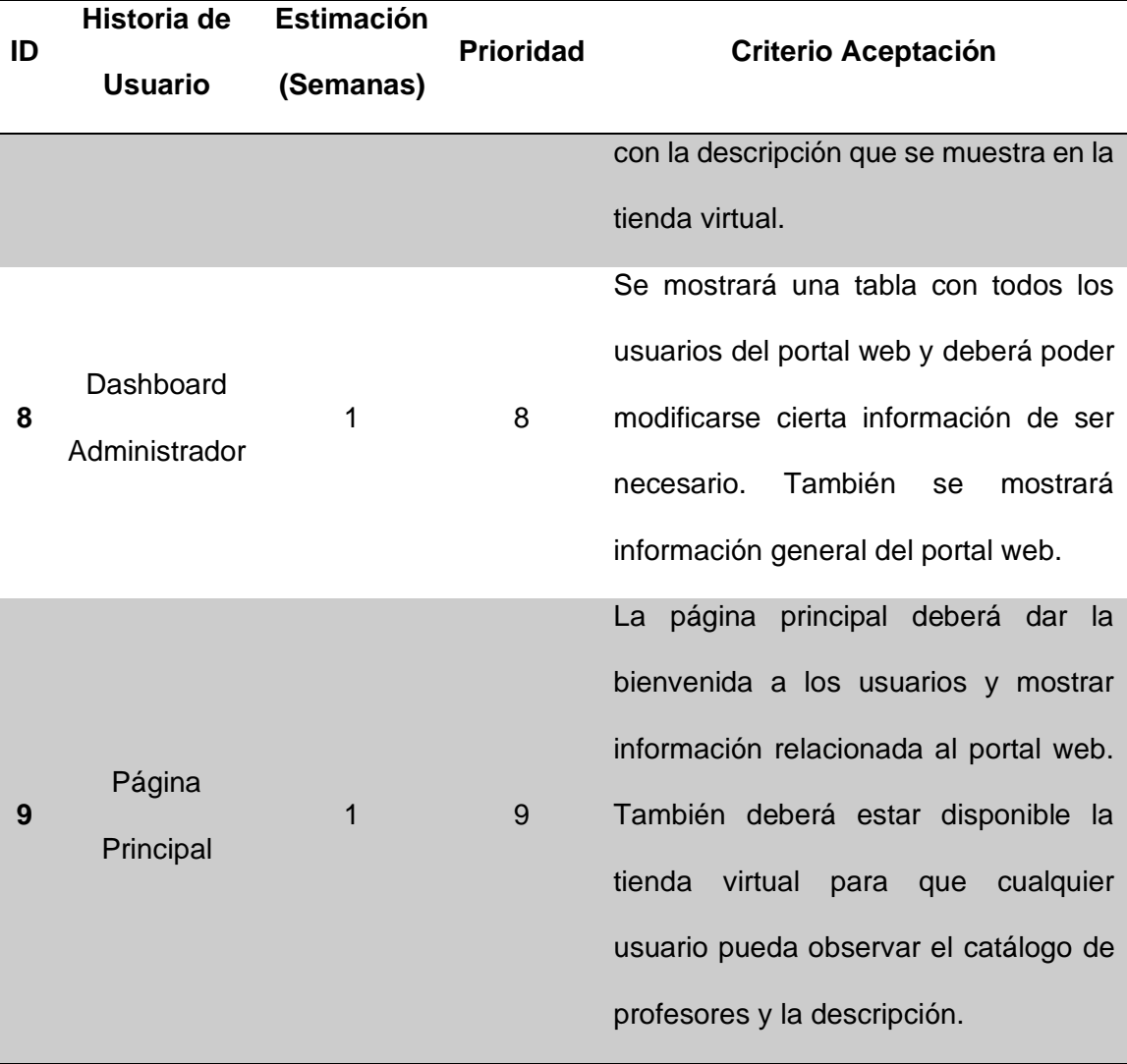

### **Desarrollo y Demos – Sprint 1**

La primera y segunda historia de usuario han sido seleccionada para ser desarrolladas en el Sprint 1, las cuales tendrán un periodo de 2 semanas de trabajo, es decir, 10 días laborables. En el Tabla 8 se muestran las historias de usuario seleccionadas con las que contarán el Sprint 1 las cuales son el registro de usuarios y el inicio de sesión.

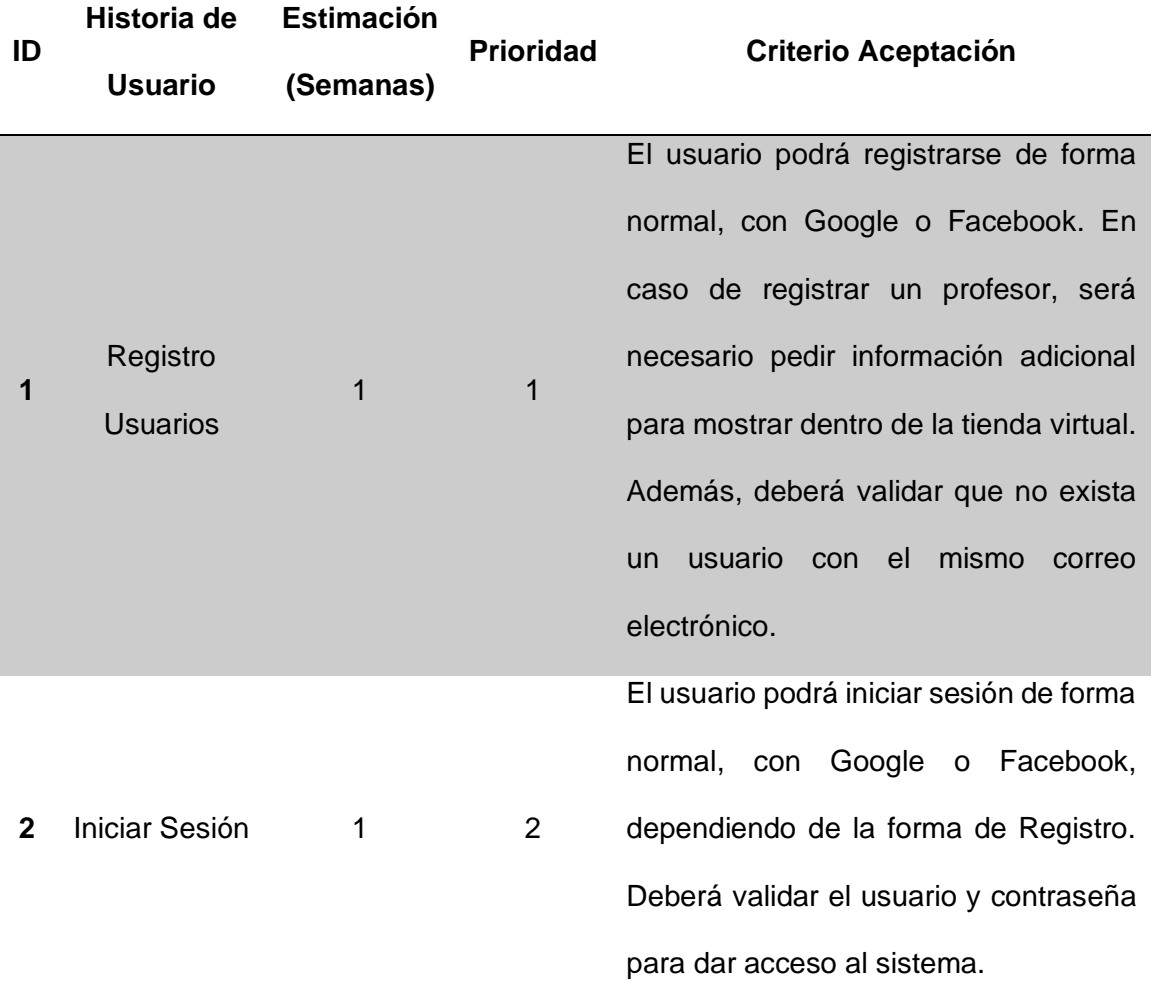

*Historias de Usuario seleccionadas para el Sprint 1.*

### **Sprint Backlog**

Luego de realizar el Sprint Planning, en el Tabla 9 se detallan las tareas que se deberán desarrollar, el responsable de las tareas; el elemento del Product Backlog al que pertenece y la fecha de entrega de cada uno de los requerimientos planteados durante este Sprint.

*Sprint Backlog del Sprint 1.*

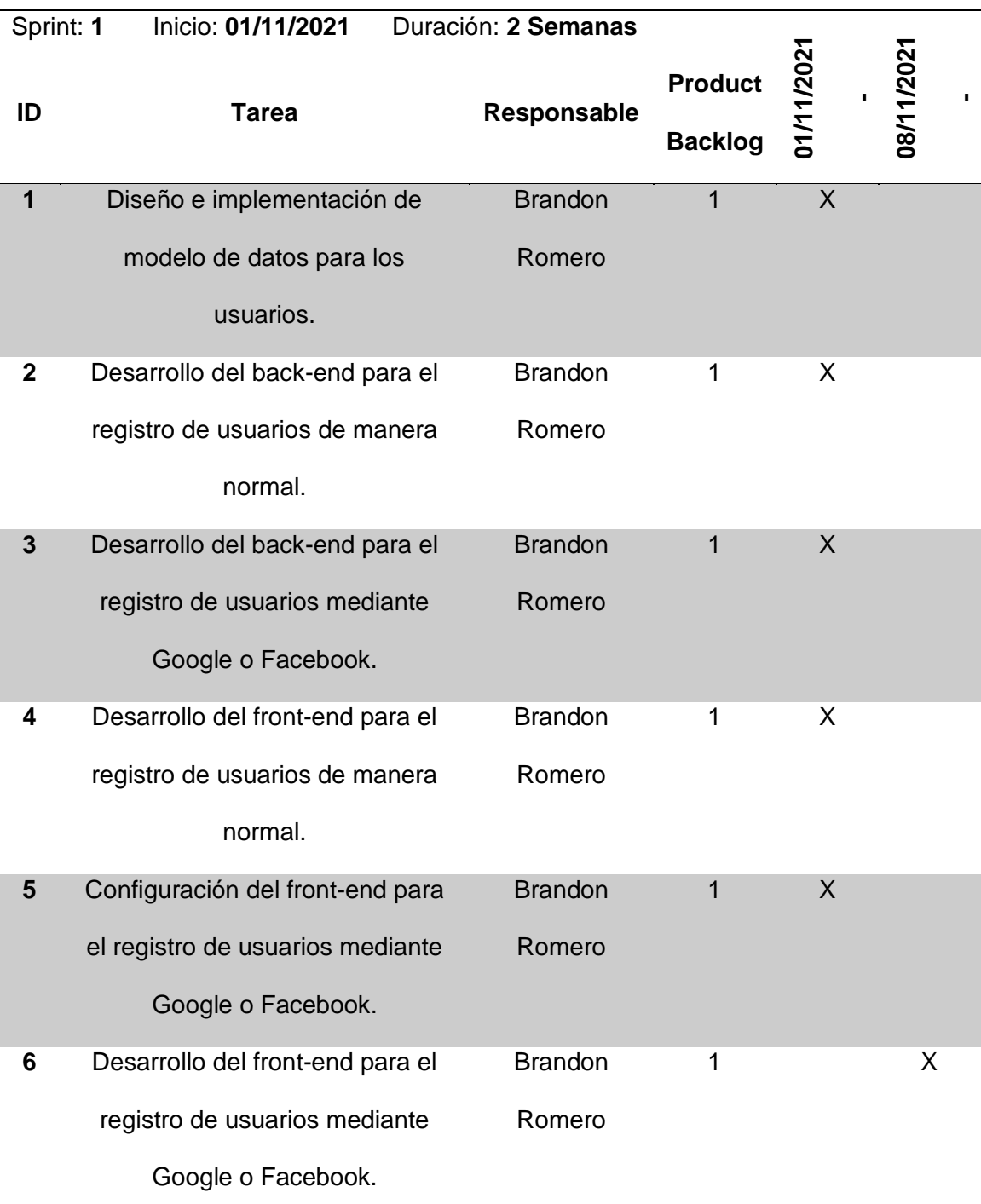

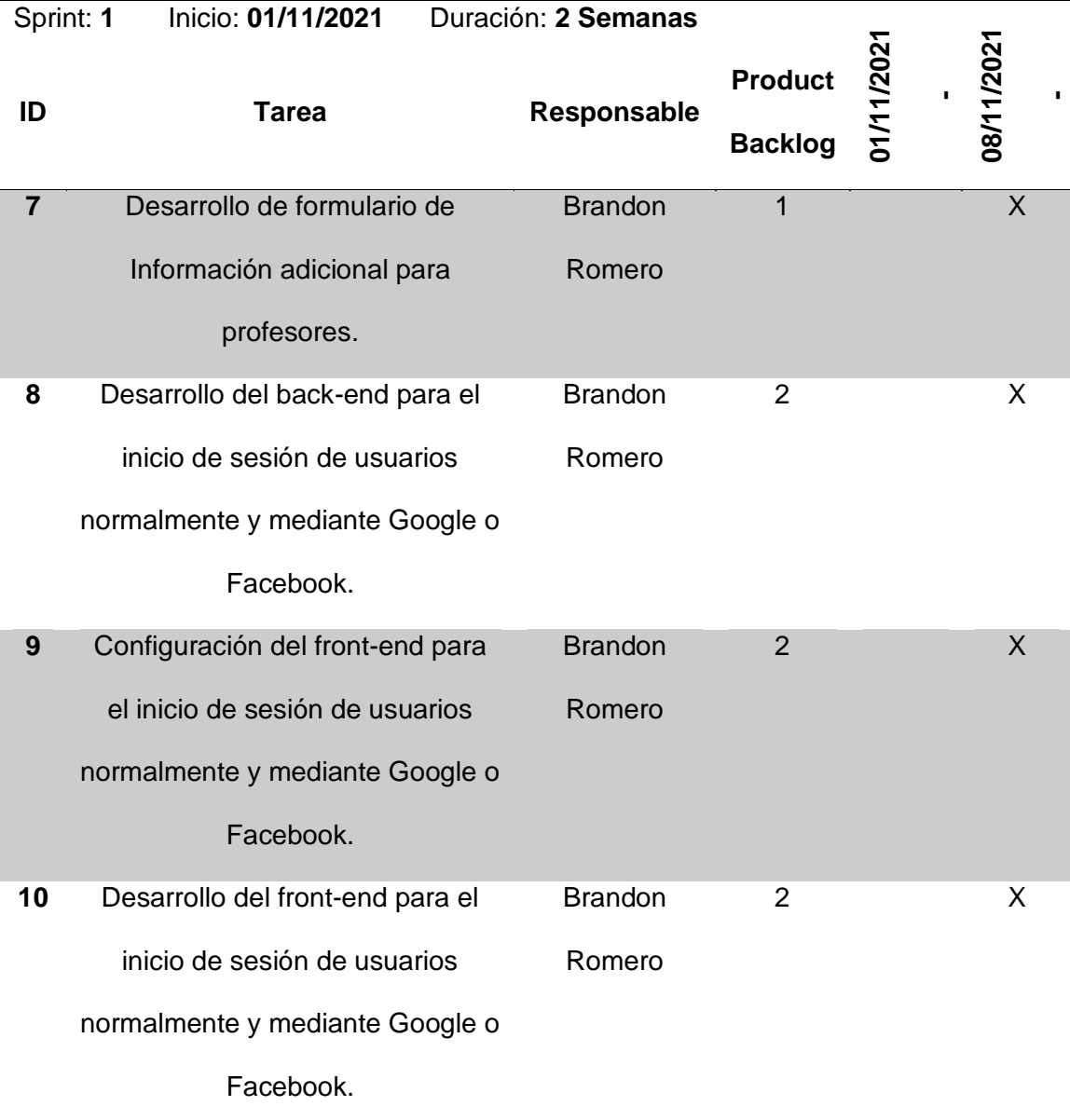

### **Revisión y Seguimiento**

Para realizar la revisión del Sprint es necesario listar las tareas que se completaron y las que están pendientes de completar por los desarrolladores. En el Sprint Review se realiza un análisis de resultados que dejó el Sprint y en base a los resultados plantear futuras mejoras. En el Tabla 10 se muestran los avances que tuvo el Sprint.

*Sprint Review del Sprint 1.*

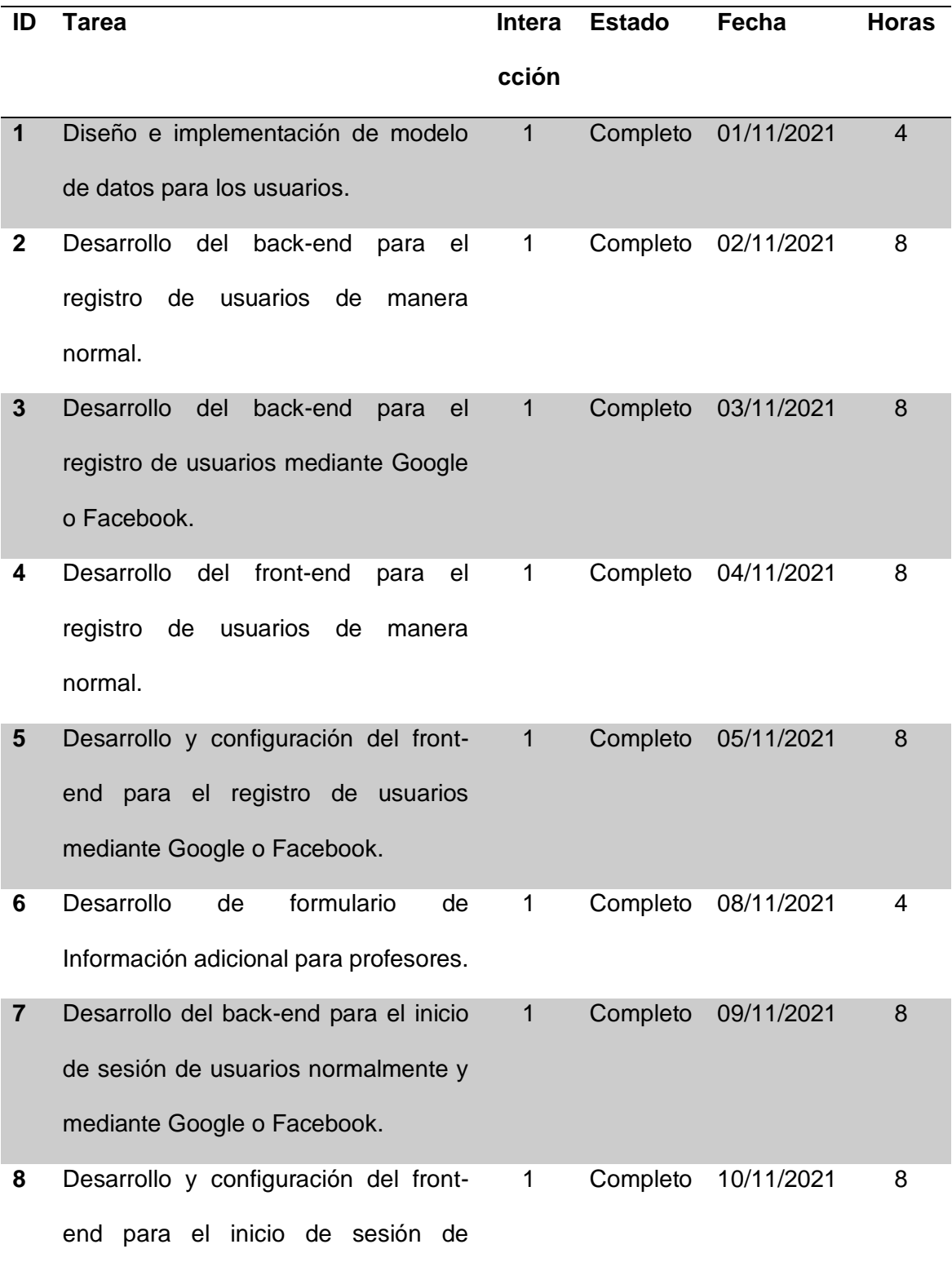

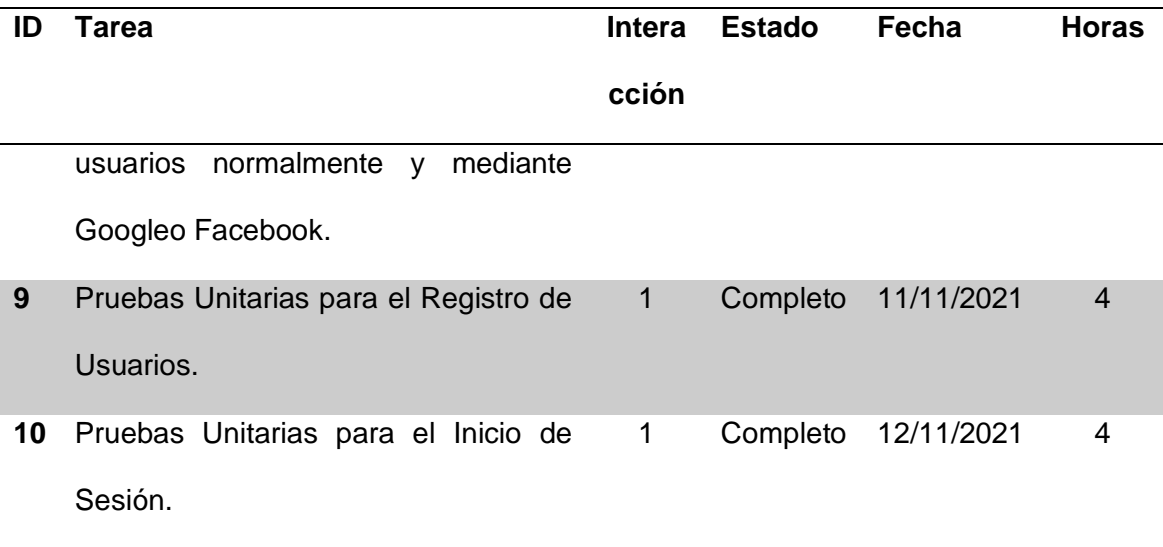

#### **Demo**

En el demo del primer Sprint se muestran las vistas del formulario de registro de usuarios, el formulario adicional en caso de registrar un profesor y el formulario para el inicio de sesión. Además, se presenta el diseño del registro e inicio de sesión. En la Figura 27, en la Figura 28 y en la Figura 29 se muestran los demos del primer Sprint.

### **Figura 27**

*Pantalla para el Registro de Usuarios.*

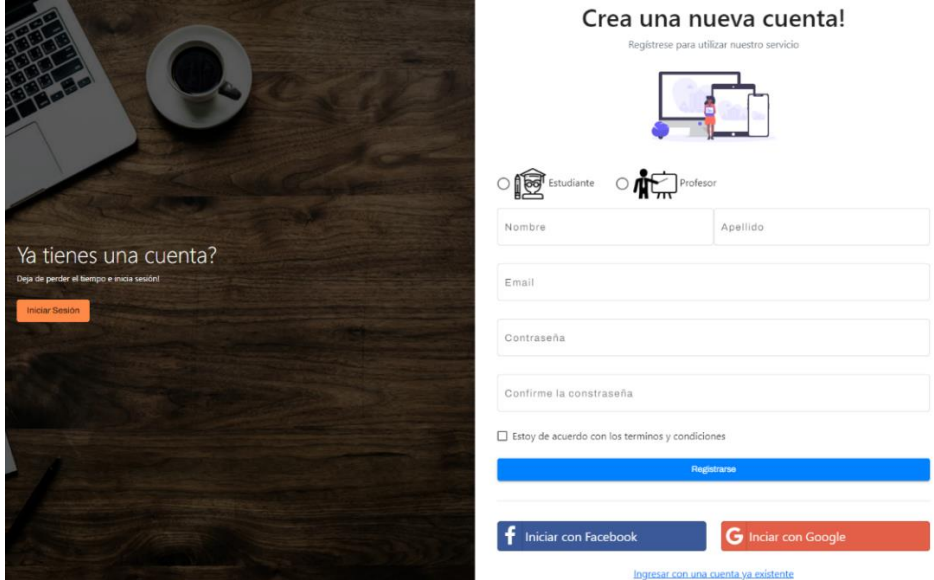

*Formulario adicional para el registro de profesores.*

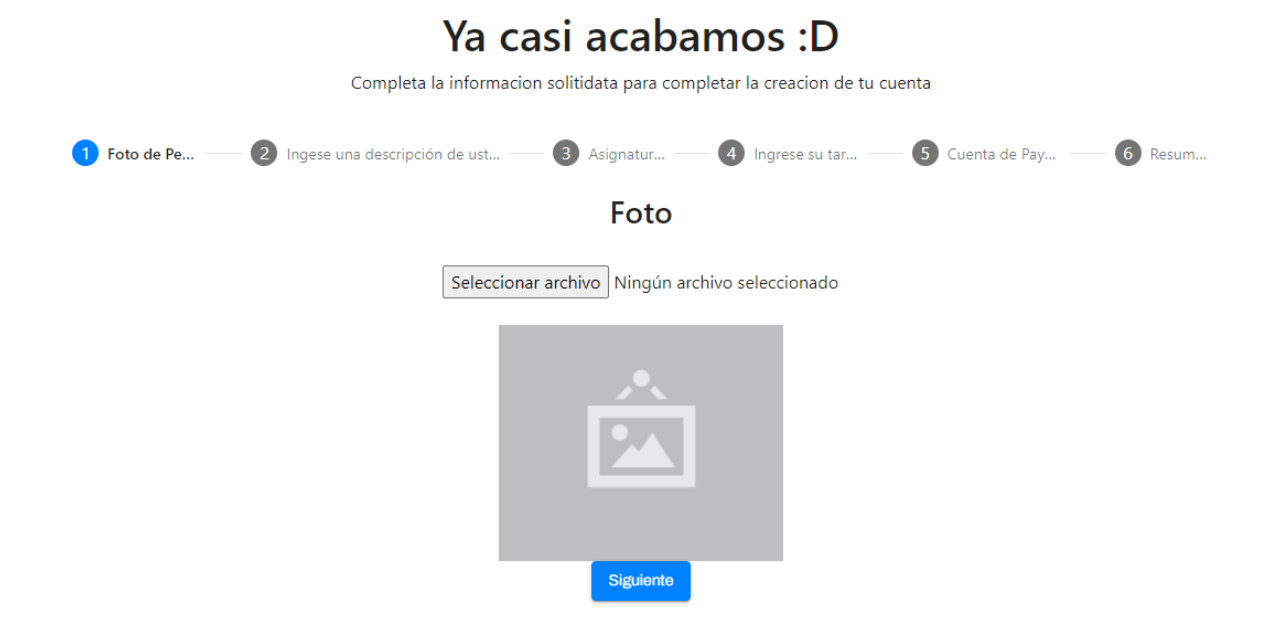

### **Figura 29**

*Pantalla para el Inicio de Sesión.*

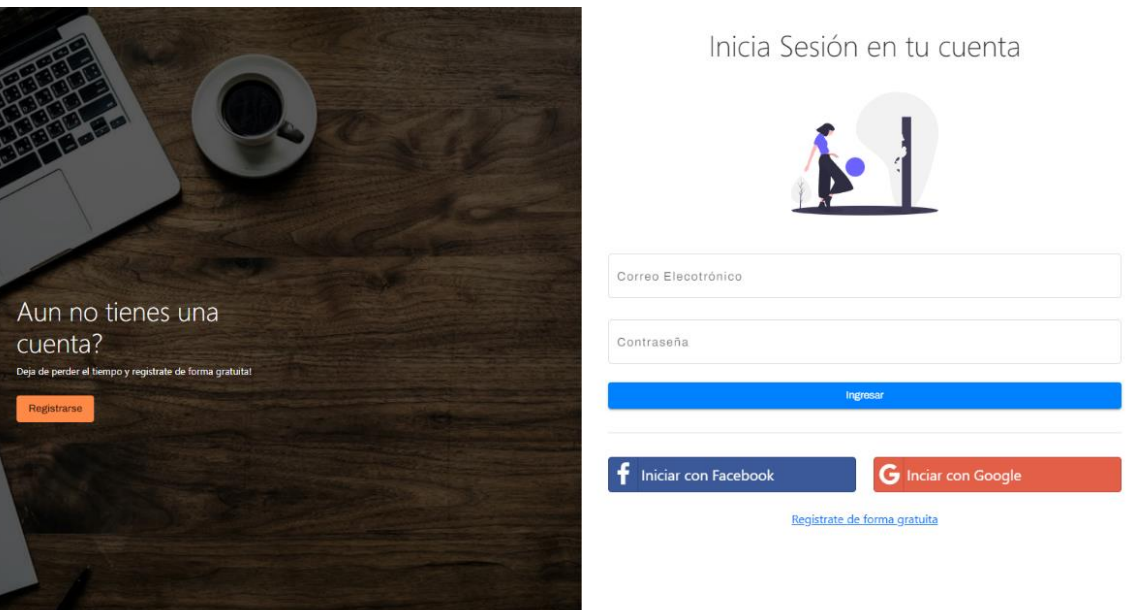

### **Desarrollo y Demos – Sprint 2**

Para el Sprint 2 se selecciona la tercera y cuarta historia de usuario que es el desarrollo de una tienda virtual y el proceso de pagos, los cuales tendrán un tiempo estimado de duración de dos semanas, es decir, 10 días laborables. En el Tabla 11 se muestra las historias de usuario seleccionadas con las que contarán el Sprint 2 el cual representa a la tienda virtual o e-commerce y pagos.

### **Tabla 11**

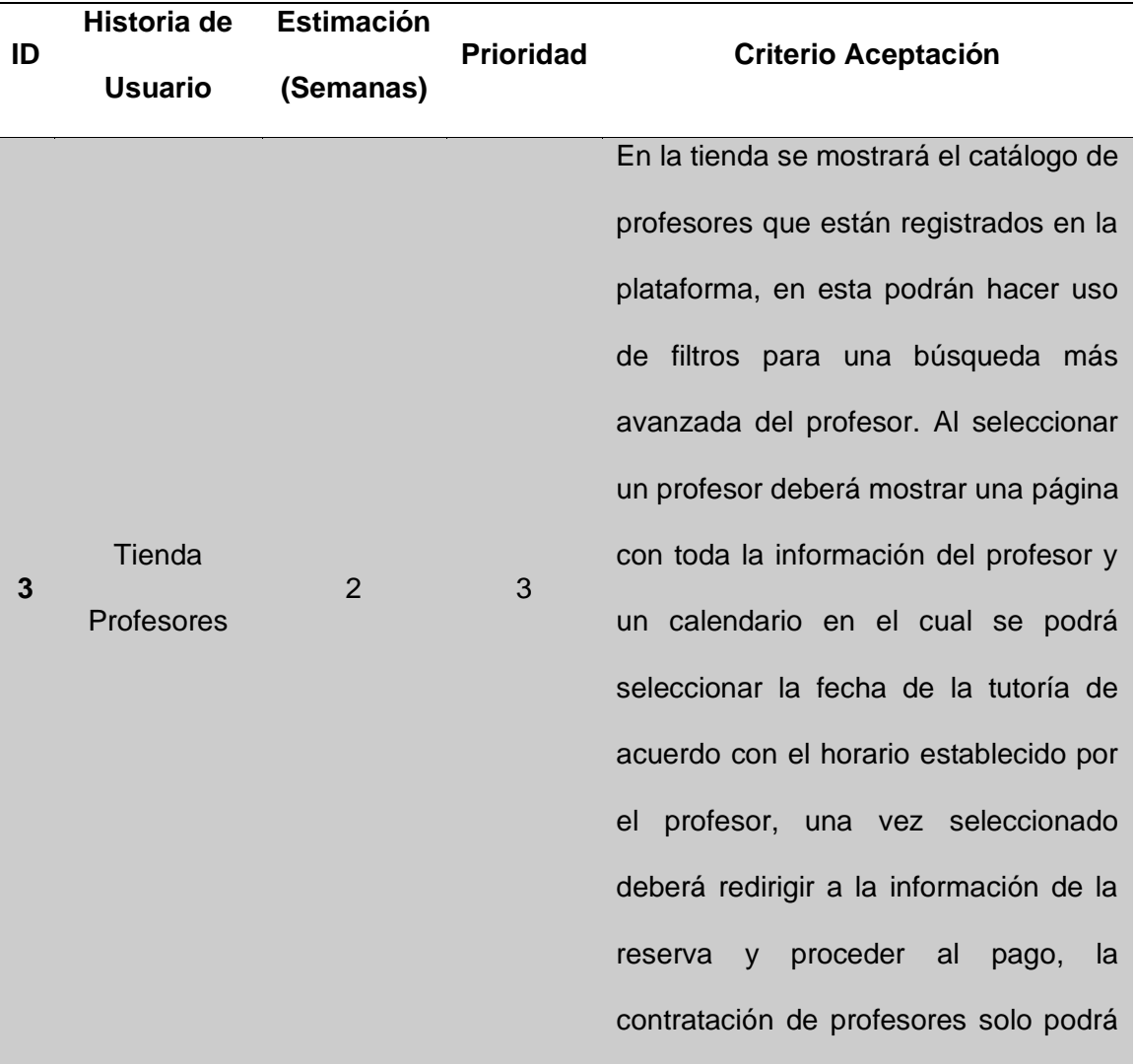

*Historia de Usuario seleccionada para el Sprint 2.*

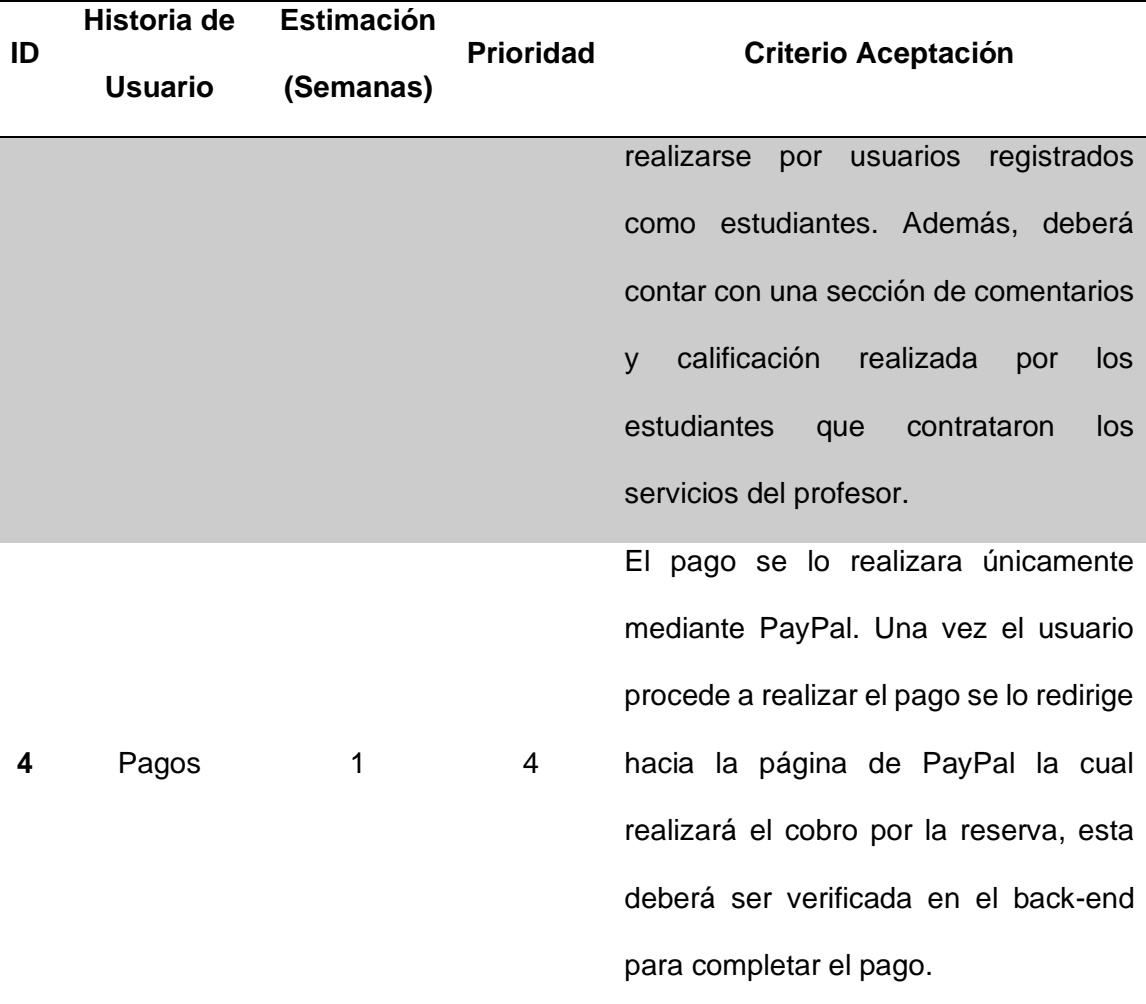

### **Sprint Backlog**

Luego de realizar el Sprint Planning, en el Tabla 12 se detallan las tareas que se deberán desarrollar, el responsable de las tareas; el elemento del Product Backlog al que pertenece y la fecha de entrega de cada uno de los requerimientos planteados durante este Sprint.

# *Sprint Backlog del Sprint 2.*

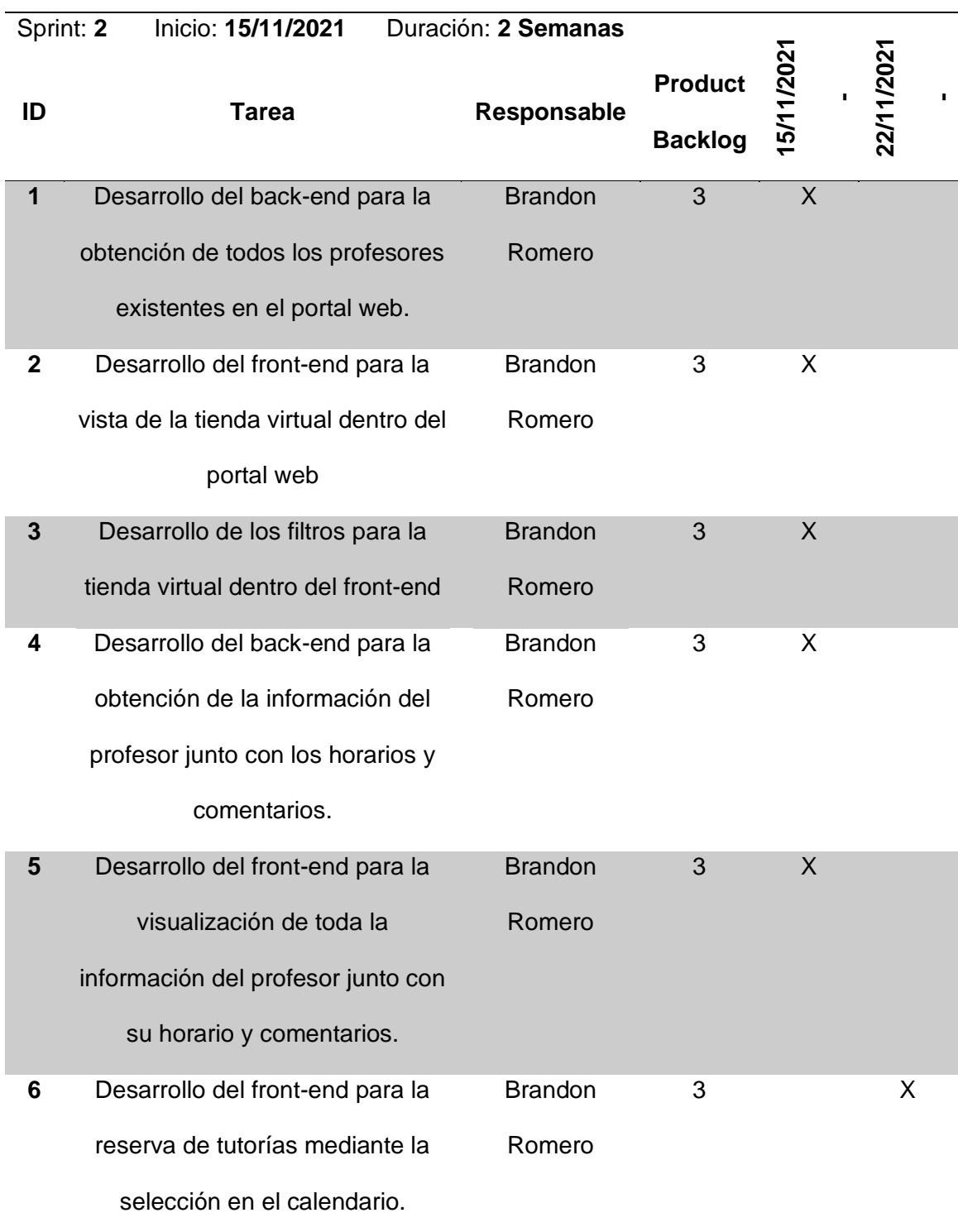

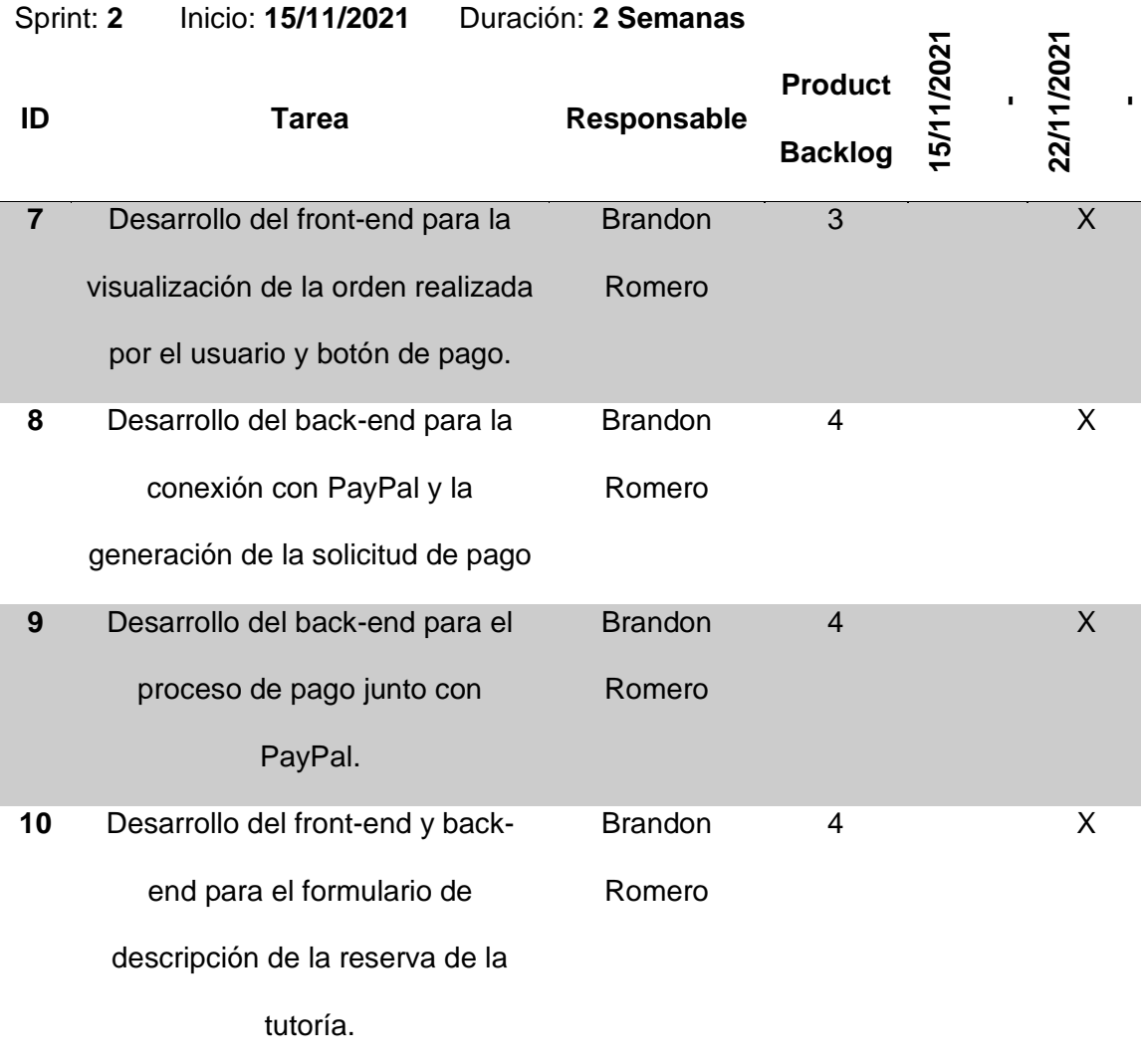

# **Revisión y Seguimiento**

Para realizar la revisión del Sprint es necesario listar las tareas que se completaron y las que están pendientes de completar por los desarrolladores. En el Sprint Review se realiza un análisis de resultados que dejó el Sprint y en base a los resultados plantear futuras mejoras. En el Tabla 13 se muestran los avances que tuvo el Sprint.

*Sprint Review del Sprint 2.*

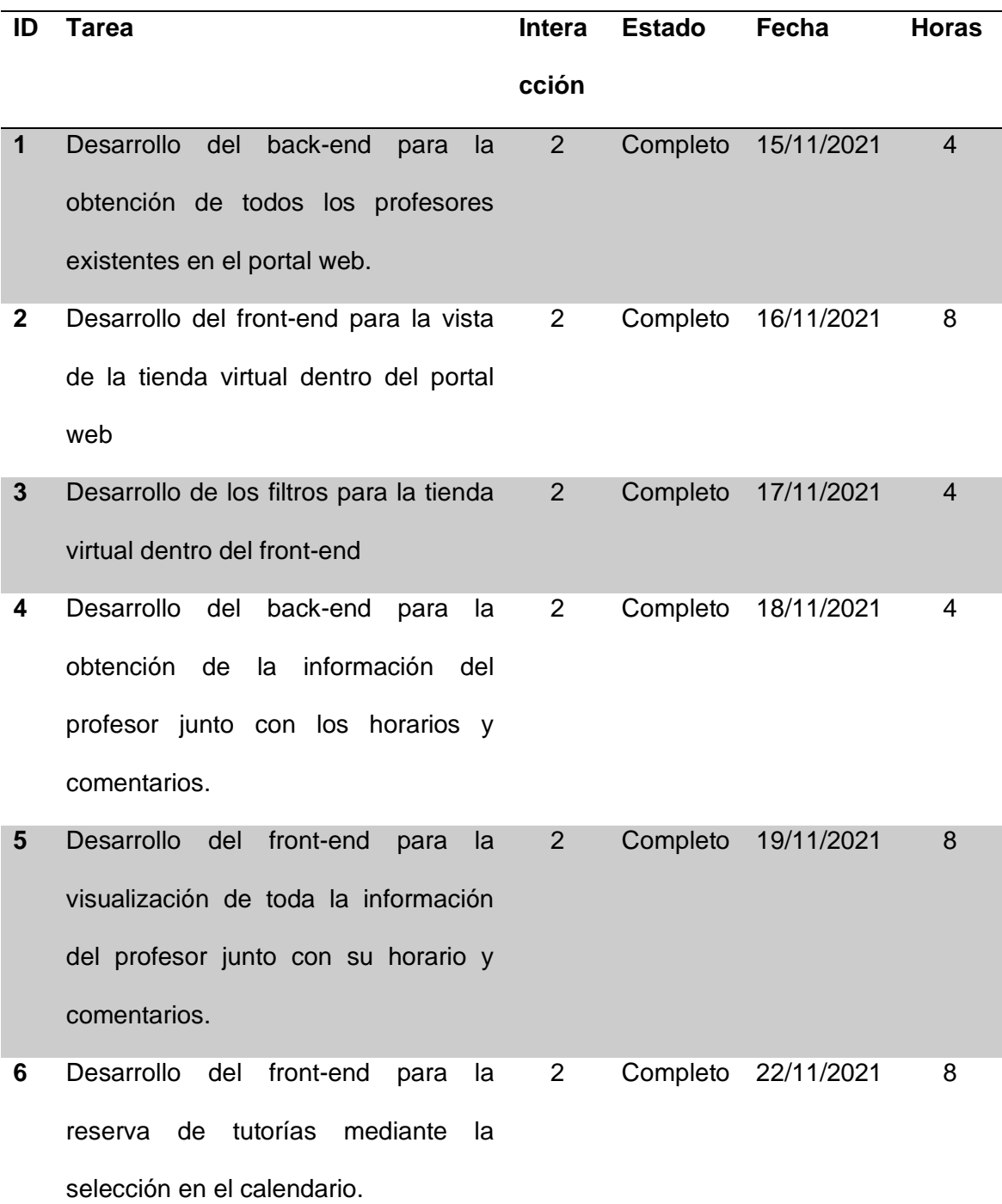

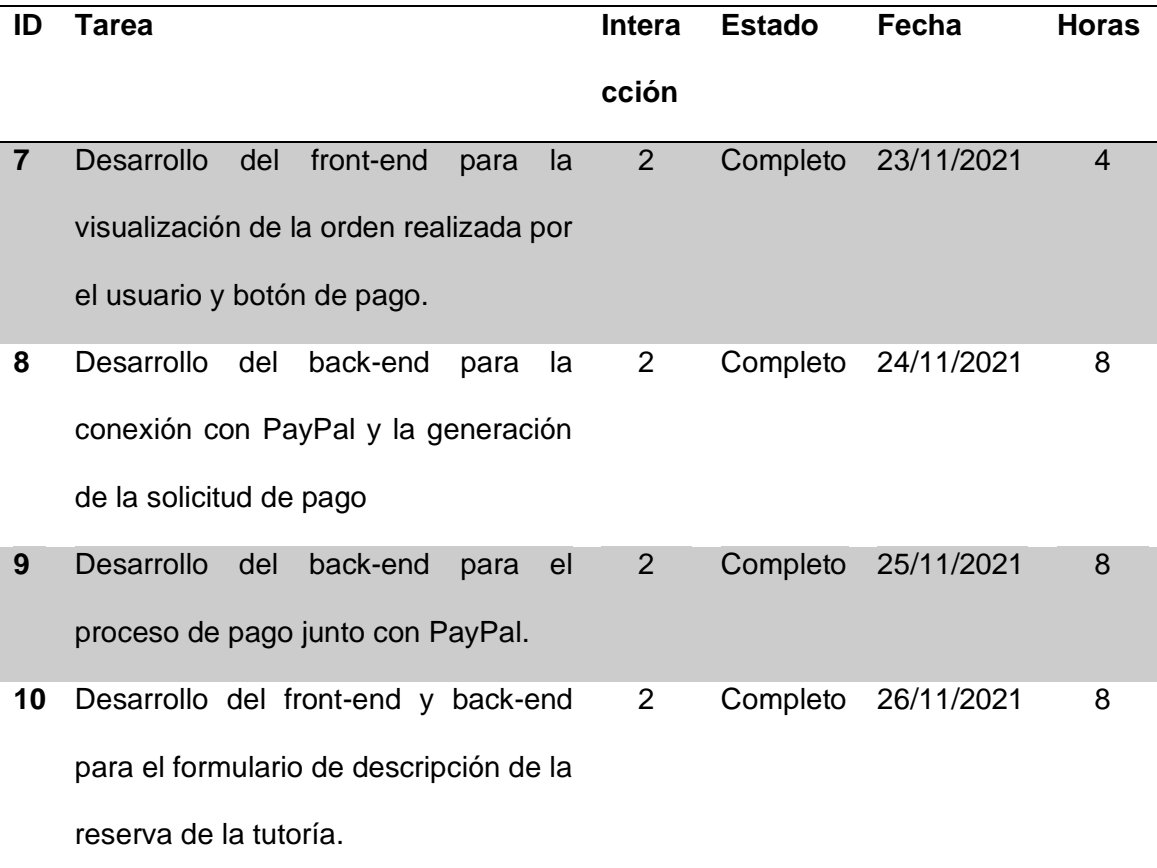

#### **Demo**

En el demo del segundo Sprint se muestran las vistas de la tienda virtual con sus filtros, la página con la información, horarios y comentarios del profesor, la página de la orden de compra, la solicitud de pago con PayPal y el formulario de descripción de la tutoría en línea. En la Figura 30, en la Figura 31, en la Figura 32, en la Figura 33, en la Figura 34 y en la Figura 35 se muestran los demos del segundo Sprint.

#### *Pantalla de la Tienda Virtual.*

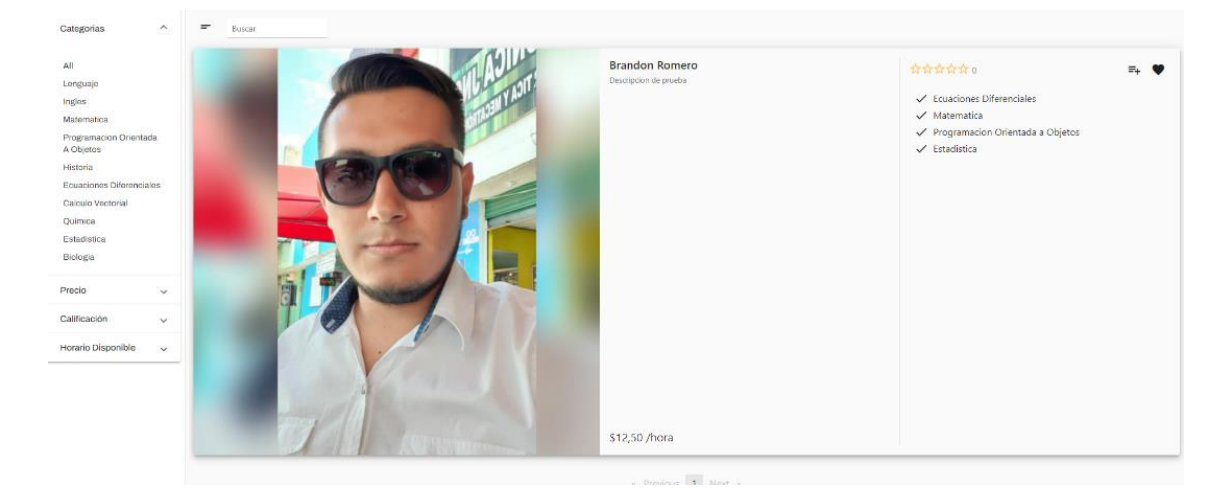

# **Figura 31**

*Pantalla de Información de Profesor.*

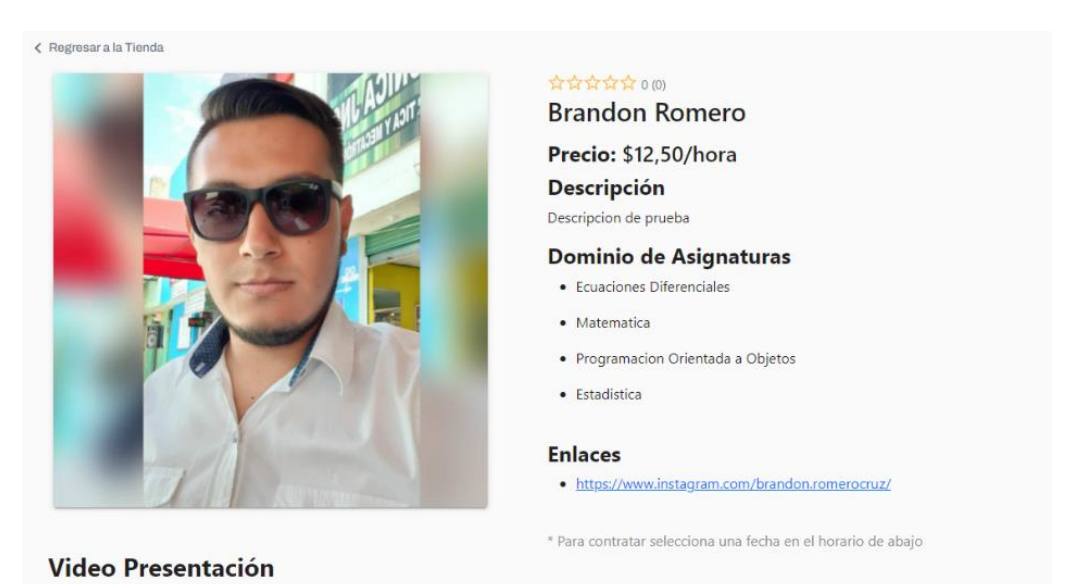

# $\overline{0}$  $\bullet$  0 b H  $\prime$

*Calendario con horarios disponibles del profesor.*

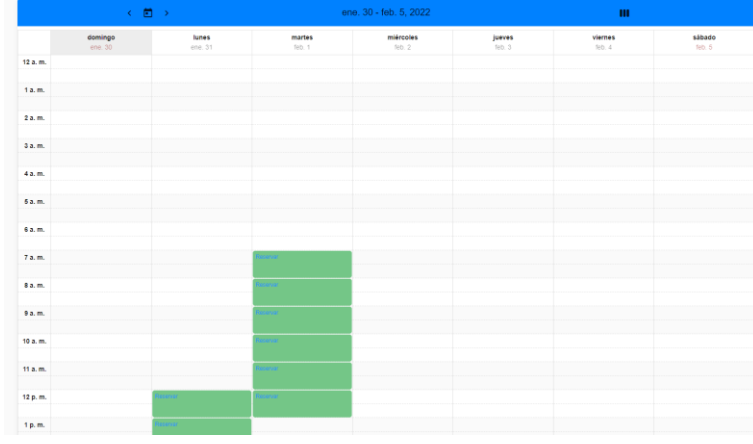

# **Figura 33**

*Pantalla de Orden de Compra.*

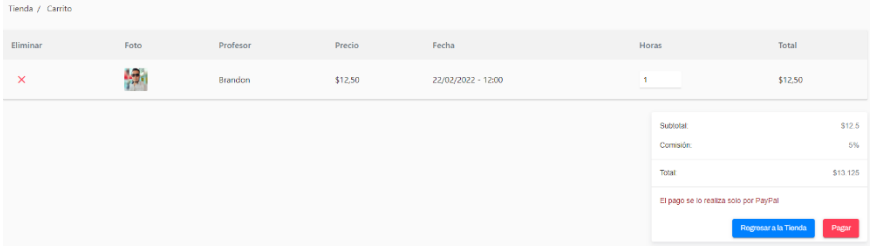

# **Figura 34**

*Pantalla de Solicitud de Pago.*

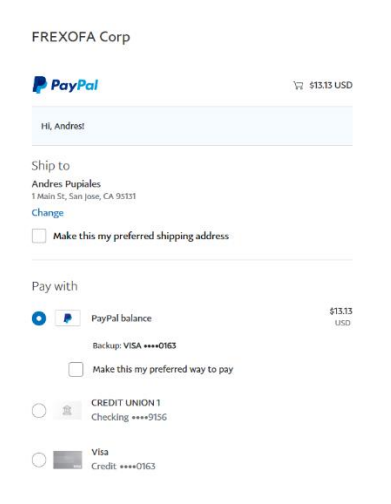

*Pantalla de Transacción Completa.*

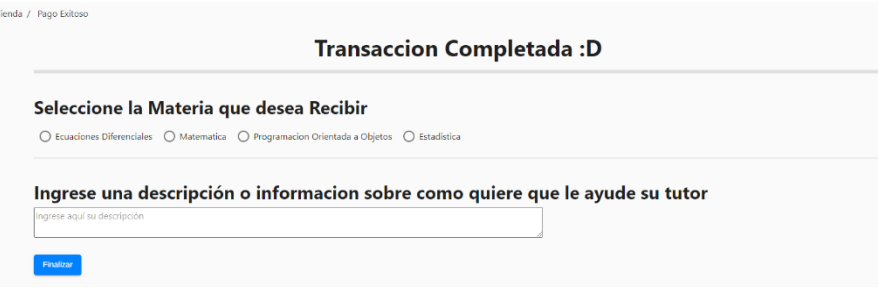

#### **Desarrollo y Demos – Sprint 3**

Para el Sprint 3 se selecciona la quinta y sexta historia de usuario que es el desarrollo del chat privado entre el profesor y el estudiante, y el desarrollo de una pequeña aula virtual que tendrá el portal web, el desarrollo de estas dos historias tiene un tiempo estimado de duración de dos semanas, es decir, 10 días laborables. En el Tabla 14 se muestra la historia de usuario seleccionada con las que contarán el Sprint 3.

#### **Tabla 14**

*Historia de Usuario seleccionada para el Sprint 3.*

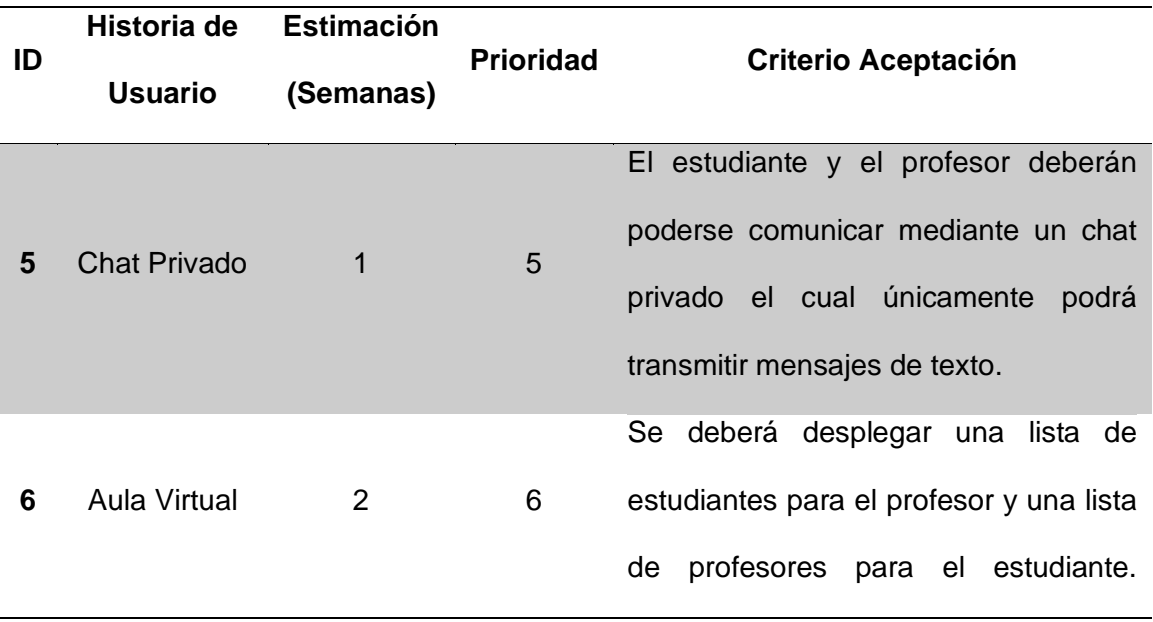

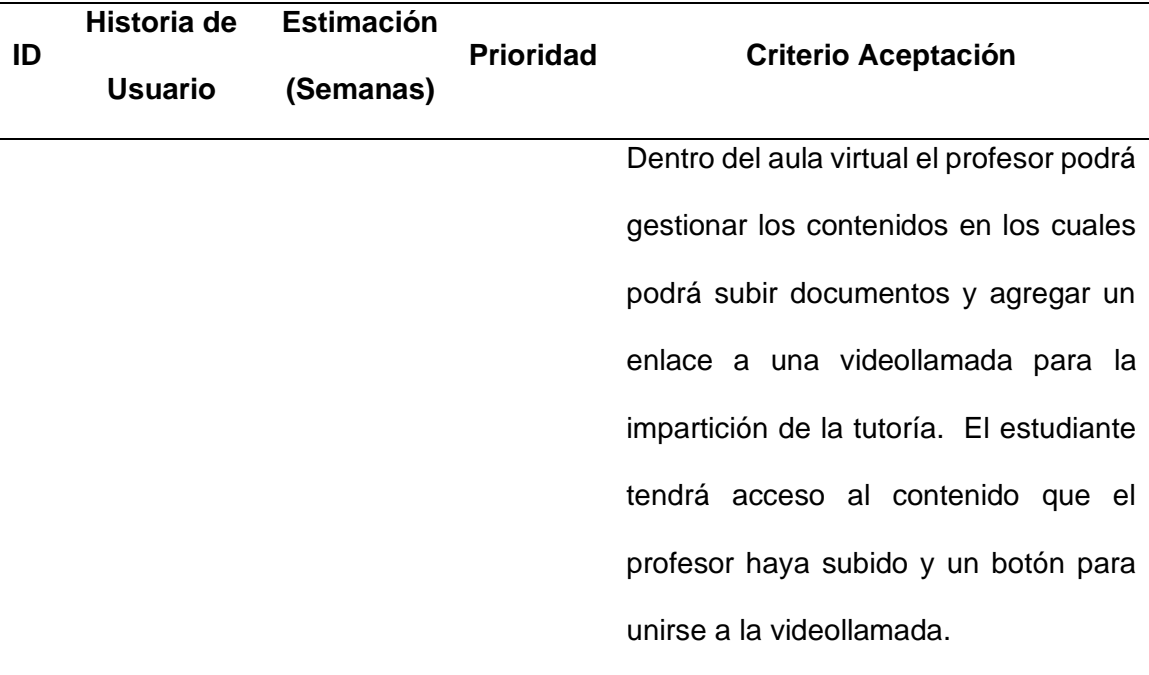

# **Sprint Backlog**

Luego de realizar el Sprint Planning, en el Tabla 15 se detallan las tareas que se deberán desarrollar, el responsable de las tareas; el elemento del Product Backlog al que pertenece y la fecha de entrega de cada uno de los requerimientos planteados durante este Sprint.

### **Tabla 15**

*Sprint Backlog del Sprint 3.*

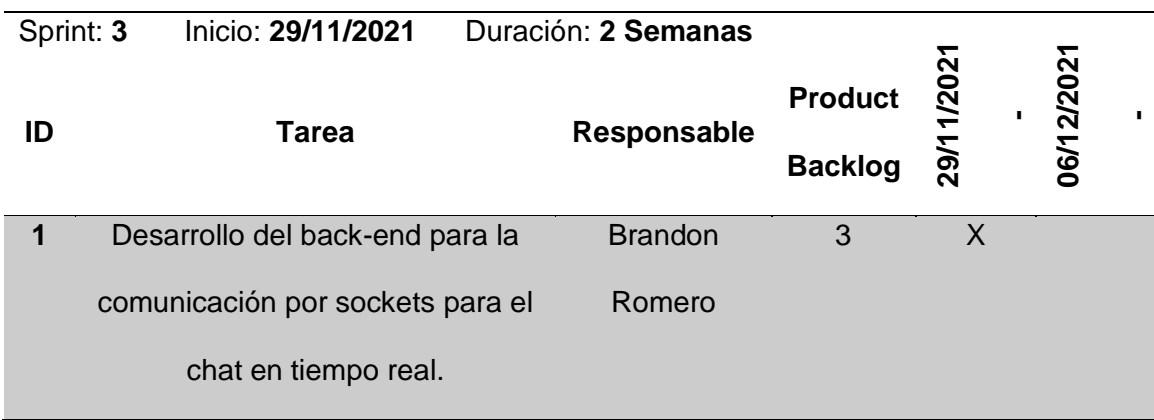

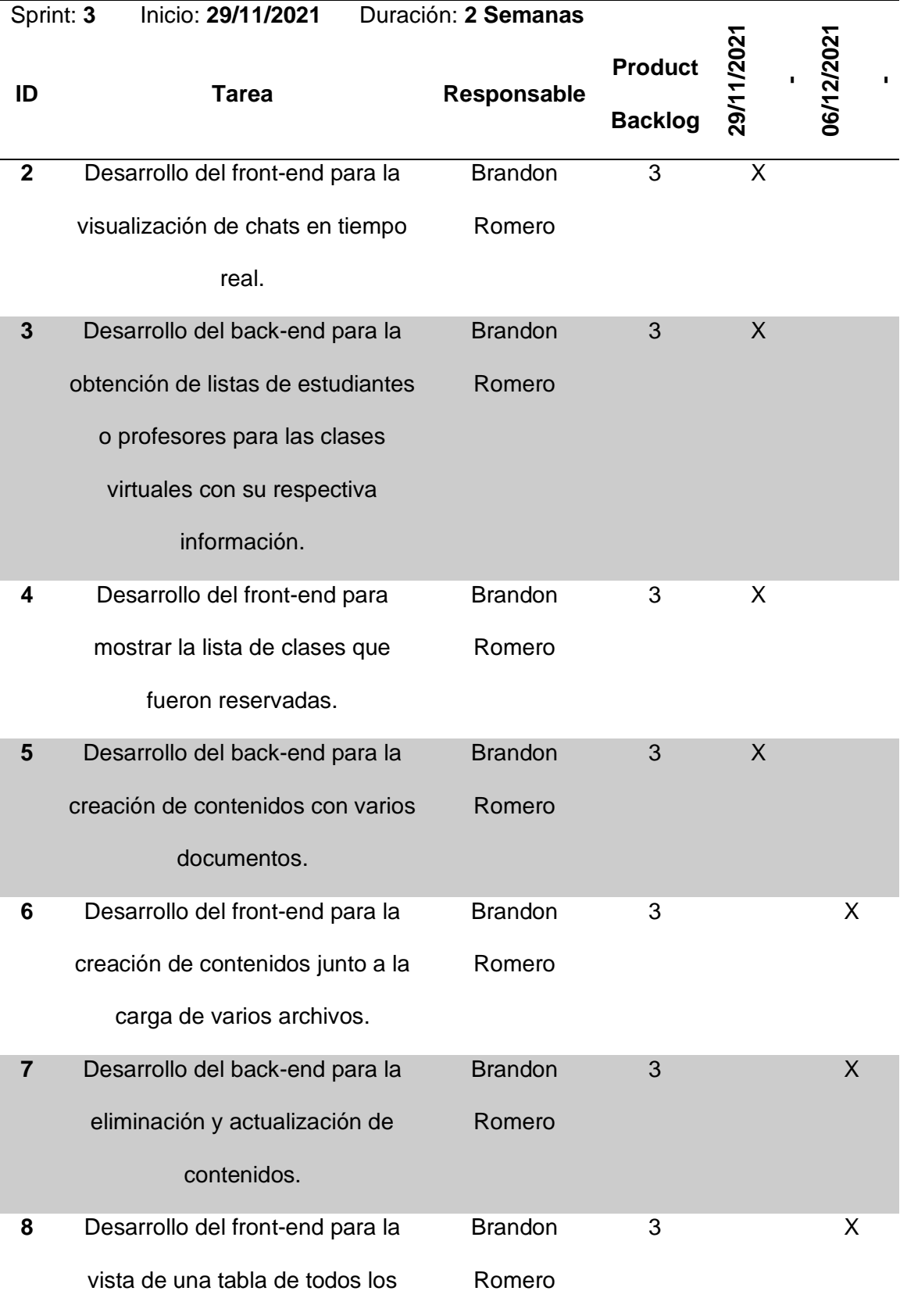

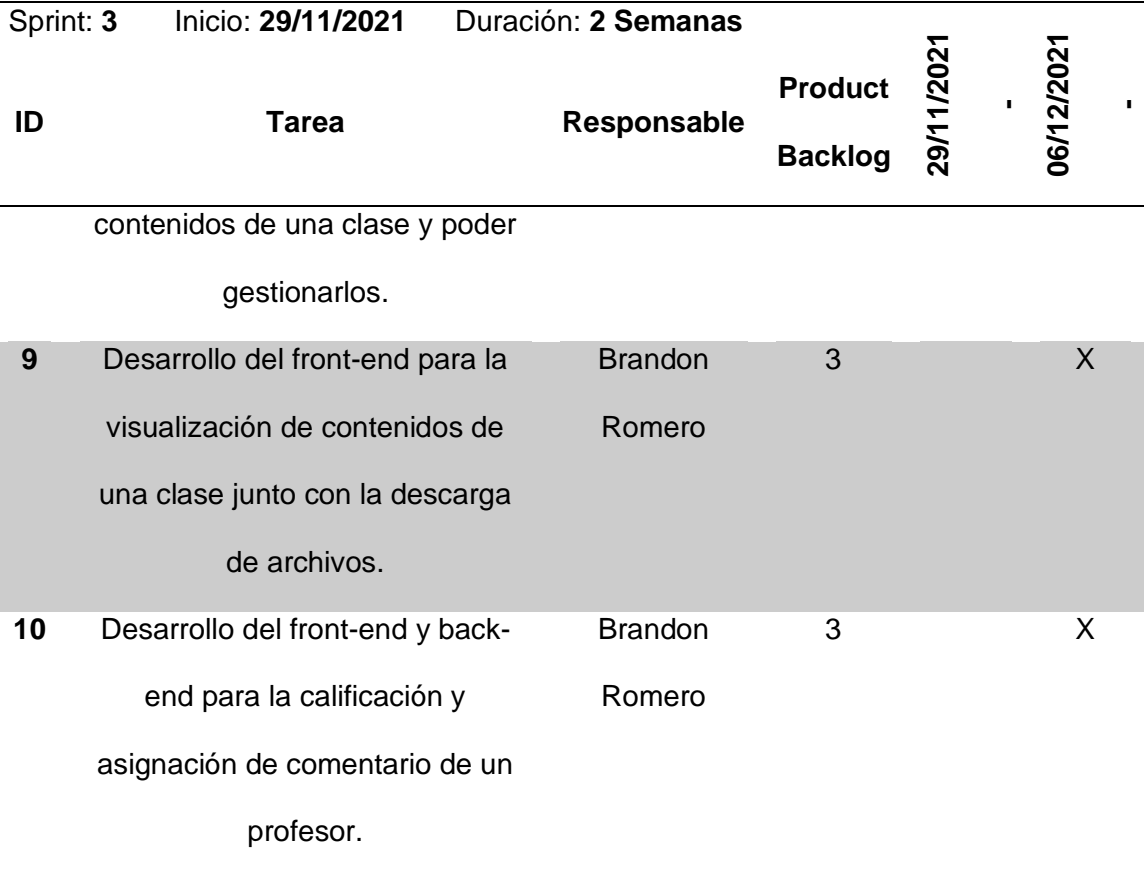

### **Revisión y Seguimiento**

Para realizar la revisión del Sprint es necesario listar las tareas que se completaron y las que están pendientes de completar por los desarrolladores. En el Sprint Review se realiza un análisis de resultados que dejó el Sprint y en base a los resultados plantear futuras mejoras. En el Tabla 16 se muestran los avances que tuvo el Sprint.

*Sprint Review del Sprint 3.*

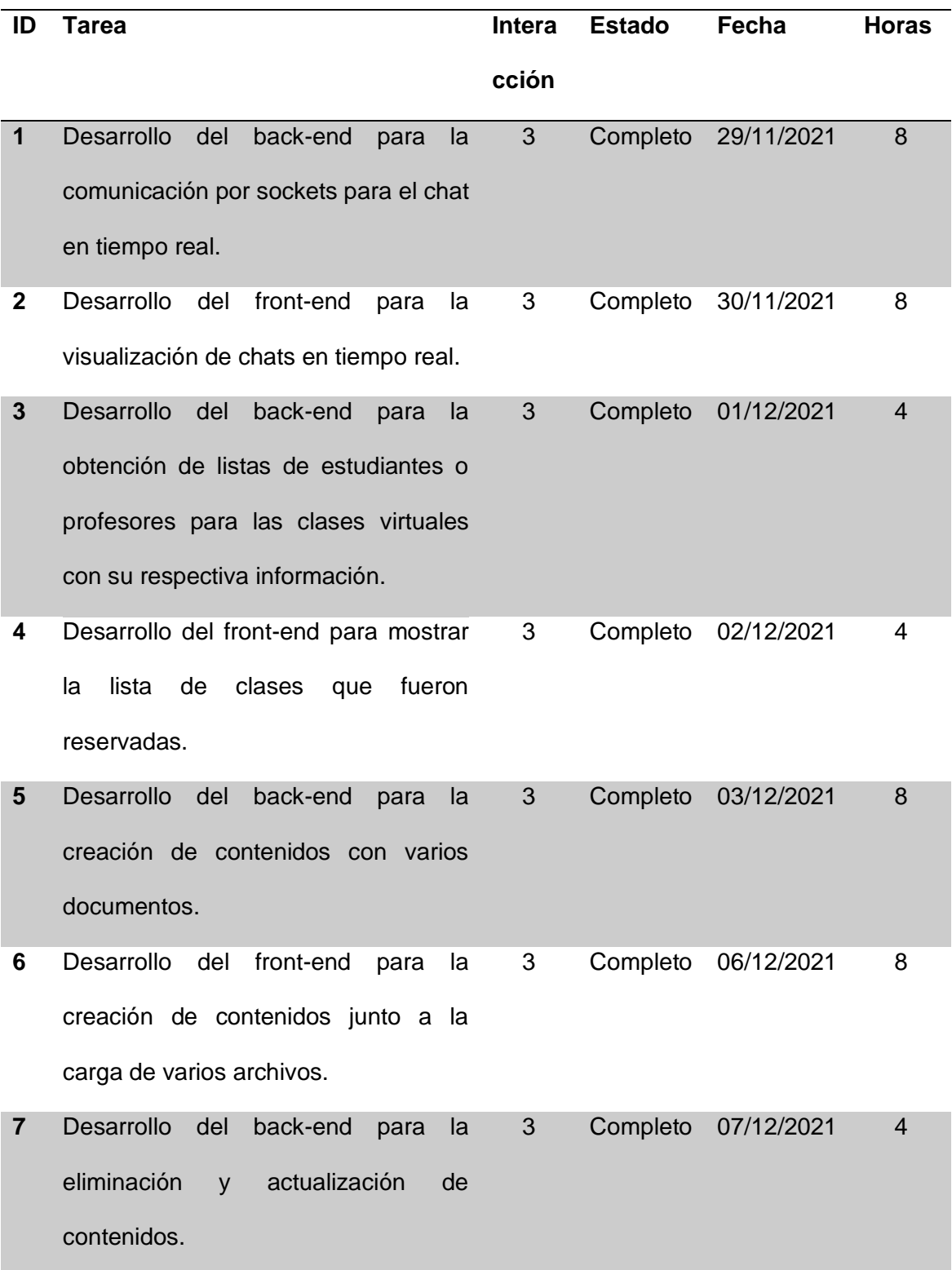

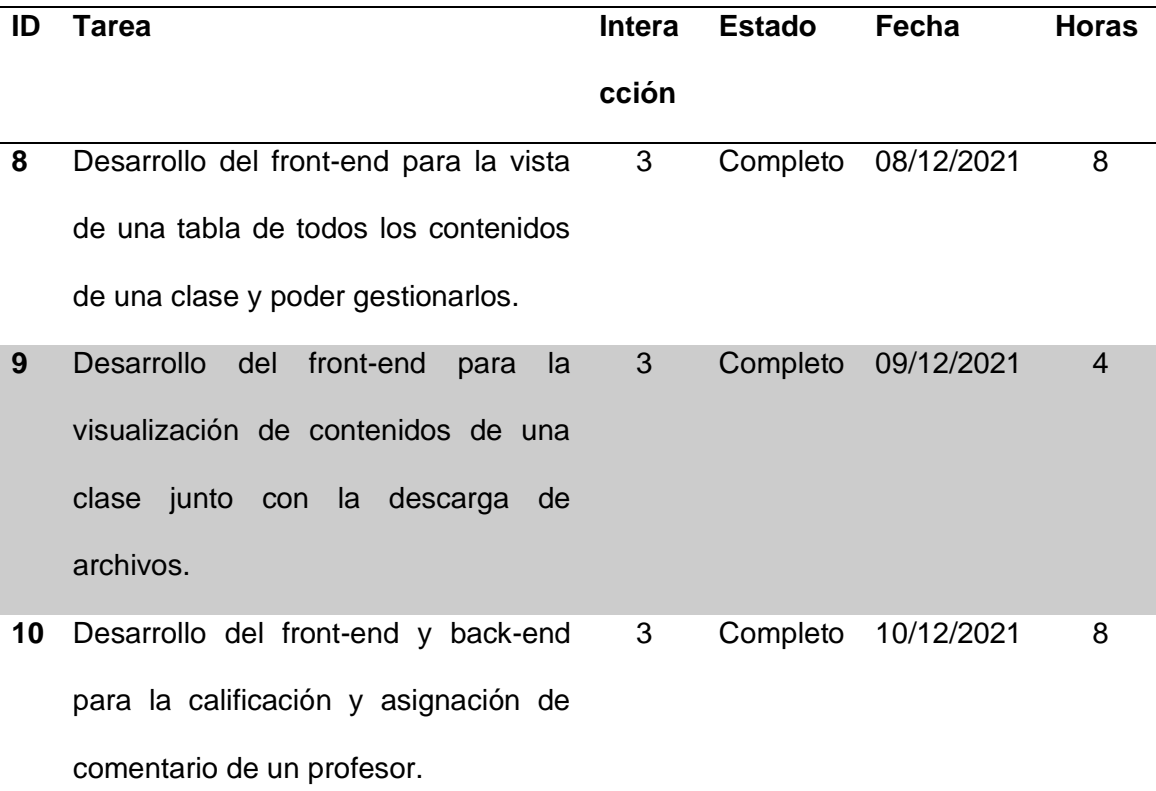

#### **Demo**

En el demo del tercer Sprint se muestran las vistas del chat en tiempo real, la lista de clases, sección de contenidos de las clases, formulario de creación de contenidos y tabla de gestión de contenidos. En la Figura 36, en la Figura 37, en la Figura 38, en la Figura 39 y en la Figura 40 se muestran los demos del tercer Sprint.

*Pantalla de Chat del Portal Web.*

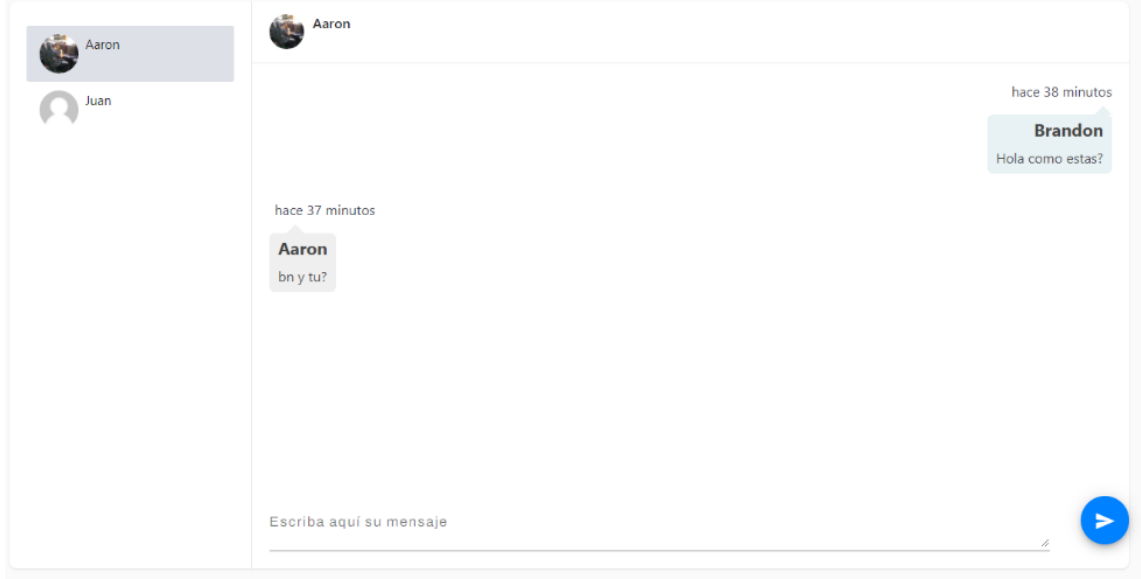

# **Figura 37**

*Pantalla con la lista de clases.*

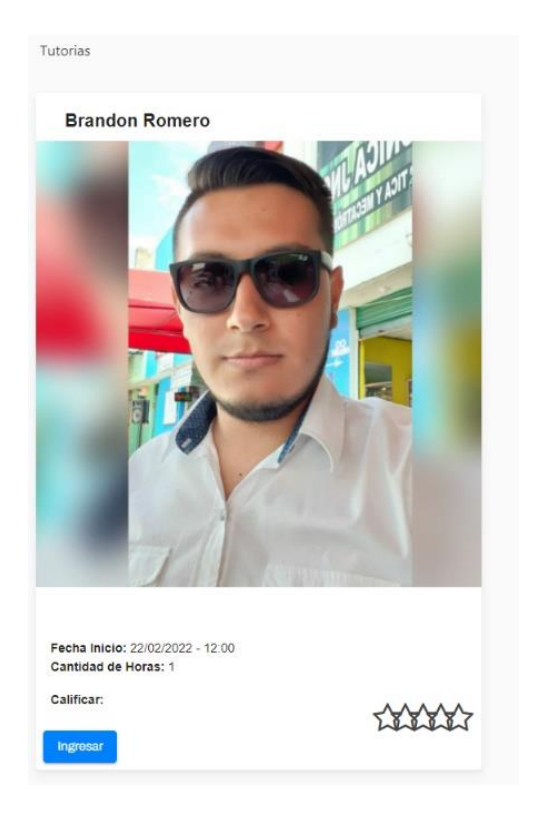

*Pantalla de Vista de Contenidos del Aula Virtual.*

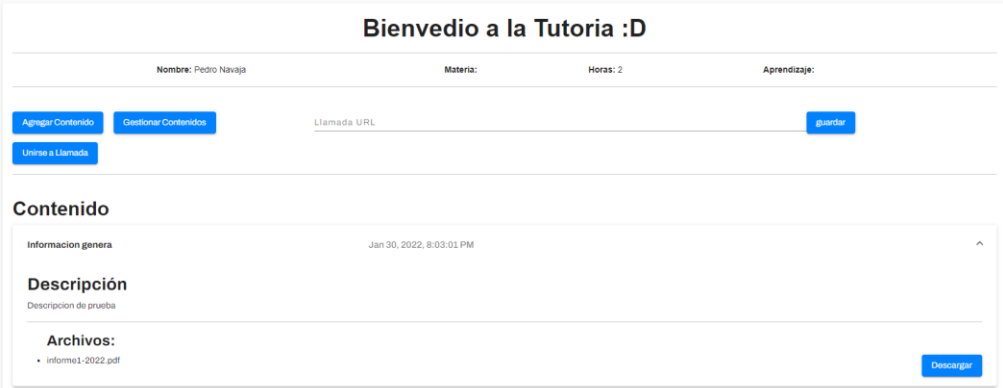

# **Figura 39**

*Pantalla de formulario para la creación de contenidos.*

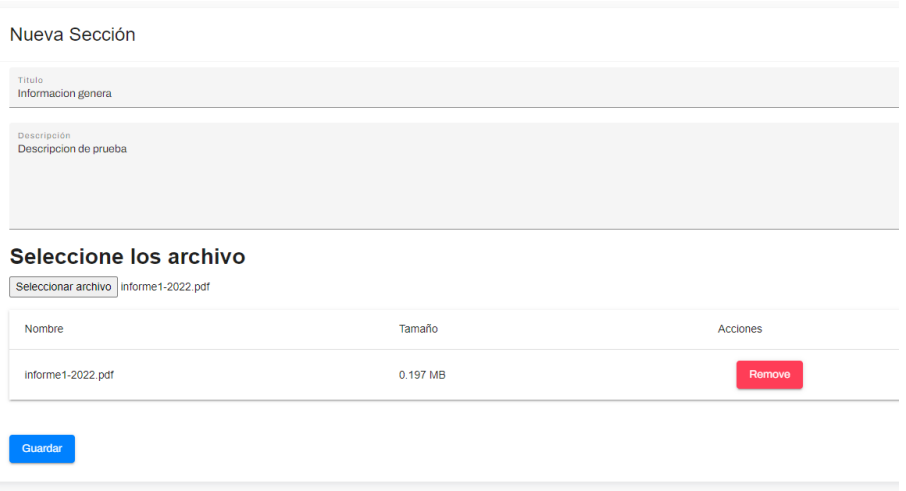

### **Figura 40**

*Pantalla de Gestión de Contenidos del Aula Virtual.*

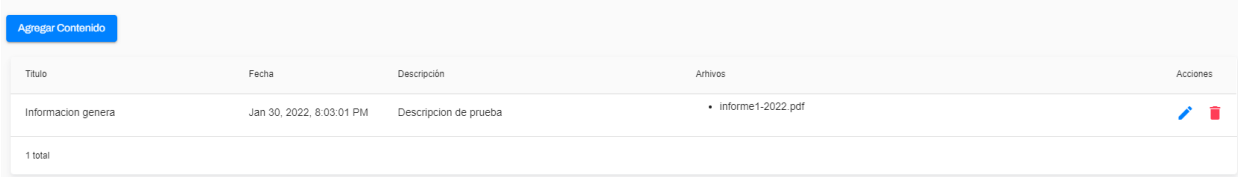

#### **Desarrollo y Demos – Sprint 4**

Para el Sprint 4 se selecciona la séptima, octava y novena historia de usuario que es el desarrollo del perfil del usuario, del Dashboard para el administrador y el desarrollo de la página inicial o de bienvenida que tendrá el portal web. El desarrollo de estas tres historias tiene un tiempo estimado de duración de dos semanas, es decir, 10 días laborables. En el Tabla 17 se muestra la historia de usuario seleccionada con las que contaran el Sprint 4.

#### **Tabla 17**

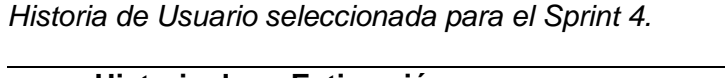

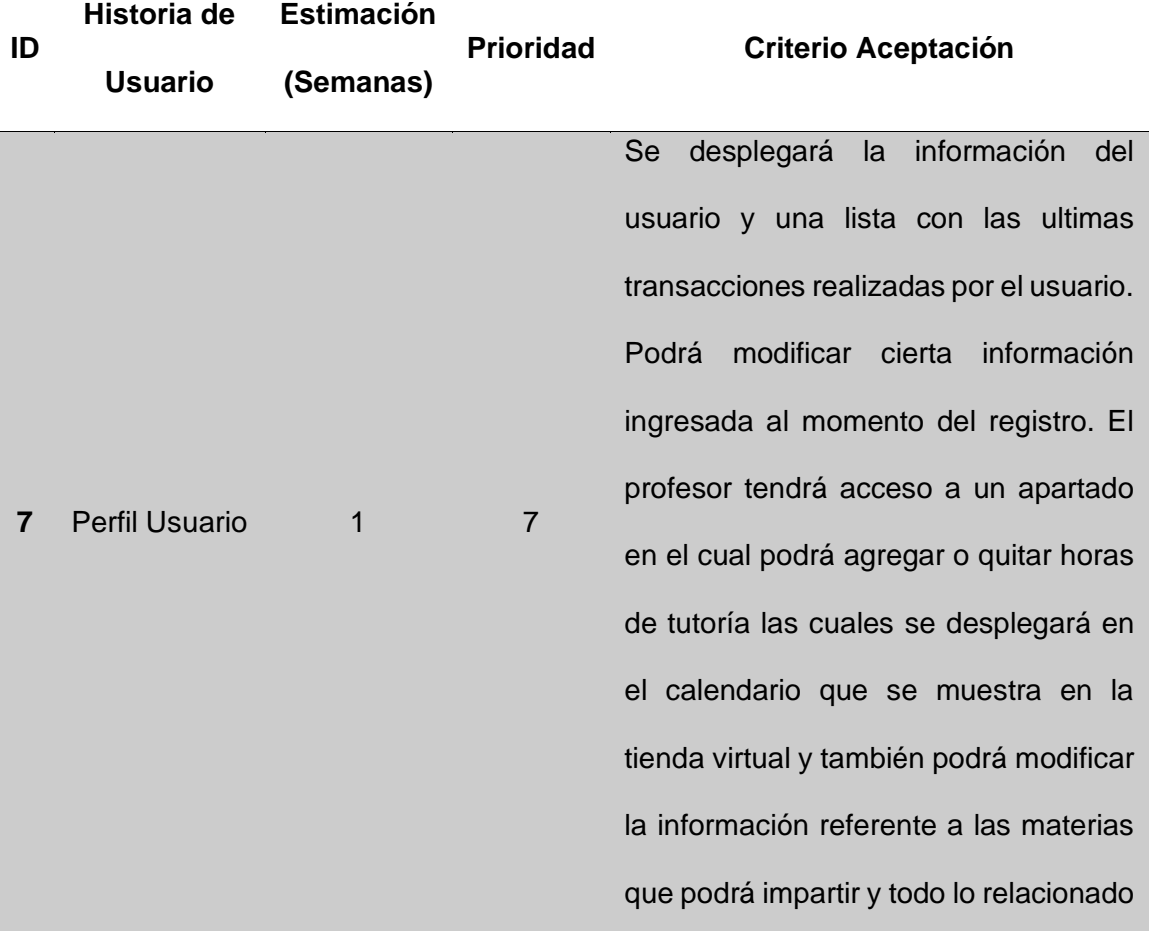

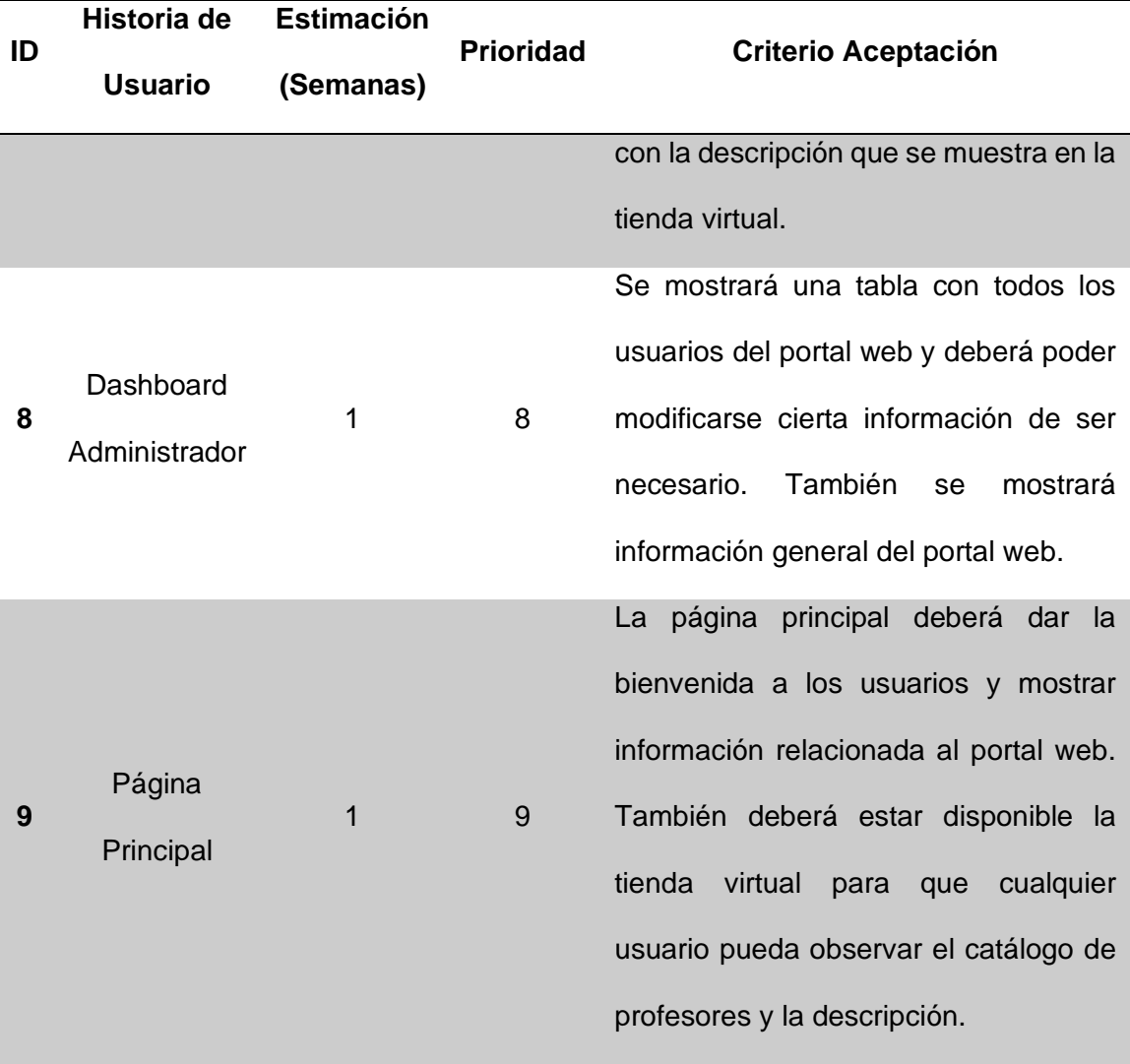

### **Sprint Backlog**

Luego de realizar el Sprint Planning, en el Tabla 18 se detallan las tareas que se deberán desarrollar, el responsable de las tareas; el elemento del Product Backlog al que pertenece y la fecha de entrega de cada uno de los requerimientos planteados durante este Sprint.
## **Tabla 18**

## *Sprint Backlog del Sprint 4.*

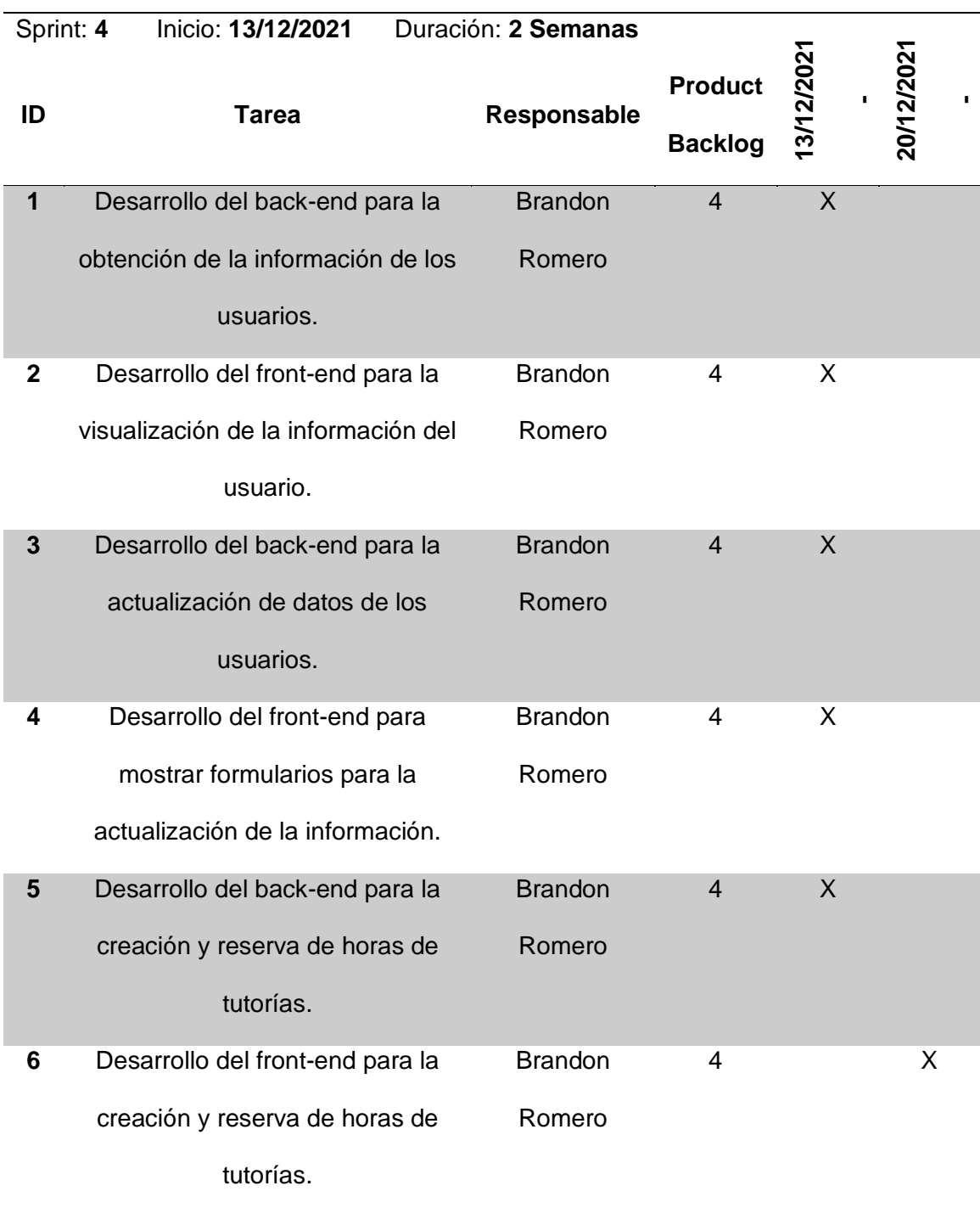

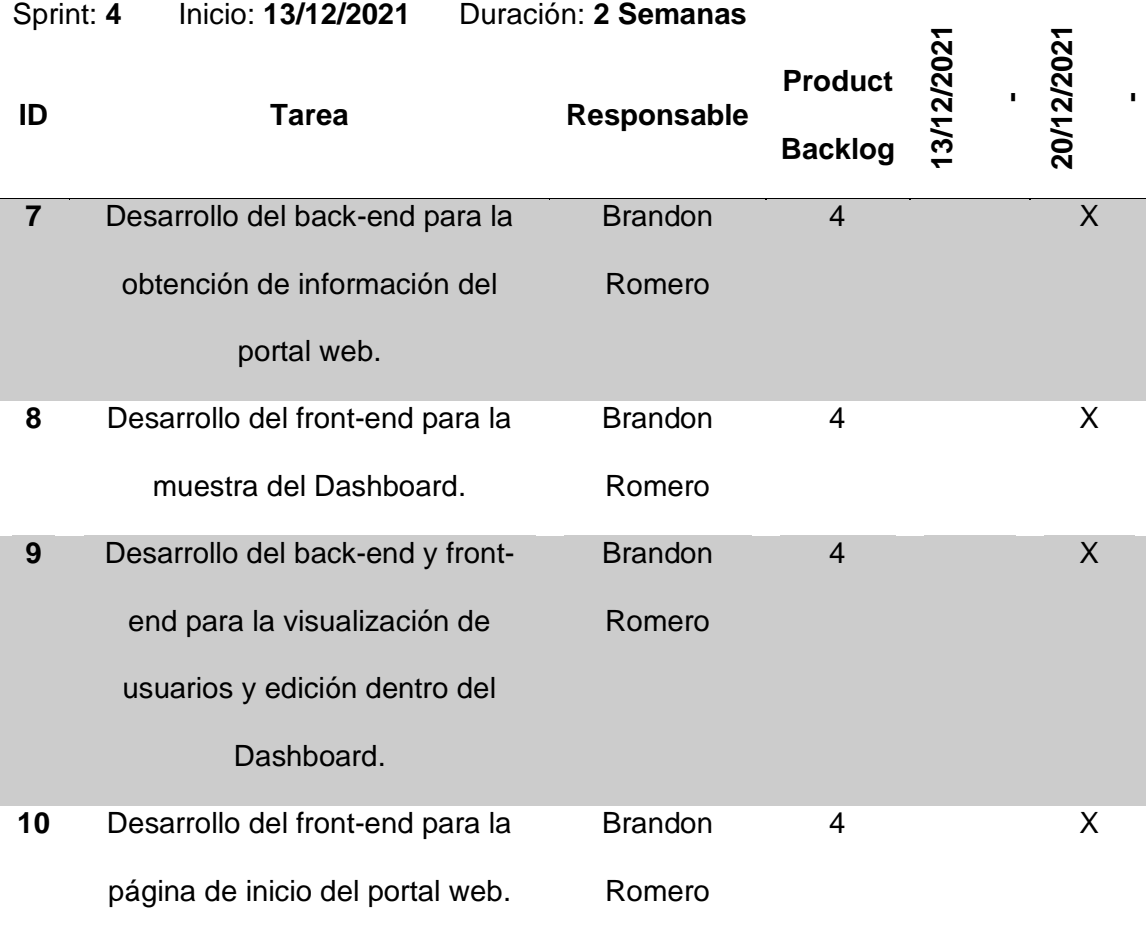

## **Revisión y Seguimiento**

Para realizar la revisión del Sprint es necesario listar las tareas que se completaron y las que están pendientes de completar por los desarrolladores. En el Sprint Review se realiza un análisis de resultados que dejó el Sprint y en base a los resultados plantear futuras mejoras. En el Tabla 19 se muestran los avances que tuvo el Sprint.

## **Tabla 19**

*Sprint Review del Sprint 4.*

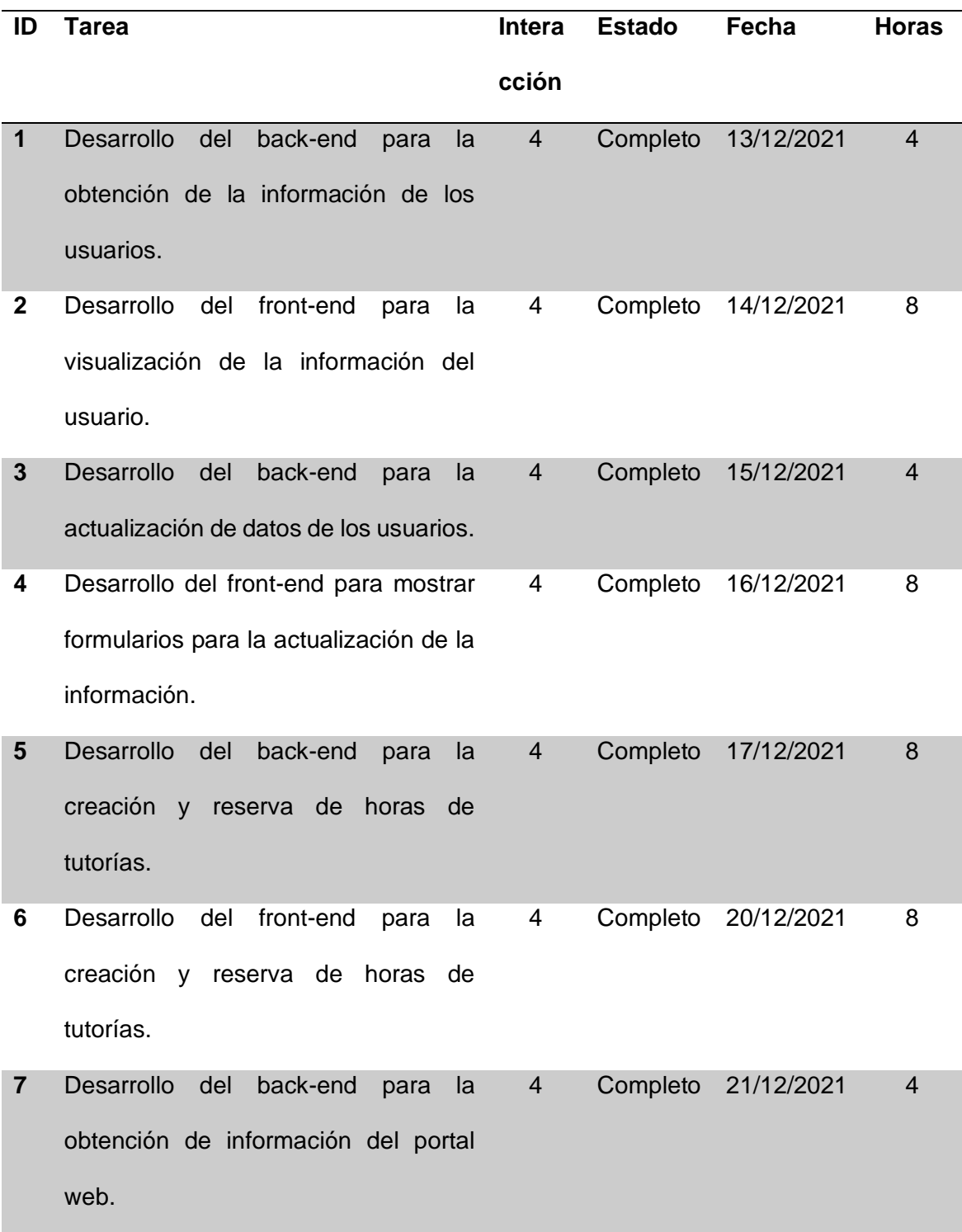

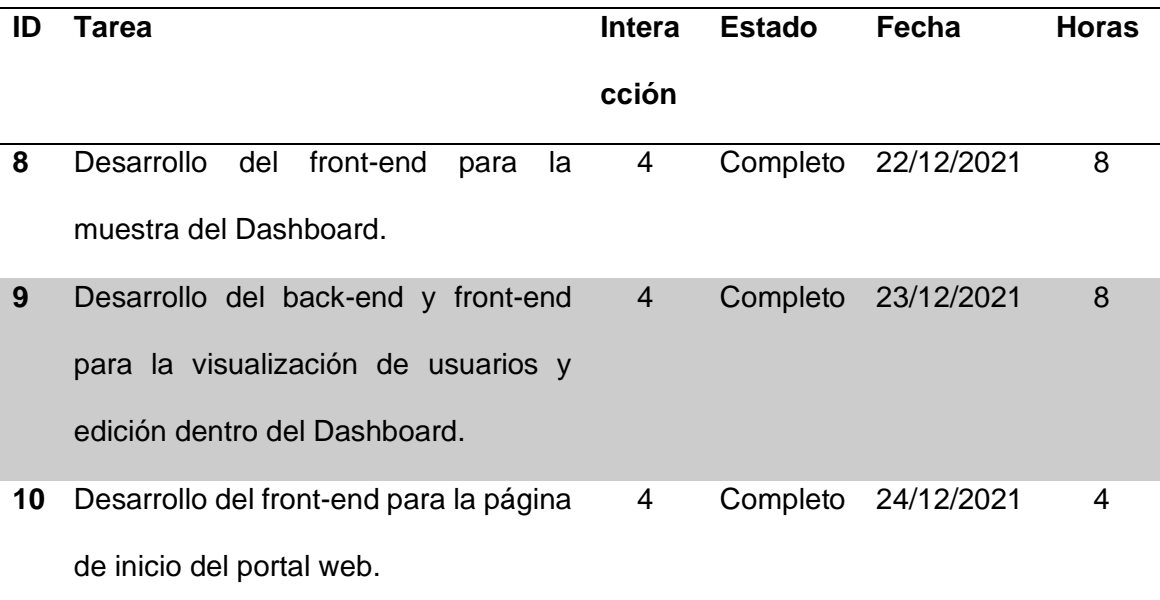

#### **Demo**

En el demo del cuarto Sprint se muestran las vistas del perfil de usuario, formularios de actualización de información, gestión de horas de tutorías para profesores, Dashboard para el administrador y la página de inicio del portal web. En la Figura 41, en la Figura 42, en la Figura 43, en la Figura 44 y en la Figura 45 se muestran los demos del cuarto Sprint.

# **Figura 41**

## *Pantalla del Perfil de Usuario.*

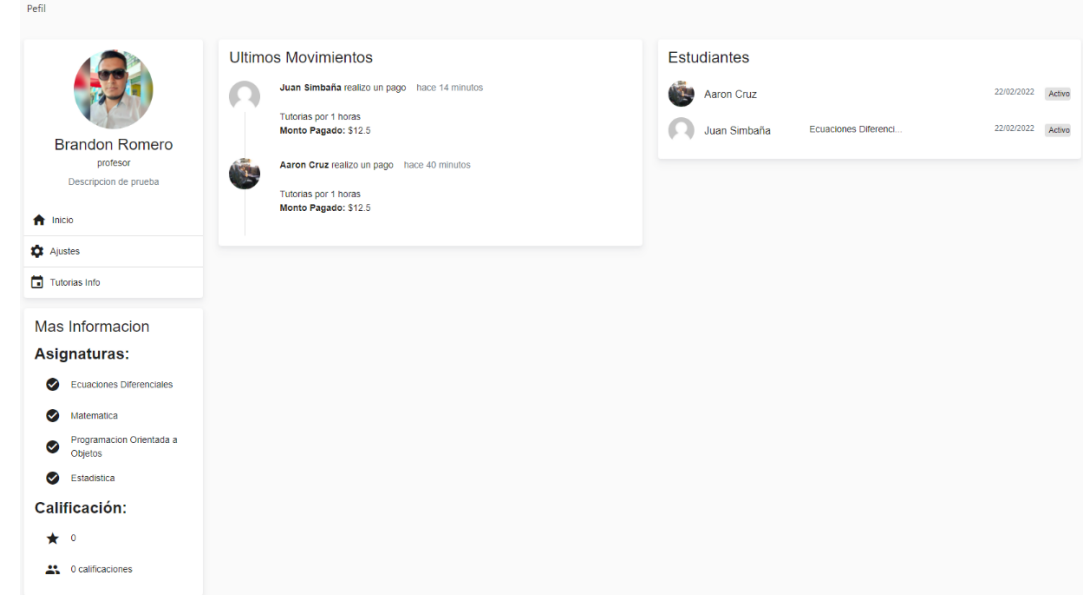

# **Figura 42**

*Pantalla de Formulario de Actualización de Información del Usuario.*

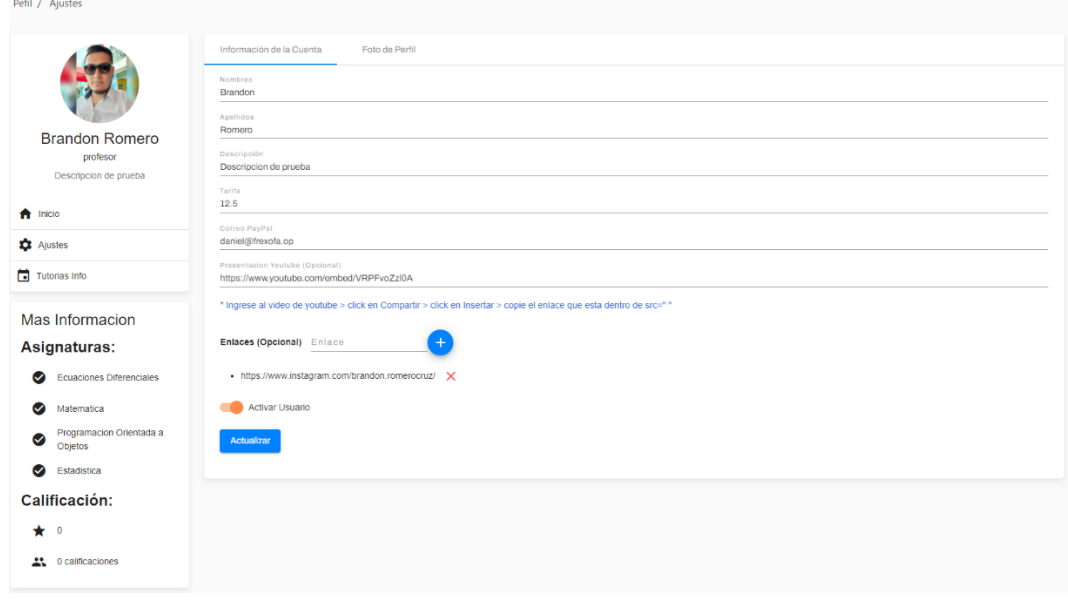

# **Figura 43**

*Pantalla de Gestión de horas de Tutorías.*

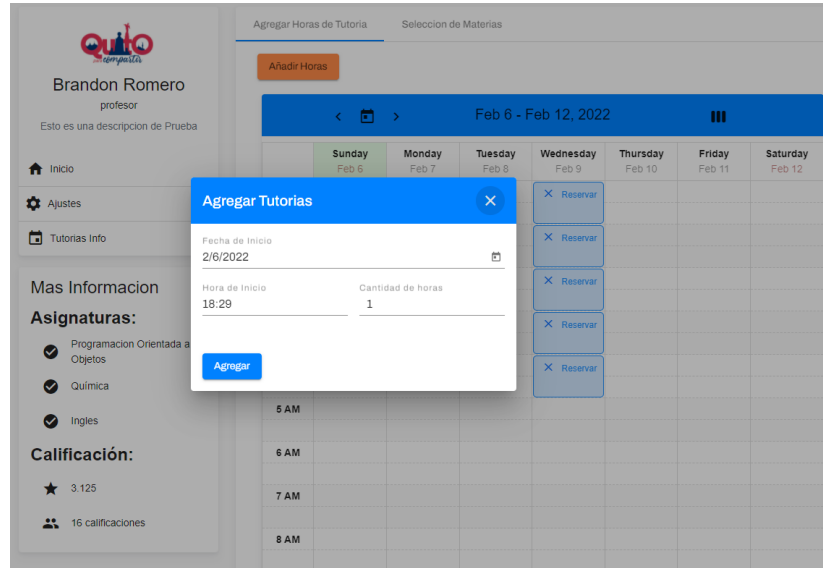

# **Figura 44**

*Pantalla de Dashboard del Administrador.*

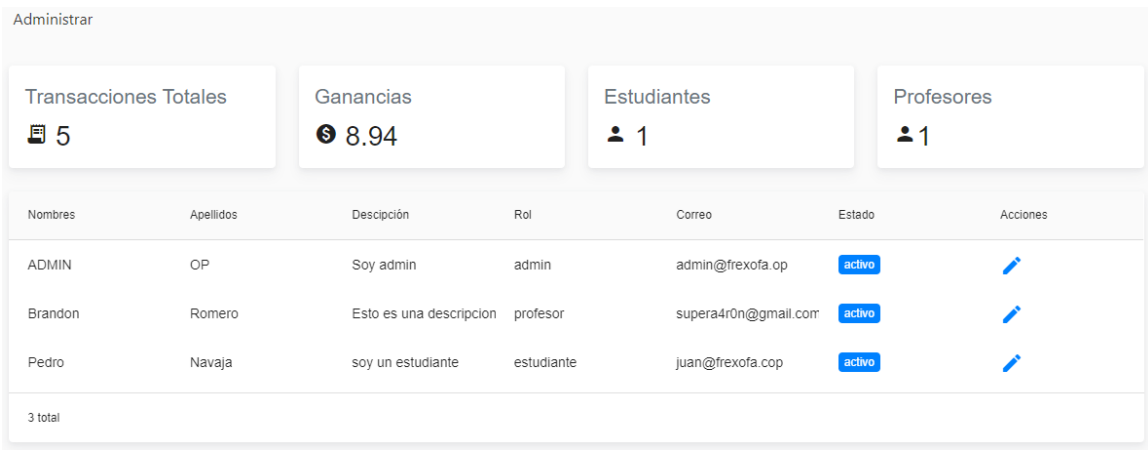

## **Figura 45**

*Pantalla de Inicio del Portal Web.*

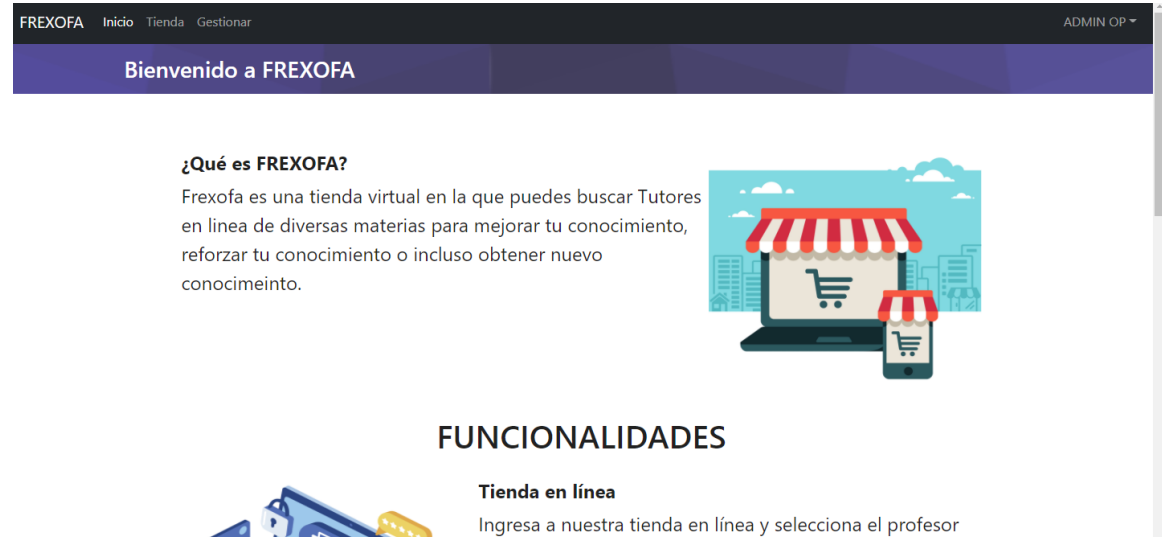

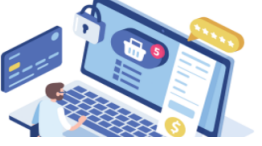

que mas te guste, ademas cuenta con distintos filtros para realizar tu busqueda mas sencilla y presisa.

## **Manual de Usuario**

Finalmente, en esta fase el sistema de software se encuentra completo, es decir, que cumple con todos los requerimientos realizados por el cliente, por lo que se procede a realizar la entrega del sistema junto con un pequeño documento que consta de entre cinco a diez hojas, en donde se especifica sobre el sistema para futuros usos. Para visualizar el manual de usuario completo, refiérase al Anexo 1.

### **Capítulo 6**

#### **Análisis e Interpretación de Resultados**

Para el análisis e interpretación de resultados, se aplicó lo siguiente: a) Una matriz de evaluación de calidad; b) Una encuesta de evaluación de la funcionalidad del sistema a un grupo de profesores.

## **Evaluación de Calidad**

A continuación, en el Tabla 20, se presenta la matriz de evaluación de calidad para el portal web, para esto, cada pregunta podrá ser calificada con un rango de 1 a 5, siendo 5 la nota más alta.

## **Tabla 20**

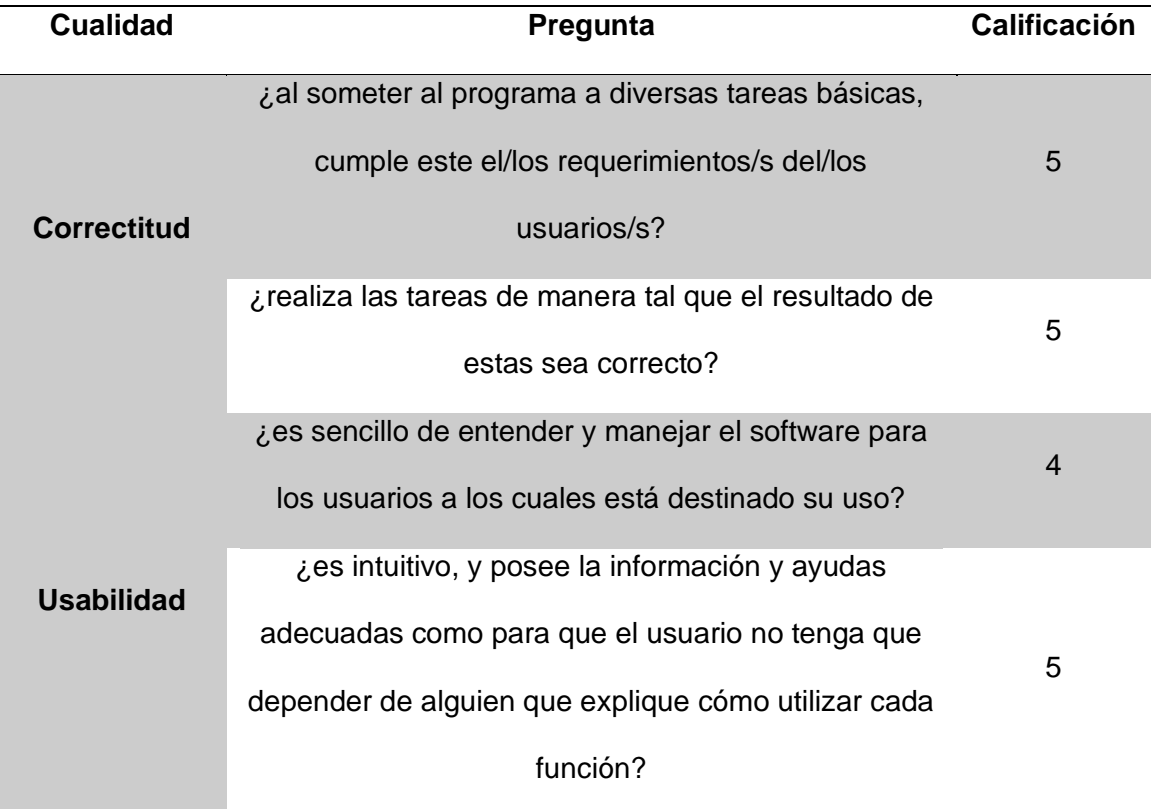

*Matriz de Evaluación de Calidad de Aplicación Web Adaptado.*

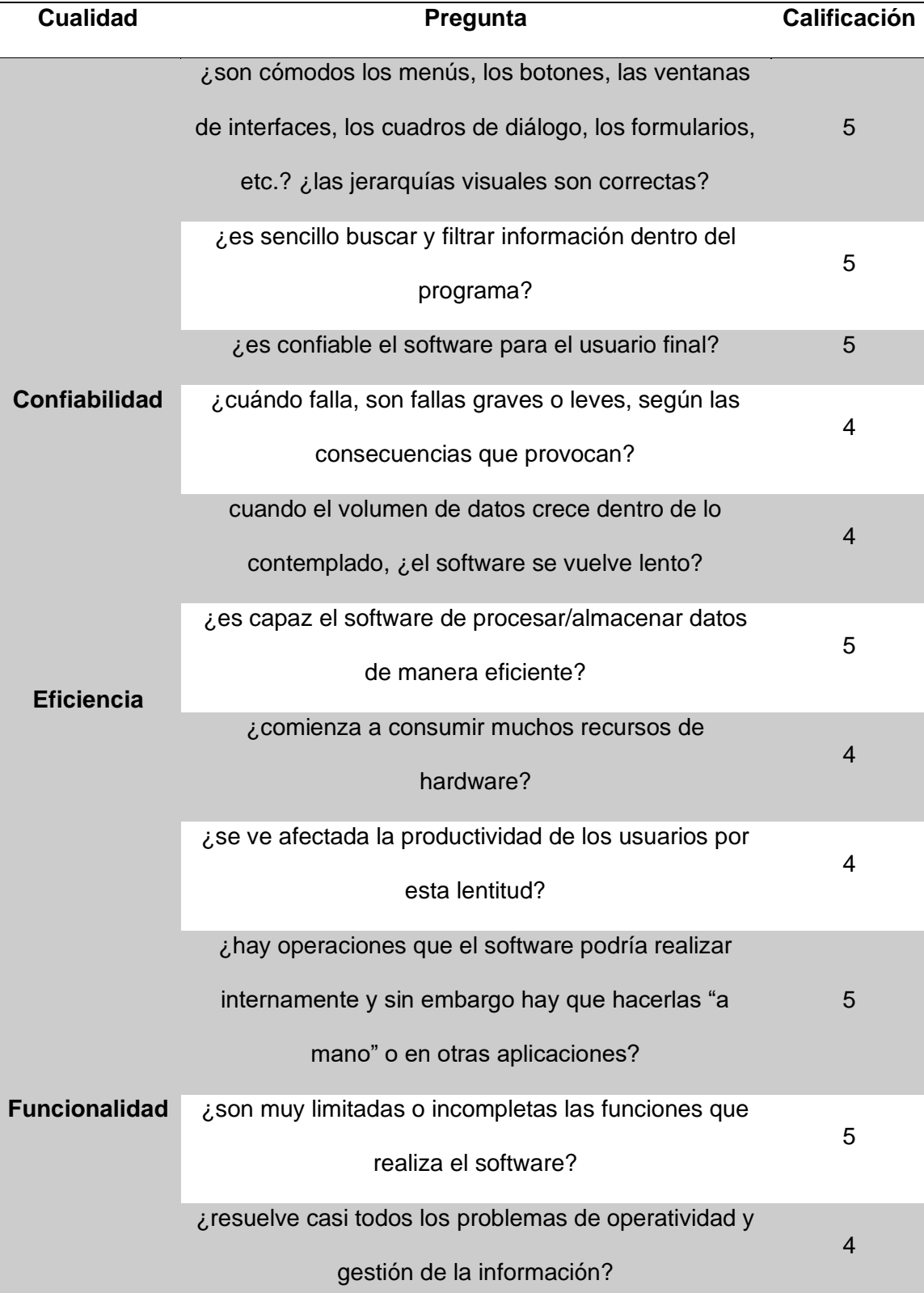

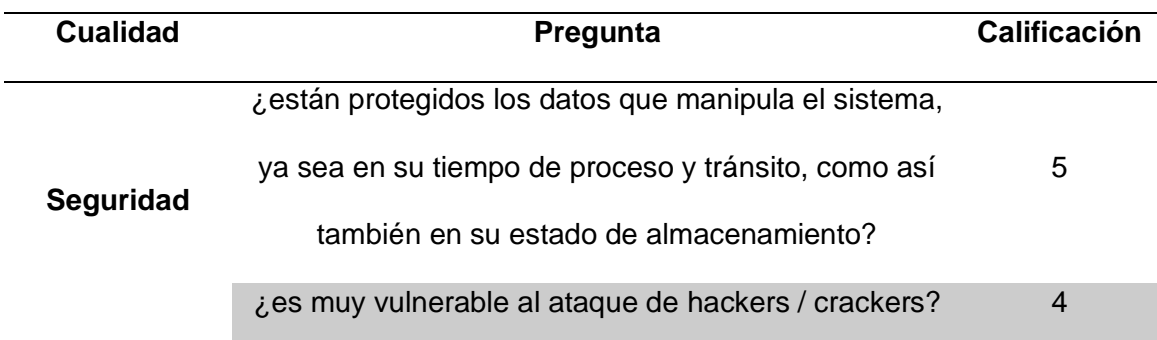

*Nota. Matriz de Evaluación de la calidad de aplicaciones web adaptado de (Test de calidad de aplicaciones web, s. f.).*

En base a la matriz de evaluación se obtuvo los siguientes resultados más importantes:

- **Correctitud:** La aplicación al ser sometida a diversas tareas básicas cumple con los requerimientos del usuario además de entregar los resultados de manera correcta.
- **Usabilidad:** Es sencillo de entender y manejar el software para los estudiantes y administradores, para los profesores existe un mayor grado de dificultad en el uso debido a que posea una mayor cantidad de opciones e información.
- **Confiabilidad:** La aplicación cuenta con distintos filtros dentro de la tienda virtual lo cual facilita la búsqueda. La aplicación es confiable para los usuarios. Existen fallas leves dentro de la aplicación relacionado con el tiempo de carga de la información del portal web.
- **Eficiencia:** Existe un pequeño problema de eficiencia debido a que hay un pequeño tiempo de carga de datos del portal web.
- **Funcionalidad:** La aplicación cuenta con una funcionalidad muy completa, la única funcionalidad que no incluye el portal web es la de video llamada interna propia del portal, para esto se requiere de una aplicación externa seleccionada por el profesor.

• **Seguridad:** La aplicación cuenta con los certificados SSL lo cual asegura una comunicación encriptada entre el cliente, el front-end y el back-end. Además, las contraseñas son encriptadas y se requiere un token entregado por el back para poder realizar cualquier tipo de acción dentro del sistema.

#### **Evaluación de Usabilidad**

Para la evaluación de usabilidad se hará uso de la Escala de Usabilidad del Sistema o System Usability Scale (SUS) la cual es una herramienta confiable y rápida para la medición de la usabilidad. Fue creada originalmente por John Brooke en 1986 y permite evalúan distintos productos y servicios, incluidos portales web (Affairs, 2013).

Diez usuarios completaron una encuesta de usabilidad realizada en Google Forms. Se realizaron 10 preguntas las cuales podían ser respondidas del 1 (totalmente en desacuerdo) al 5 (totalmente de acuerdo) siendo 1 la menor nota y 5 la mayor nota. Una vez se respondidas las 10 encuestas se realizó un promedio de cada pregunta las cuales se muestran en el Tabla 21.

#### **Tabla 21**

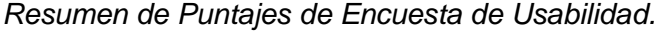

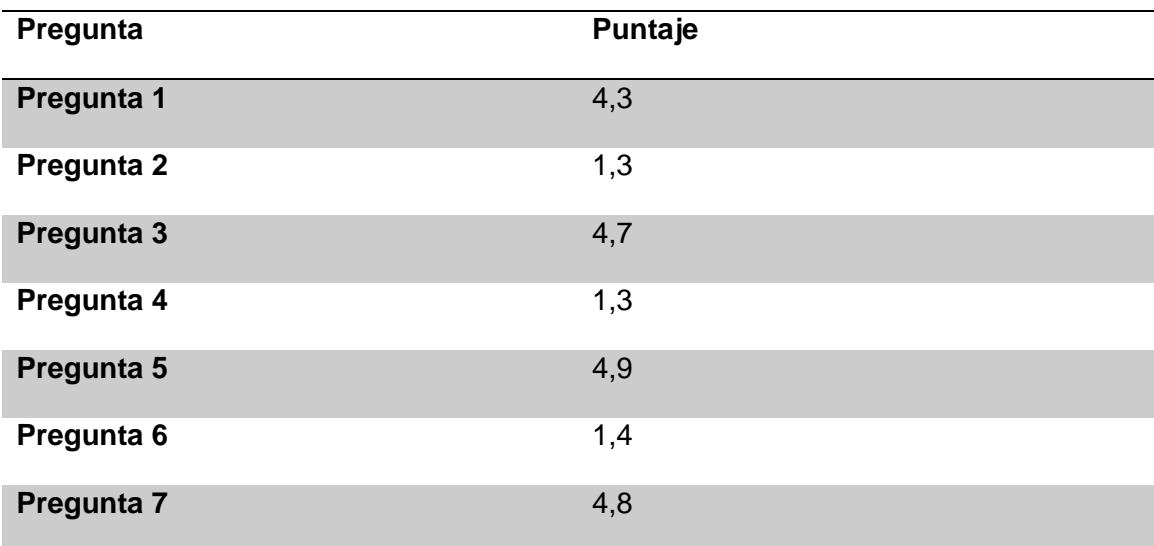

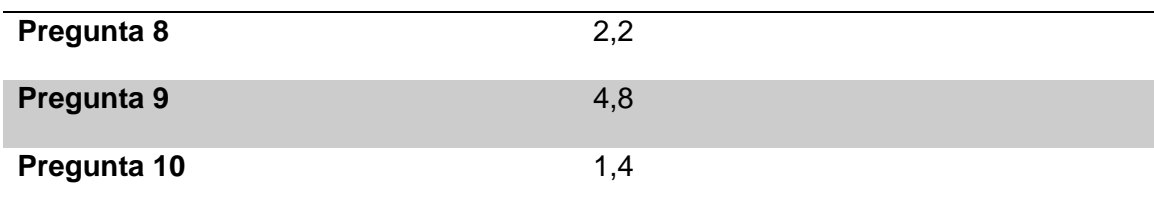

Una vez se tengan los puntajes de cada pregunta se procede a determinar el porcentaje de usabilidad. Primero se suman todos los puntajes de las preguntas impares y se le restan 5. Segundo se procede a restar 25 menos la suma de las preguntas pares. Finalmente se procede a sumar los dos resultados obtenidos y se lo multiplica por 2,5. El resultado de esta operación entrega directamente el porcentaje de usabilidad del portal web. Si el porcentaje de usabilidad supera el 70% se considera que el portal posee una buena usabilidad.

#### • **Preguntas Impares**

 $(4,3 + 4,7 + 4.9 + 4,8 + 4,8) - 5 = 18,5$ 

#### • **Preguntas Pares**

 $(1,3 + 1,3 + 1,4 + 2,2 + 1,4) - 25 = 17.4$ 

#### • **Resultado SUS**

 $(18,5 + 17,4) \times 2,5 = 89,75\%$ 

Una vez terminada el análisis de usabilidad del portal web, se determinó que tiene un 89,75% de usabilidad lo cual indica una buena aceptación por parte de los usuarios.

### **Evaluación de Rendimiento**

Las evaluaciones de rendimiento son diseñadas para poner a prueba el software o sistema en tiempo de ejecución. Para realizar la evaluación de rendimiento de un sistema es necesario contar con herramientas de hardware y software que ayuden a medir la utilización de los recursos. La evaluación de rendimiento permite descubrir eventos en el rendimiento del sistema que podrían conducir a degradaciones o fallas de este (Pressman, 2013).

Para la evaluación se ha desplegado el sistema en una máquina virtual alojada en Google Cloud Plataform la cual cuenta con: 2 CPUs virtuales, 1 GB de memoria, 30 GB de almacenamiento y Ubuntu 20.04 LTS como sistema operativo. Para la evaluación de rendimiento se harán uso de las métricas de la máquina virtual que proporciona Google Cloud.

#### **Uso de CPU**

#### **Figura 46**

*Uso de CPU de la Máquina Virtual.*

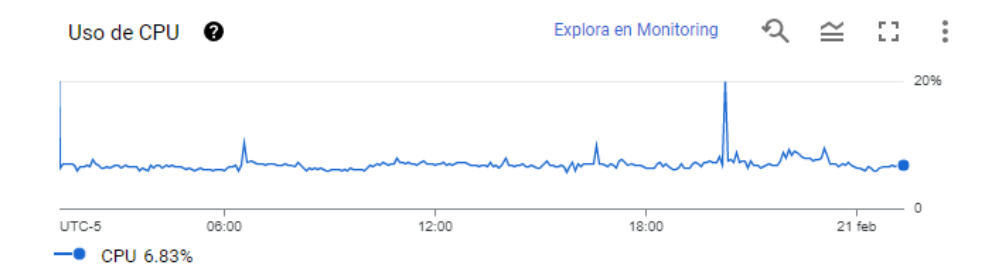

En la Figura 46 se puede apreciar el rendimiento del CPU de la máquina virtual la cual tiene un promedio de uso de 6.86% llegando a un máximo de uso de hasta el 20% lo cual indica el correcto funcionamiento y rendimiento en cuanto al uso del CPU.

#### **Uso de Memoria**

#### **Figura 47**

*Uso de Memoria de la Máquina Virtual.*

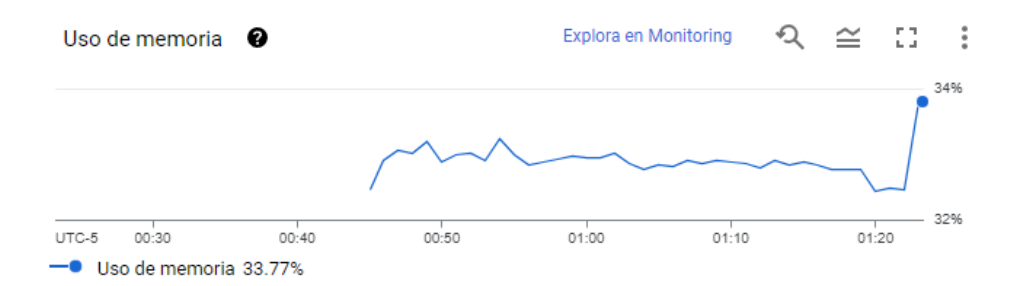

En la Figura 46 se puede apreciar el rendimiento de la Memoria de la máquina virtual la cual tiene un promedio de uso de 33% llegando a un máximo de uso de hasta el 34% lo cual indica el correcto funcionamiento y rendimiento en cuanto al uso de la Memoria.

Tomando en cuenta que la máquina virtual en la cual se ha montado el sistema tiene recursos muy básicos, el rendimiento dentro de este es muy bueno lo cual permite una ejecución optima y sin fallos, proporcionando un buen desempeño del sistema.

#### **Capítulo 7**

#### **Conclusiones y Recomendaciones**

#### **Conclusiones**

- La norma 830 es un estándar de la IEEE que permitió definir claramente los requerimientos funcionales y no funcionales del sistema desarrollado para la contratación de profesores en línea y clases virtuales.
- Una vez definidos los requerimientos funcionales y no funcionales haciendo uso de la norma 830 de la IEEE, es más fácil aplicar las metodologías de desarrollo ágil como Scrum y Extreme Programming (XP), lo que permite entregar un software de calidad, dentro de los plazos establecidos.
- Previo al desarrollo del prototipo del portal web, se hizo uso del Lenguaje Unificado de Modelamiento (UML) para el análisis y diseño del sistema, lo cual ayudó a definir el Product Backlog y permitió agilizar la etapa de Sprints dentro del desarrollo del prototipo.
- El uso del Stack MEAN permitió hacer uso de un conjunto de componentes básicos estandarizados basados en JavaScript, lo cual permitió dedicar más tiempo en el desarrollo de la aplicación y su funcionalidad, que en el de la unión de diferentes componentes separados.
- El uso de componentes para el desarrollo web permitió una mejor estructuración y organización del sitio web, además que permitió reutilizar los componentes en diferentes partes del sitio web y agilitó el desarrollo de la aplicación.
- Las pruebas de caja negra y caja blanca permitieron validar el correcto funcionamiento del aplicativo de una forma más rápida y eficiente.

#### **Recomendaciones**

- Se recomienda utilizar la norma 830 para definir la especificación de requerimientos de un sistema cuando se utilizan metodologías ágiles como SCRUM y XP.
- En la universidad en la carrera de Ingeniería en TI del departamento de Ciencias de la Computación, se recomienda que se cree una asignatura exclusiva solo para el diseño, desarrollo e implementación de soluciones Web utilizando Stack Webs basados en componentes.
- Se recomienda realizar el diseño del prototipo previo al desarrollo del proyecto para tener una clara idea del producto final y que no haya ambigüedades en el análisis de requerimiento del proyecto.
- Se recomienda hacer uso de Stacks Web para el desarrollo de proyectos debido a la fácil integración que existe entre los componentes que lo conforman, tanto para el front-end, para el back-end y la base de datos.
- Se recomienda hacer uso de pruebas de caja negra y caja blanca para verificar el correcto funcionamiento del aplicativo y entregar un software de mejor calidad.

#### **Trabajo Futuro**

En un futuro se propone la implementación de notificaciones en tiempo real para los usuarios del portal web. Agregar algoritmos de inteligencia artificial para la sugerencia de profesores de acuerdo con las preferencias del usuario. Agregar diferentes métodos de pago. Agregar algoritmos para validar si las tutorías en línea fueron impartidas. Agregar descuentos y promociones especificadas por los profesores. Agregar más información y opciones al Dashboard del administrador. Agregar un chatbot al portal web para ayudar a los usuarios.

#### **Bibliografía**

*Academia en Casa |Clases particulares Granada*. (s. f.). Academia en Casa. Recuperado 26 de noviembre de 2021, de https://www.academiaencasa.org/

Acosta Gonzaga, E., Álvarez Cedillo, J. A., & Gordillo Mejía, A. (2006). Arquitecturas en n-Capas: Un Sistema Adaptivo. *Polibits*, *34*, 34-37. https://doi.org/10.17562/PB-34-7

Affairs, A. S. for P. (2013, septiembre 6). *System Usability Scale (SUS)*. Department of Health and Human Services. https://www.usability.gov/how-to-andtools/methods/system-usability-scale.html

*Angular—What is Angular?* (s. f.). Recuperado 17 de noviembre de 2021, de https://angular.io/guide/what-is-angular

Anwer, F., Aftab, S., Muhammad, S., & Waheed, U. (2017). Comparative Analysis of Two Popular Agile Process Models: Extreme Programming and Scrum. *International Journal of Computer Science and Telecommunications*, *8*, 1-7.

*Clases particulares y profesores particulares online*. (s. f.). qungle. Recuperado 24 de noviembre de 2021, de https://www.qungle.es/

ClassOnLive. (s. f.). *Plataforma elearning para impartir cursos online*. ClassOnLive. Recuperado 24 de noviembre de 2021, de https://www.classonlive.com

Coetzee, S. A., Schmulian, A., & Coetzee, R. (2018). Web conferencing-based tutorials: Student perceptions thereof and the effect on academic performance in accounting education. *Accounting Education*, *27*(5), 531-546. https://doi.org/10.1080/09639284.2017.1417876

doodlemania2. (s. f.). *Estilo de arquitectura de n niveles—Azure Application Architecture Guide*. Recuperado 22 de noviembre de 2021, de https://docs.microsoft.com/eses/azure/architecture/guide/architecture-styles/n-tier

Explore the UML sequence diagram. (2004, febrero 15). *IBM Developer*. https://developer.ibm.com/articles/the-sequence-diagram/

*Express—Node.js web application framework*. (s. f.). Recuperado 17 de noviembre de 2021, de http://expressjs.com/

*Find online language tutors at Preply. Book your first lesson now!* (s. f.). Preply. Recuperado 24 de noviembre de 2021, de https://preply.com

*IBM Docs*. (2021, marzo 4). https://prod.ibmdocs-production-dal-6099123ce774e592a519d7c33db8265e-0000.us-

south.containers.appdomain.cloud/docs/en/rational-soft-arch/9.6.1?topic=diagrams-usecase

Li, Z., O'Brien, L., Zhang, H., & Cai, R. (2012). On a Catalogue of Metrics for Evaluating Commercial Cloud Services. *2012 ACM/IEEE 13th International Conference on Grid Computing*, 164-173. https://doi.org/10.1109/Grid.2012.15

Montero, B. M., Cevallos, H. V., & Cuesta, J. D. (2018). Metodologías ágiles frente a las tradicionales en el proceso de desarrollo de software. *Espirales Revista Multidisciplinaria de investigación*, *2*(17), Article 17. https://doi.org/10.31876/re.v2i17.269

Node.js. (s. f.). *About*. Node.Js. Recuperado 16 de noviembre de 2021, de https://nodejs.org/en/about/

Pressman, R. S. (2013). *Ingenier??a del software: Un enfoque pr??ctico*. http://www.ingebook.com/ib/NPcd/IB\_BooksVis?cod\_primaria=1000187&codigo\_libro=4 272

*¿Qué es MongoDB?* (s. f.). MongoDB. Recuperado 17 de noviembre de 2021, de https://www.mongodb.com/es/what-is-mongodb

Reyes Rivero, L., Céspedes Gómez, G., & Molina Cedeño, J. (2018). *Tipos de aprendizaje y tendencia según modelo VAK | Tecnología Investigación y Academia*. https://revistas.udistrital.edu.co/index.php/tia/article/view/9785

Srivastava, A., Bhardwaj, S., & Saraswat, S. (2017). SCRUM model for agile methodology. *2017 International Conference on Computing, Communication and Automation (ICCCA)*, 864-869. https://doi.org/10.1109/CCAA.2017.8229928

*Superprof—La plataforma de los profesores particulares*. (s. f.). Superprof. Recuperado 24 de noviembre de 2021, de https://www.superprof.es/

Taufiq, A., Raharjo, T., & Wahbi, A. (2020). Scrum Evaluation to Increase Software Development Project Success: A Case Study of Digital Banking Company. *2020*  *International Conference on Advanced Computer Science and Information Systems (ICACSIS)*, 241-246. https://doi.org/10.1109/ICACSIS51025.2020.9263235

*Test de calidad de aplicaciones web*. (s. f.). Recuperado 17 de febrero de 2022, de https://www.ddw.com.ar/blog/113-tecnologia-software-aplicaciones-y-servicios-web/423 test-de-calidad-de-aplicaciones-web

The component diagram. (2004, diciembre 14). *IBM Developer*. https://developer.ibm.com/articles/the-component-diagram/

*What Is Ecommerce? Definition, Types, Advantages, and Disadvantages*. (s. f.). Recuperado 21 de noviembre de 2021, de https://sell.amazon.com/learn/what-isecommerce

*What is Scrum?* (s. f.). Scrum.Org. Recuperado 14 de noviembre de 2021, de https://www.scrum.org/resources/what-is-scrum

*What is the MEAN Stack? Introduction & Examples*. (s. f.). MongoDB. Recuperado 18 de noviembre de 2021, de https://www.mongodb.com/mean-stack